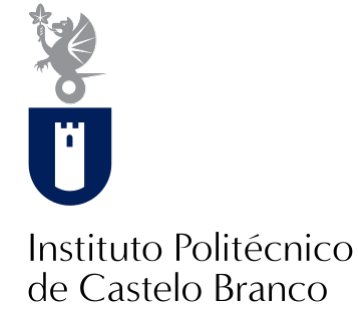

### **Instituto Politécnico de Castelo Branco**

# LOURINHO, Cristiana Isabel Rodrigues

### **Reabilitação de um edifício abandonado para um hostel**

<https://minerva.ipcb.pt/handle/123456789/3857>

### **Metadados**

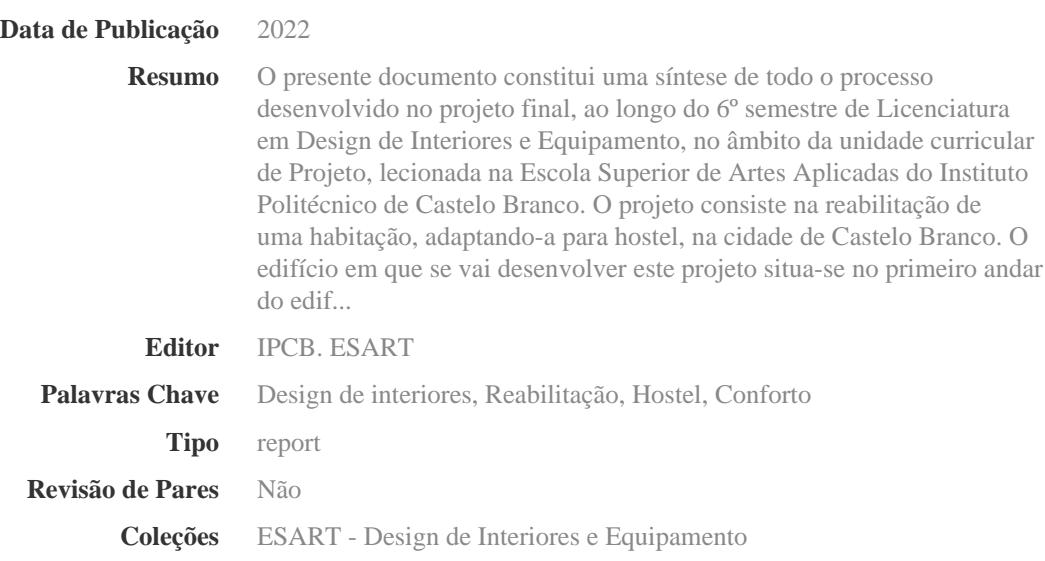

Esta página foi gerada automaticamente em 2024-05-10T14:20:43Z com informação proveniente do Repositório

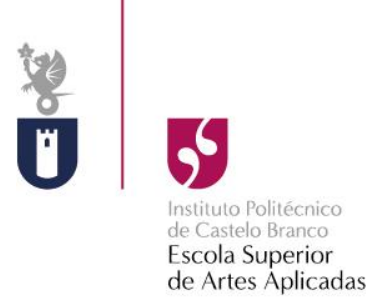

# **Projeto Final de Design de Interiores Reabilitação de um edifício abandonado para um hostel**

Cristiana Isabel Rodrigues Lourinho 20191685

### **Orientadores**

Prof. Ana Rita Henriques Silvério de Jesus Vasco Prof. José Simão Gomes

Trabalho de Projeto apresentado à Escola Superior de Artes Aplicadas do Instituto Politécnico de Castelo Branco para cumprimento dos requisitos necessários à obtenção do grau de Licenciado em Design de Interiores e Equipamento, realizada sob a orientação científica dos Professores Especialistas Ana Rita Henriques Silvério de Jesus Vasco e José Simão Gomes, do Instituto Politécnico de Castelo Branco.

**Junho de 2022**

# **Composição do júri**

### Presidente do júri

Professor Doutor Joaquim Manuel de Castro Bonifácio da Costa Professor Adjunto da Escola Superior de Artes Aplicadas - IPCB

### Vogais

Arguente: Professor Doutor Nelson Barata Antunes Professor Adjunto da Escola Superior de Artes Aplicadas - IPCB

Orientadora: Arquiteta Ana Rita Henriques Silvério de Jesus Vasco, Especialista Professora Adjunta Convidada da Escola Superior de Artes Aplicadas - IPCB

Orientador: Escultor José Simão Gomes, Especialista Professor Adjunto da Escola Superior de Artes Aplicadas - IPCB

# **Dedicatória**

Dedico à minha avó Maria de Jesus.

# **Agradecimentos**

Primeiramente, agradeço especialmente à Professora Especialista Ana Rita Henriques Silvério de Jesus Vasco e ao Professor Especialista José Simão Gomes que me ajudaram na realização deste projeto como orientadores do mesmo. Agradeço a confiança depositada neste trabalho e todo o apoio e orientação que me deram ao longo desta etapa.

Gostaria de agradecer também a todos os professores que me acompanharam no decorrer desta licenciatura e que contribuíram para a evolução da minha formação e enriquecimento pessoal.

Agradeço especialmente à minha família por me apoiarem não só neste projeto, mas também ao longo do meu percurso académico e por sempre acreditarem em mim e nos meus sonhos.

## **Resumo**

O presente documento constitui uma síntese de todo o processo desenvolvido no projeto final, ao longo do 6º semestre de Licenciatura em Design de Interiores e Equipamento, no âmbito da unidade curricular de Projeto, lecionada na Escola Superior de Artes Aplicadas do Instituto Politécnico de Castelo Branco.

O projeto consiste na reabilitação de uma habitação, adaptando-a para hostel, na cidade de Castelo Branco. O edifício em que se vai desenvolver este projeto situase no primeiro andar do edifício na Rua Presidente Sidónio Pais nº7, constituído por dois apartamentos.

O espaço será adaptado a hostel, constituído por quartos com ocupação de quatro pessoas bem como quartos privados individuais. Existirão ainda, instalações sanitárias femininas, masculinas e de mobilidade reduzida, uma cozinha e uma sala para lazer, ambas de utilização coletiva.

Para além da parte funcional, será proposta uma paleta cromática adequada ao conceito criado, de forma que o espaço seja apelativo à vista e agradável de se estar.

# **Palavras chave**

Design de Interiores; Reabilitação; Hostel; Conforto.

## **Abstract**

This document is a synthesis of the entire process developed in the final project, during the 6th semester of bachelor's degree in Interior Design and Equipment, within the scope of the curricular unit of Project, taught at the School of Applied Arts of the Polytechnic Institute of Castelo Branco.

The project consists of the rehabilitation of a dwelling, adapting it to hostel, in the city of Castelo Branco. The building in which this project will be developed is located on the first floor of the building at Rua Presidente Sidónio Pais nº7, consisting of two apartments.

The space will be adapted a hostel, consisting of rooms with occupancy of four people as well as private individual rooms. There will also be women's, male and reduced mobility sanitary facilities, a kitchen, and a leisure room, both for collective use.

In addition to the functional part, a chromatic palette will be proposed appropriate to the concept created, so that the space is appealing to the sight and pleasant to be.

# **Keywords**

Interior Design; Reabilitation; Hostel; Comfort.

# Índice geral

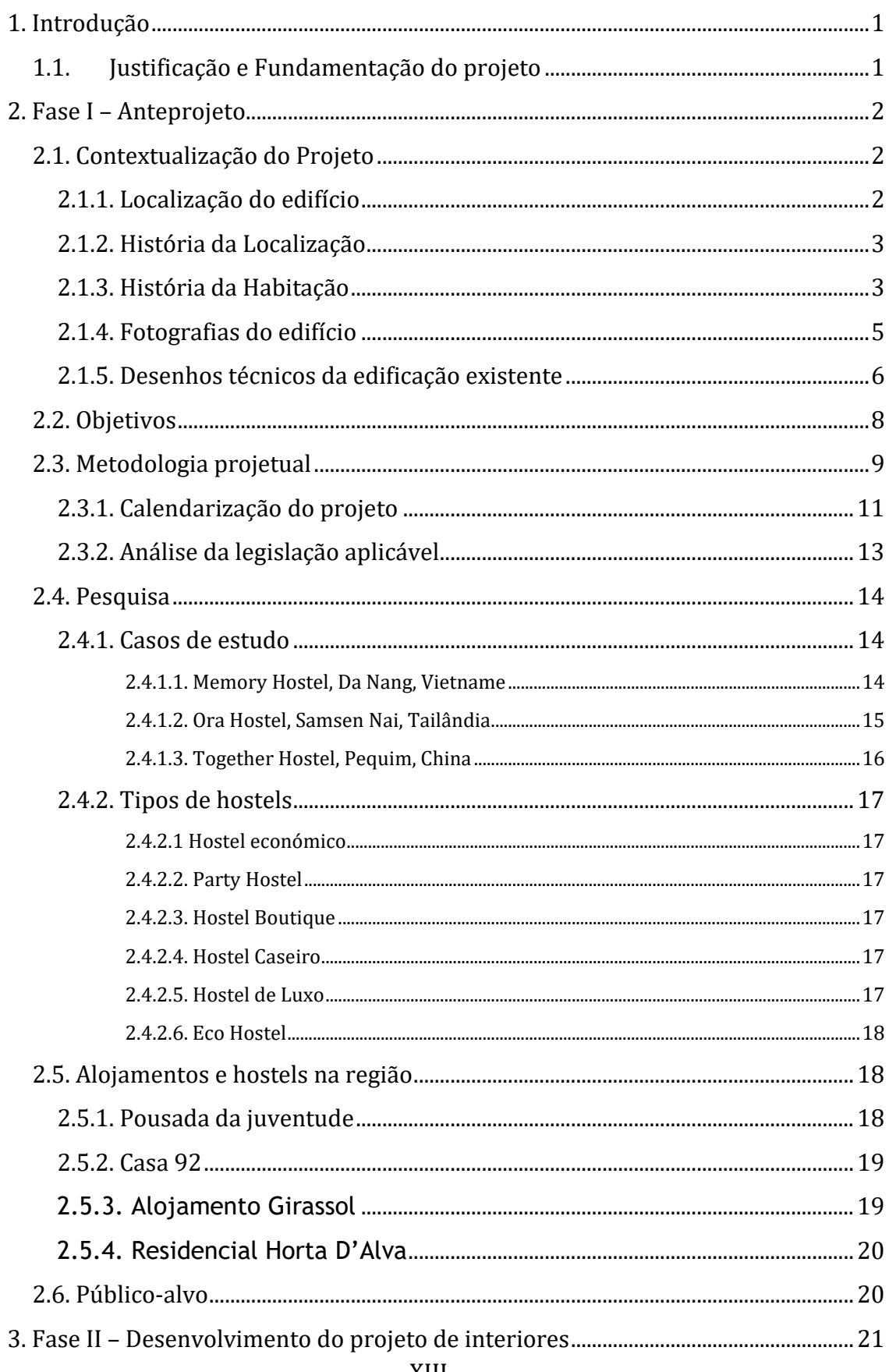

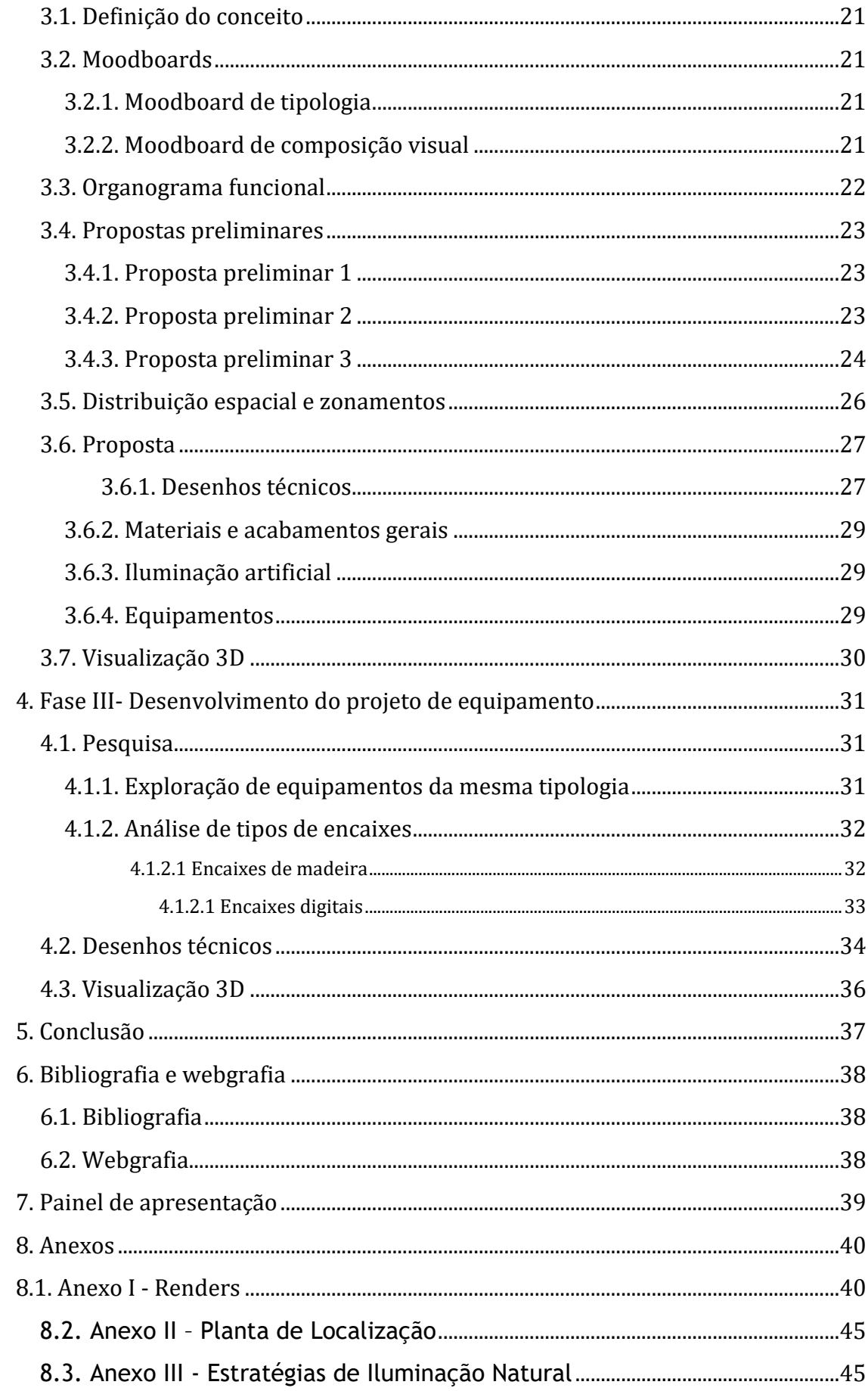

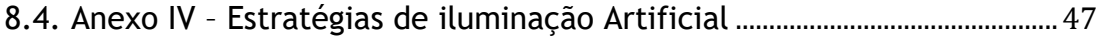

# **Índice de figuras**

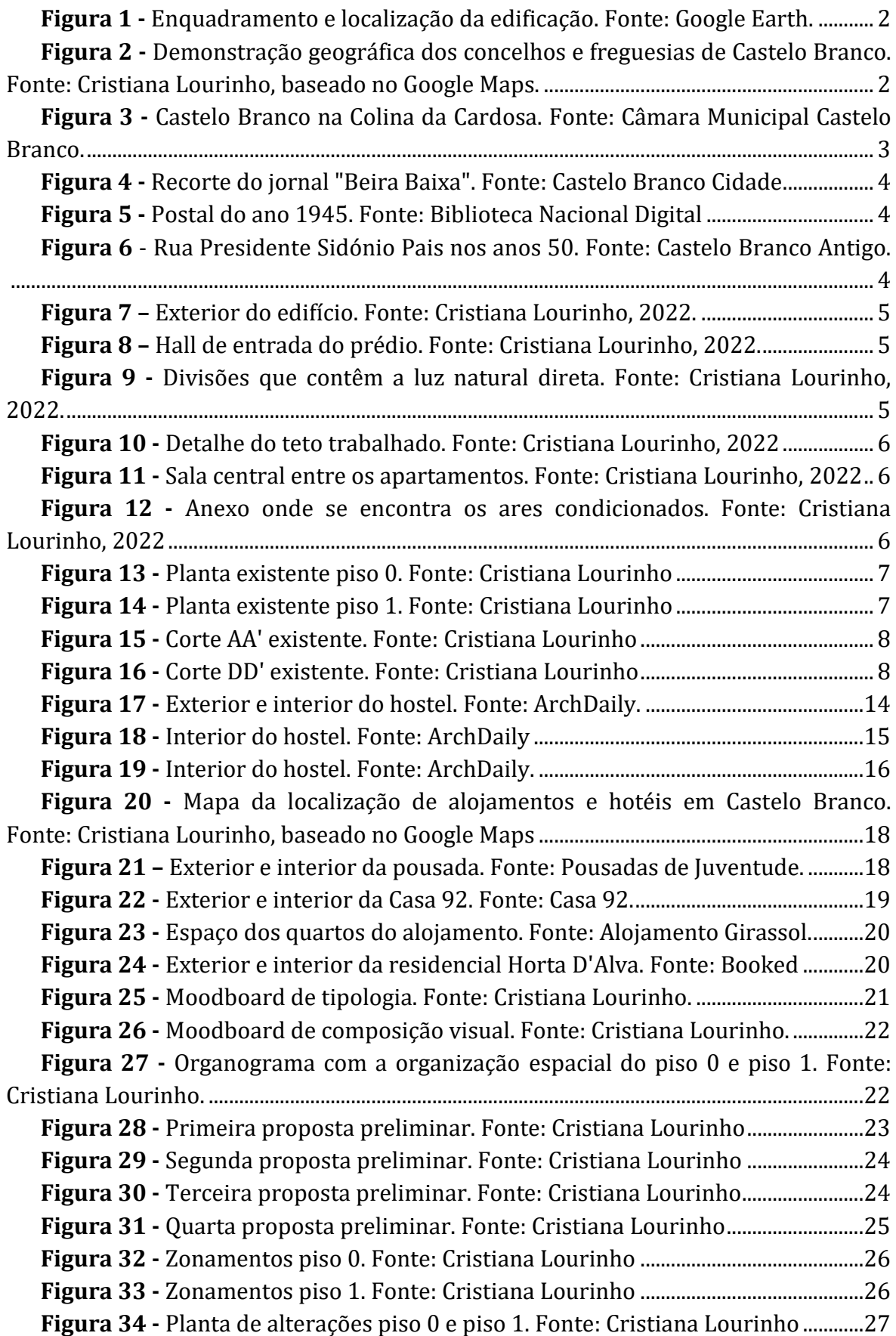

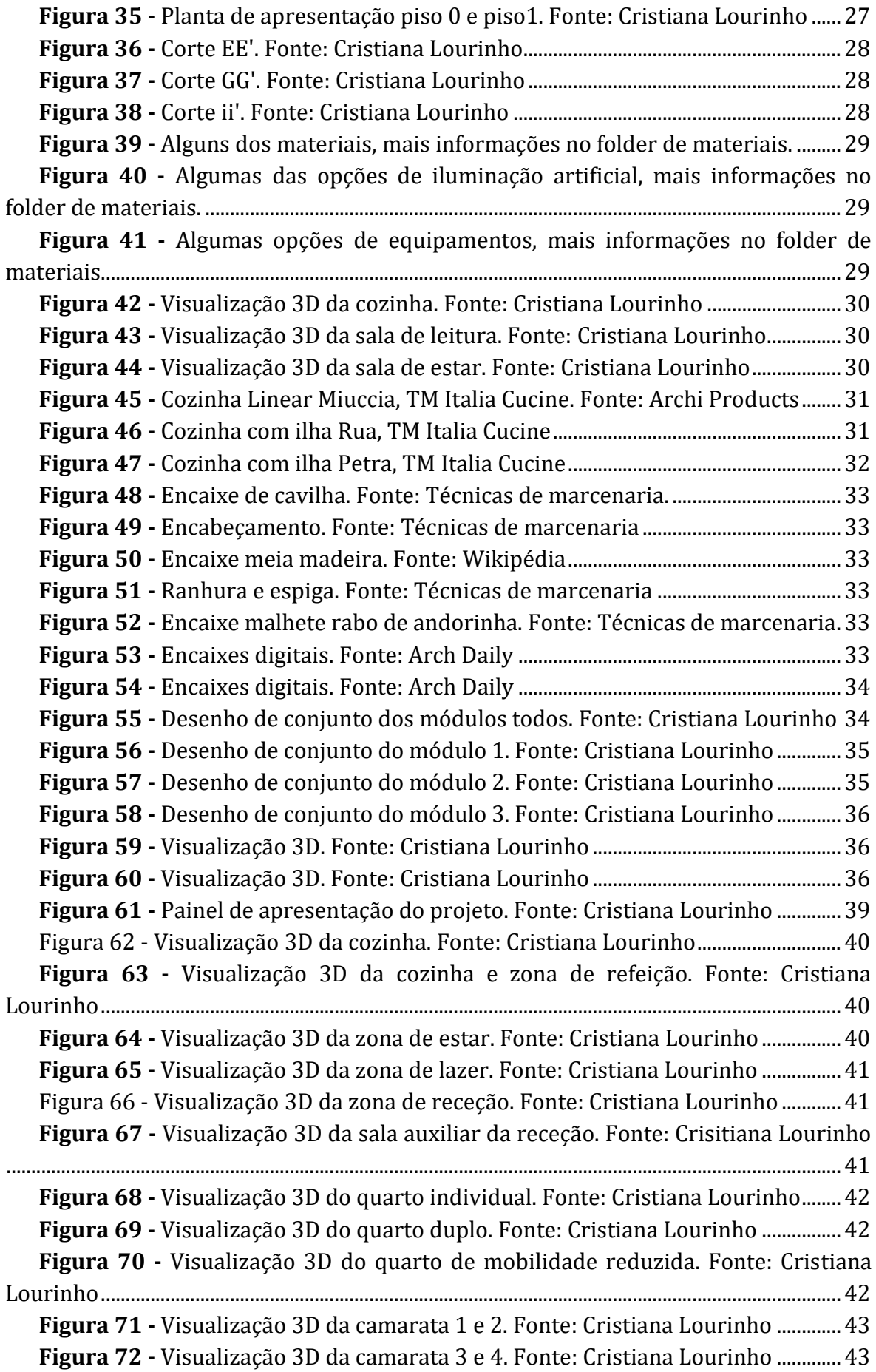

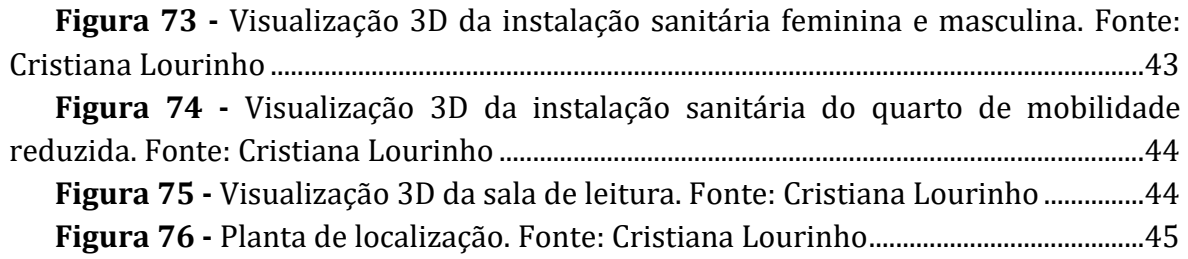

# **Lista de tabelas**

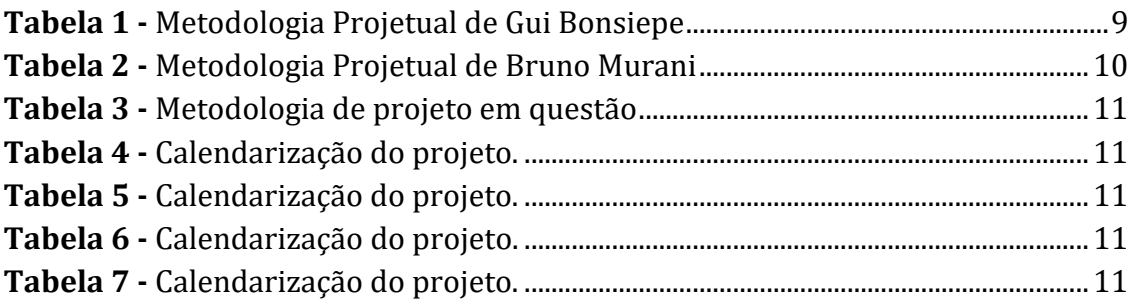

# <span id="page-21-0"></span>**1. Introdução**

No terceiro ano da licenciatura em Design de Interiores e Equipamento, foi proposto a realização de um projeto final no âmbito da unidade curricular de Projeto de Design de Interiores e Equipamento. O projeto desenvolvido está relacionado com a vertente de Design de Interiores, no entanto, foi elaborado um equipamento adequado ao espaço trabalhado.

Este projeto final consistiu na reabilitação de uma habitação abandonada em um hostel. Com a intuito de inovar a diversidade de alojamentos e ao mesmo tempo remodelar o seu conceito no qual está inserido.

Em primeiro, será realizado um estudo da área e uma pesquisa de espaços semelhantes. De seguida, identificar problemas existentes na habitação, começando então pela organização espacial do local.

Posteriormente, desenvolver-se-ão soluções relativas aos problemas encontrados através de maquetas de estudo, plantas, cortes, etc., constituindo a Proposta do Projeto Final da forma mais clara e explícita. Por fim, compromete-se a uma análise conclusiva de todo o percurso de trabalho deste projeto de reabilitação de interiores.

### **1.1. Justificação e Fundamentação do projeto**

<span id="page-21-1"></span>A preferência ao realizar este projeto surge como forma de adquirir conhecimentos, tendo contacto com um público diferente do trabalhado nas aulas.

O conceito deste projeto surgiu devido ao facto de não existirem muitas possibilidades de alojamentos adequadas a pessoas que viajam em grupo, que sejam económicos, que sejam recentes e modernas no centro da cidade. Deste modo tinha como alvo originar um espaço que fosse cumprir esses fatores.

A escolha deste edifício, que é localizado em Castelo Branco, de onde sou natural, deveu-se ao facto de passar pelo centro da cidade e ver que aquela edificação com uma fachada muito interessante e com o passar dos anos apenas ficava cada vez mais deteriorada.

## <span id="page-22-1"></span><span id="page-22-0"></span>**2. Fase I – Anteprojeto 2.1. Contextualização do Projeto 2.1.1. Localização do edifício**

<span id="page-22-2"></span>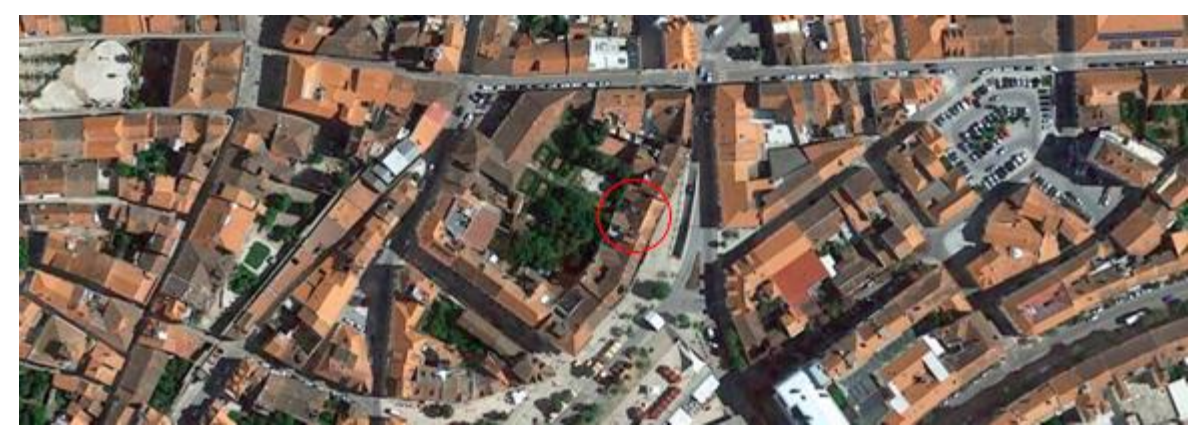

**Figura 1 -** Enquadramento e localização da edificação. Fonte: Google Earth.

Este edifício está situado na Rua Presidente Sidónio Pais em Castelo Branco, capital do distrito de Castelo Branco, uma cidade localizada no Centro de Portugal na sub-região da Beira Baixa. A cidade possui uma área de 1 438 km² e 52 291 habitantes (Censos, 2021).

A cidade de Castelo Branco tem uma grande importância geoestratégica e política em Portugal, contrariamente às outras cidades da região que expandiram devido à indústria têxtil. No entanto, esta cidade não está submetida a qualquer oscilação económica devido as empresas têxteis, como ocorreu na região do Norte e da Cova da Beira.

O concelho de Castelo Branco está dividido por 19 freguesias e 11 concelhos [\(Figura 2\)](#page-22-3).

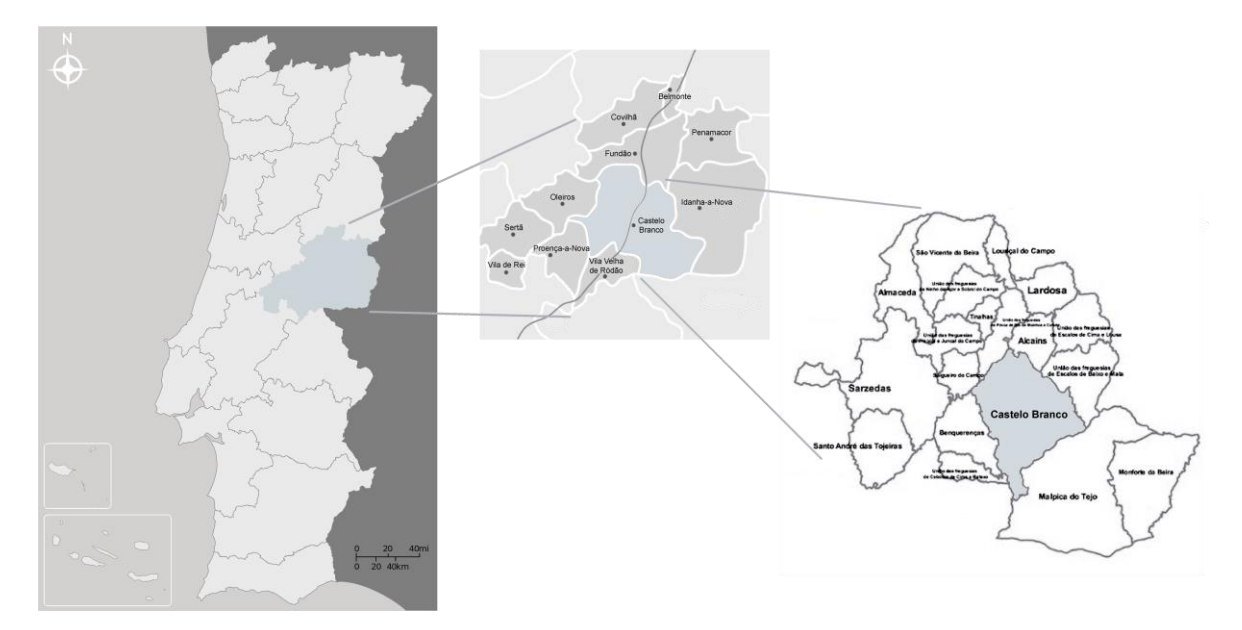

<span id="page-22-3"></span>**Figura 2 -** Demonstração geográfica dos concelhos e freguesias de Castelo Branco. Fonte: Cristiana Lourinho, baseado no Google Maps.

### **2.1.2. História da Localização**

<span id="page-23-0"></span>Esta cidade ergueu-se com o auxílio de os Cavaleiros Templários, que teve início no cimo da Colina da Cardosa [\(Figura 3\)](#page-23-2), onde teve sido edificado um castro pré-romano1.

Até aos finais do século XVIII a vila manteve o seu aspeto medieval, no entanto, a cerca original foi ultrapassada em 1285, quando D. Dinis visitou Castelo Branco e observou que a população estava espalhada e assim ordenou que alargassem as muralhas de forma que houvesse sete portas principais, em vez de quatro, mais três portas secundárias.

O nome da cidade evoluiu de "Moncarche" para "Castelo Branco de Moncarchino" e depois para "Castelo Branco", apesar de não se saber ao certo a origem do nome, a hipótese mais concordada é que Moncarche estaria situado no mesmo lugar do antigo povo de Catraleucos, que se acreditava significar Castelo Branco.

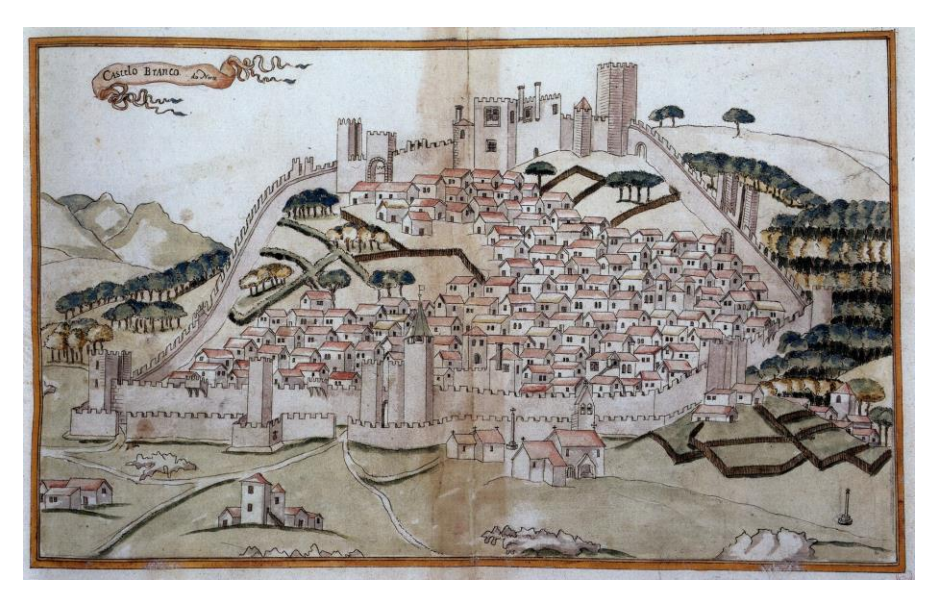

**Figura 3 -** Castelo Branco na Colina da Cardosa. Fonte: Câmara Municipal Castelo Branco.

### <span id="page-23-2"></span>**2.1.3. História da Habitação**

<span id="page-23-1"></span>Em abril de 1944 foi publicado uma reportagem no jornal "Beira Baixa" a anunciar a inauguração do "Café Aviz" <sup>2</sup> num dos espaços do rés de chão, que existe no edifício. Não se acha muita história sobre este espaço, e até da data de construção do edifício. No entanto consegue-se deduzir que foi construído entre 1941 e 1943.

<sup>1</sup> Castro pré-romano - Restos arqueológicos de um povo da Idade do Cobre e da Idade do Ferro, distintivo das montanhas do noroeste da península Ibérica, na Europa.

<sup>2</sup> Café Aviz – Inaugurou em 1944 e encerrou as portas em 2021, após ter tido vários donos ao longo dos anos.

As únicas evidências da aproximação de data de construção são postais dos anos 40, 50 e 60.

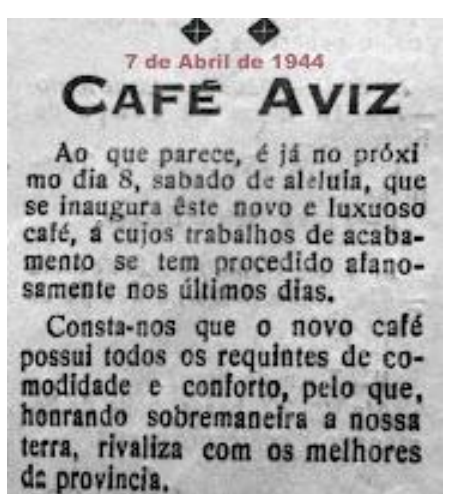

**Figura 4 -** Recorte do jornal "Beira Baixa". Fonte: Castelo Branco Cidade

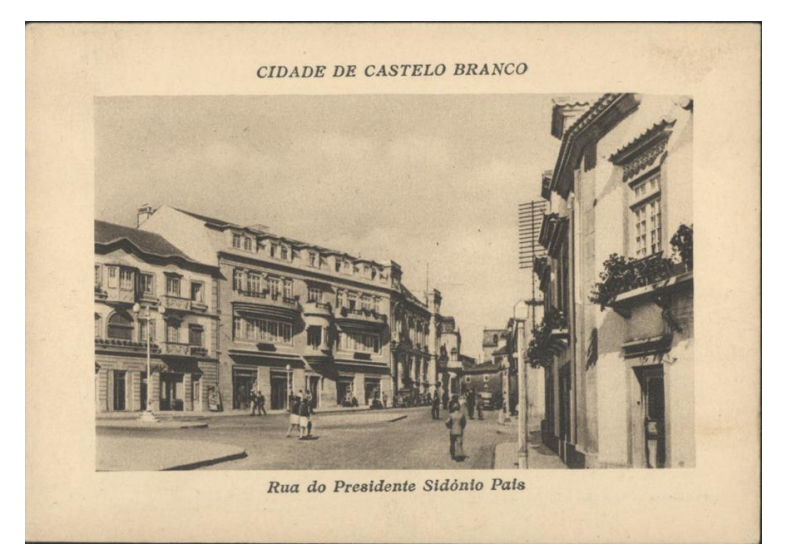

**Figura 5 -** Postal do ano 1945. Fonte: Biblioteca Nacional Digital

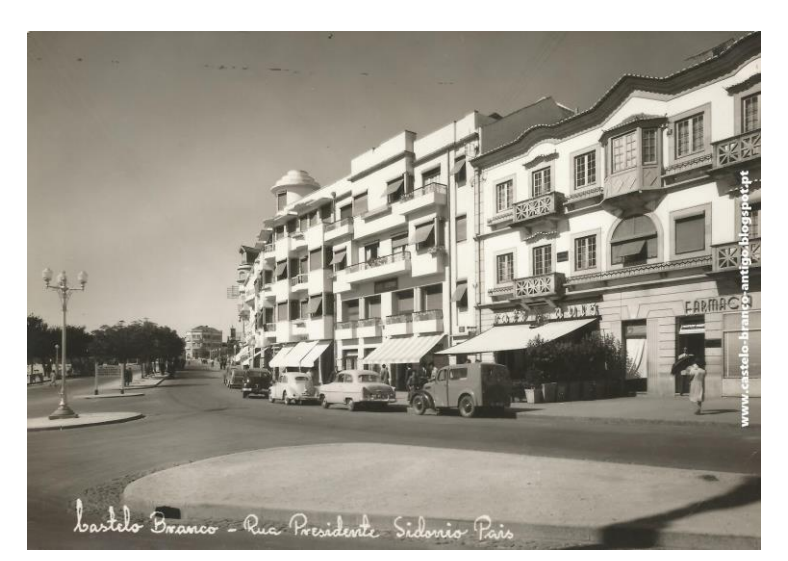

**Figura 6** - Rua Presidente Sidónio Pais nos anos 50. Fonte: Castelo Branco Antigo.

<span id="page-25-0"></span>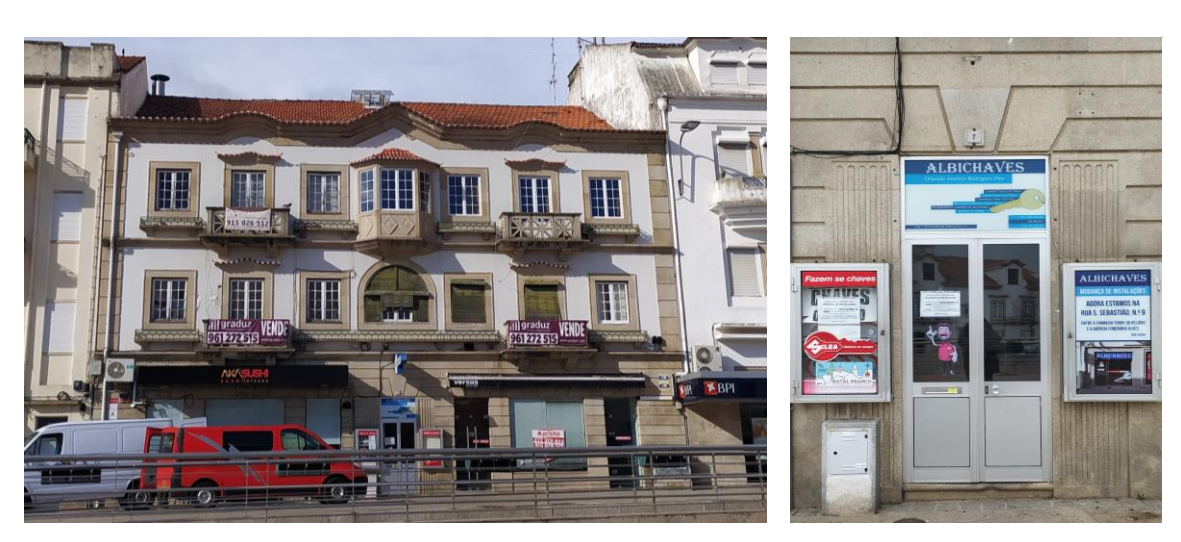

### **2.1.4. Fotografias do edifício**

**Figura 7 –** Exterior **do edifício**. Fonte: Cristiana Lourinho, 2022.

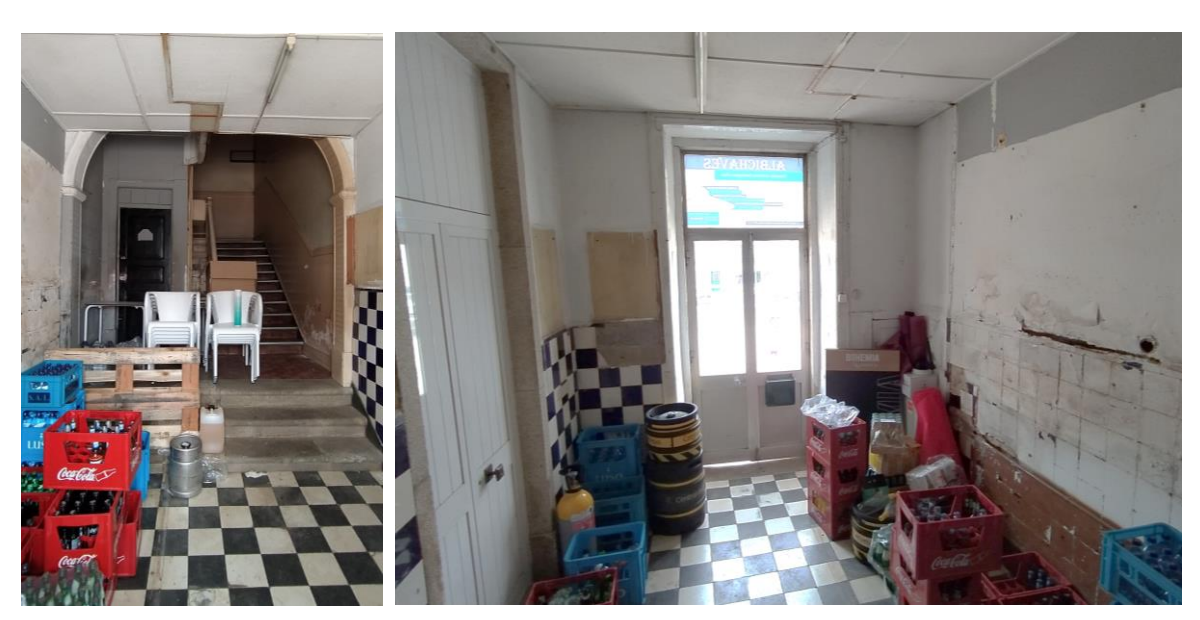

**Figura 8 –** Hall de entrada do prédio. Fonte: Cristiana Lourinho, 2022.

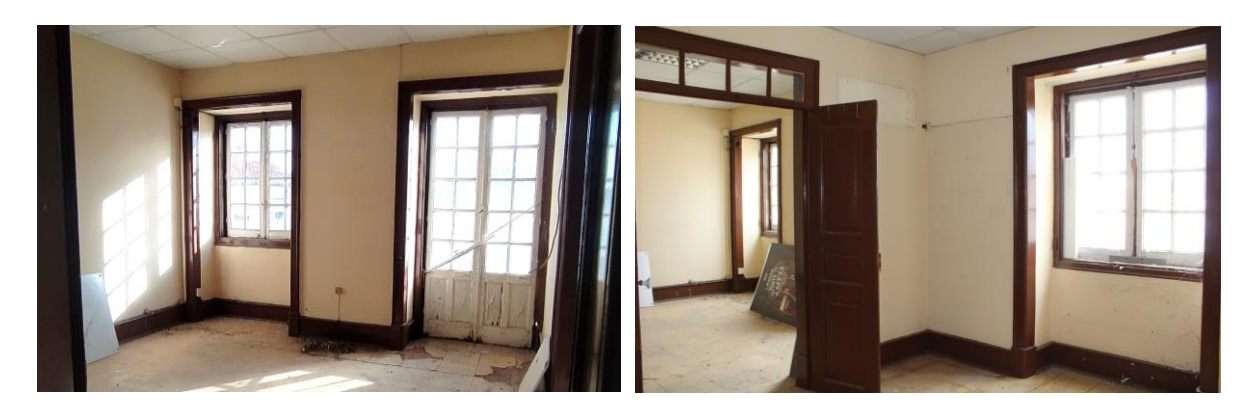

**Figura 9 -** Divisões que contêm a luz natural direta. Fonte: Cristiana Lourinho, 2022.

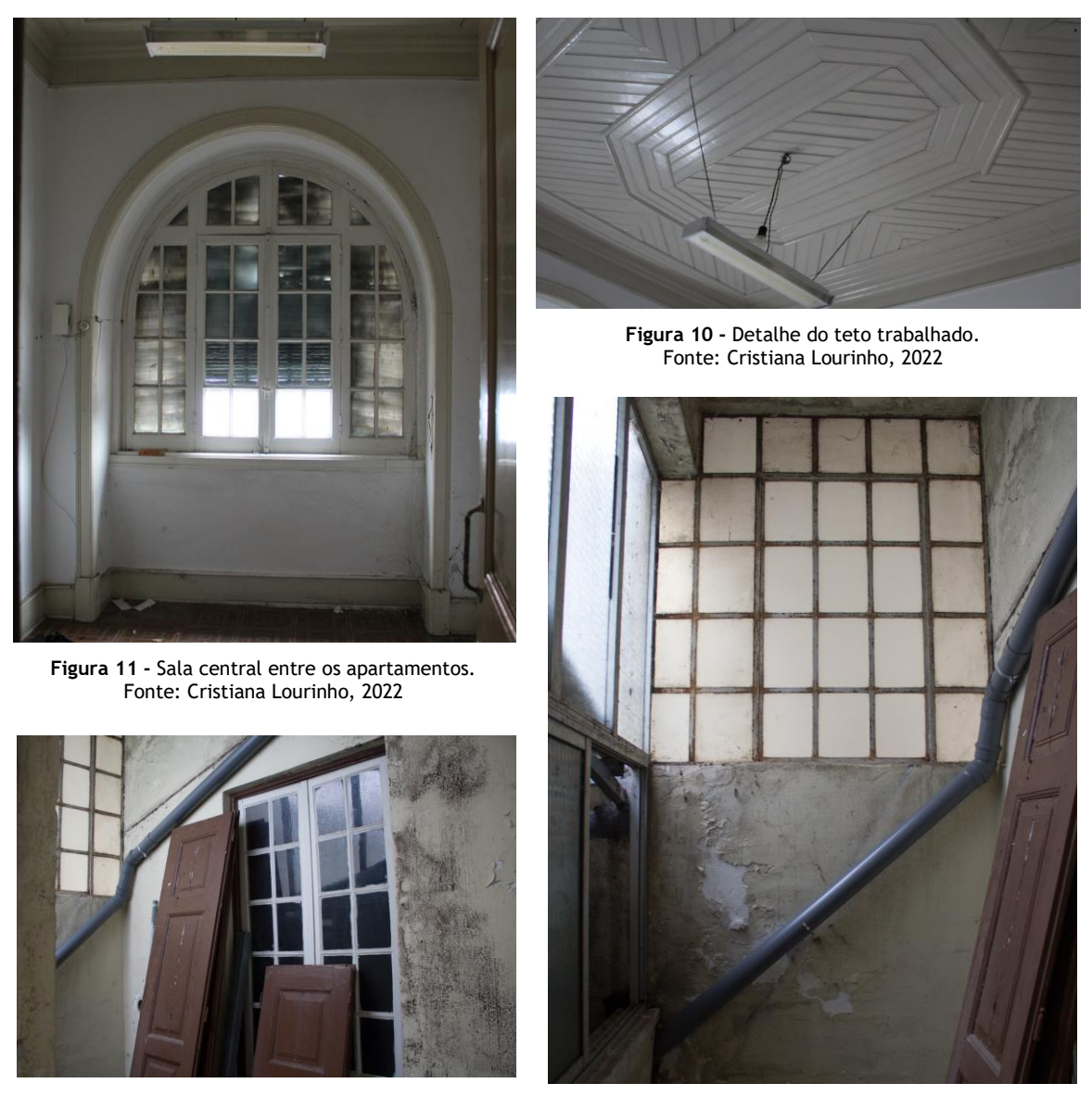

**Figura 12 -** Anexo onde se encontra os ares condicionados. Fonte: Cristiana Lourinho, 2022

### **2.1.5. Desenhos técnicos da edificação existente**

<span id="page-26-0"></span>O espaço interior possui uma área total de 291,24 m2. No seu interior, verificou-se que existem alguns problemas estruturais que precisavam de ser solucionados, para se transformar num hostel.

O principal problema que se deparou foi o facto de apenas haver entrada de luz direta na parte da frente do apartamento, o que poderia afetar o lado oposto do apartamento, visto que, o espaço é grande. Existe uma pequena entrada de luz onde passa as condutas e ar condicionados do restaurante [\(Figura 14\)](#page-27-0), apesar disso, não é luz suficiente para iluminar uma sala ampla ao longo do dia.

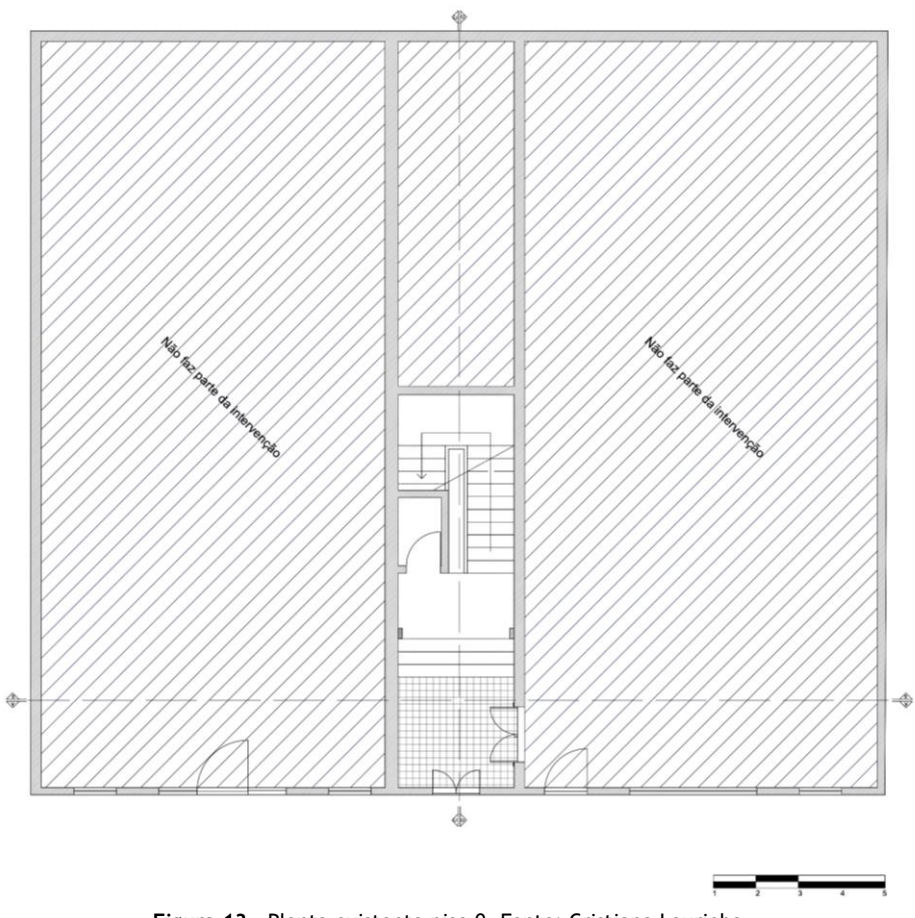

**Figura 13 -** Planta existente piso 0. Fonte: Cristiana Lourinho

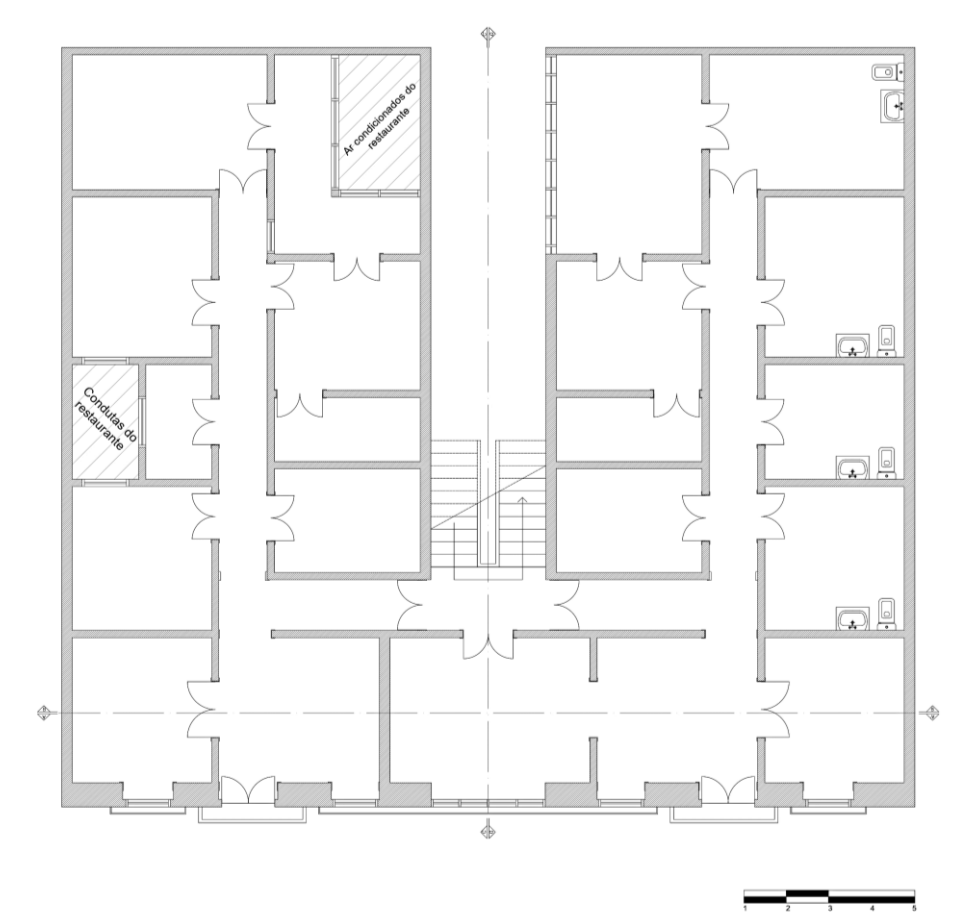

<span id="page-27-0"></span>**Figura 14 -** Planta existente piso 1. Fonte: Cristiana Lourinho

7

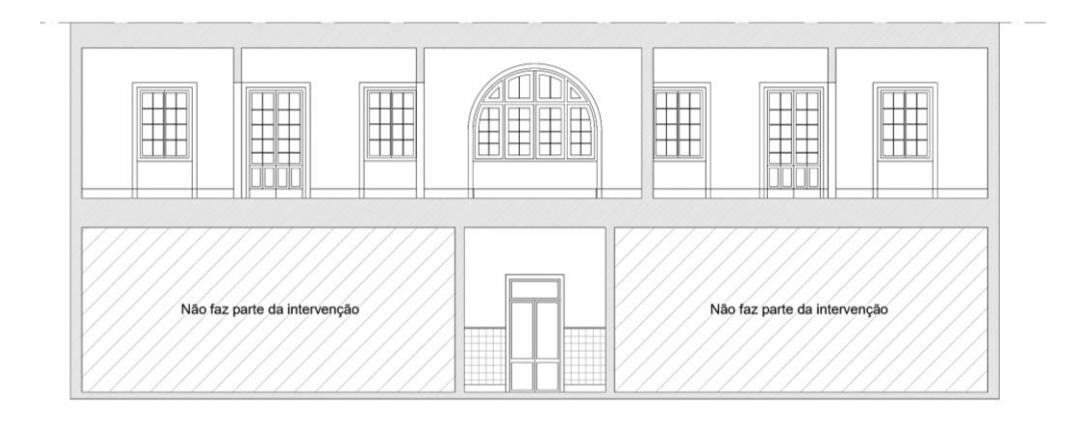

**Figura 15 -** Corte AA' existente. Fonte: Cristiana Lourinho

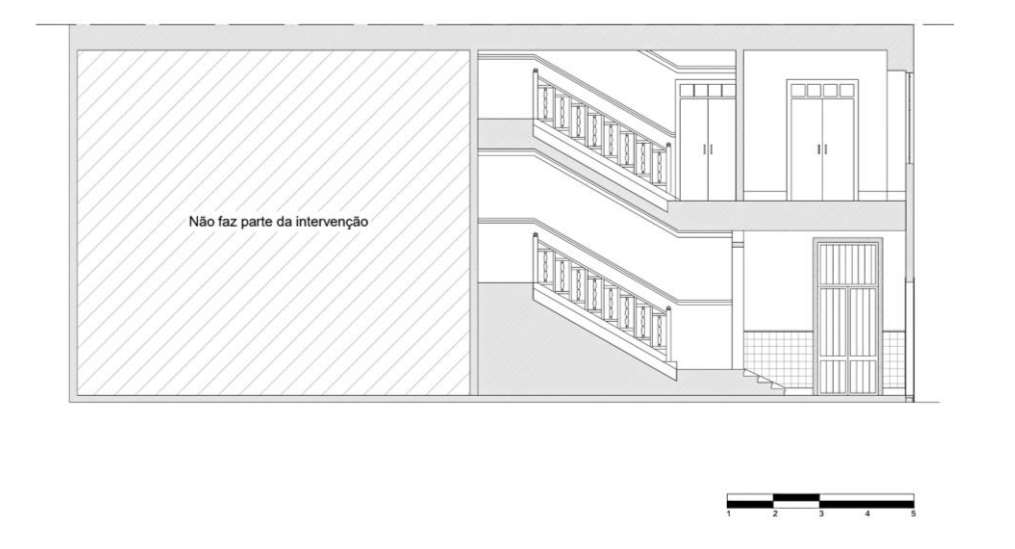

**Figura 16 -** Corte DD' existente. Fonte: Cristiana Lourinho

# **2.2. Objetivos**

<span id="page-28-0"></span>Em geral, os objetivos calculados para este projeto passam por responder às necessidades do cliente, ao aprofundamento e à consolidação dos conhecimentos adquiridos ao longo da formação académica na licenciatura de Design de Interiores e Equipamento.

Concretamente, os objetivos a desenvolver são os seguintes:

- Manter as fachadas do edifício;
- Aproveitar ao máximo o espaço interior;
- Criar espaços funcionais e que transmitam conforto;
- Interligar os espaços através do seu conceito;
- Colocar em prática os conhecimentos adquiridos ao longo da licenciatura.

# **2.3. Metodologia projetual**

<span id="page-29-0"></span>Para a realização do projeto houve a necessidade de definir uma metodologia, que serviu de fio condutor na definição do problema inicial até à solução final, orientando e justificando todo o desenvolvimento projetual.

Começou-se por fazer uma análise sobre as diferentes metodologias projetuais de alguns designers.

A metodologia projetual de Gui Bonsiepe foi criada em 1983, este método foi criado para a orientação do processo de criação de produtos através \experimentações. Assim, este designer organizou a metodologia projetual de produtos seguindo o seguinte sistema:

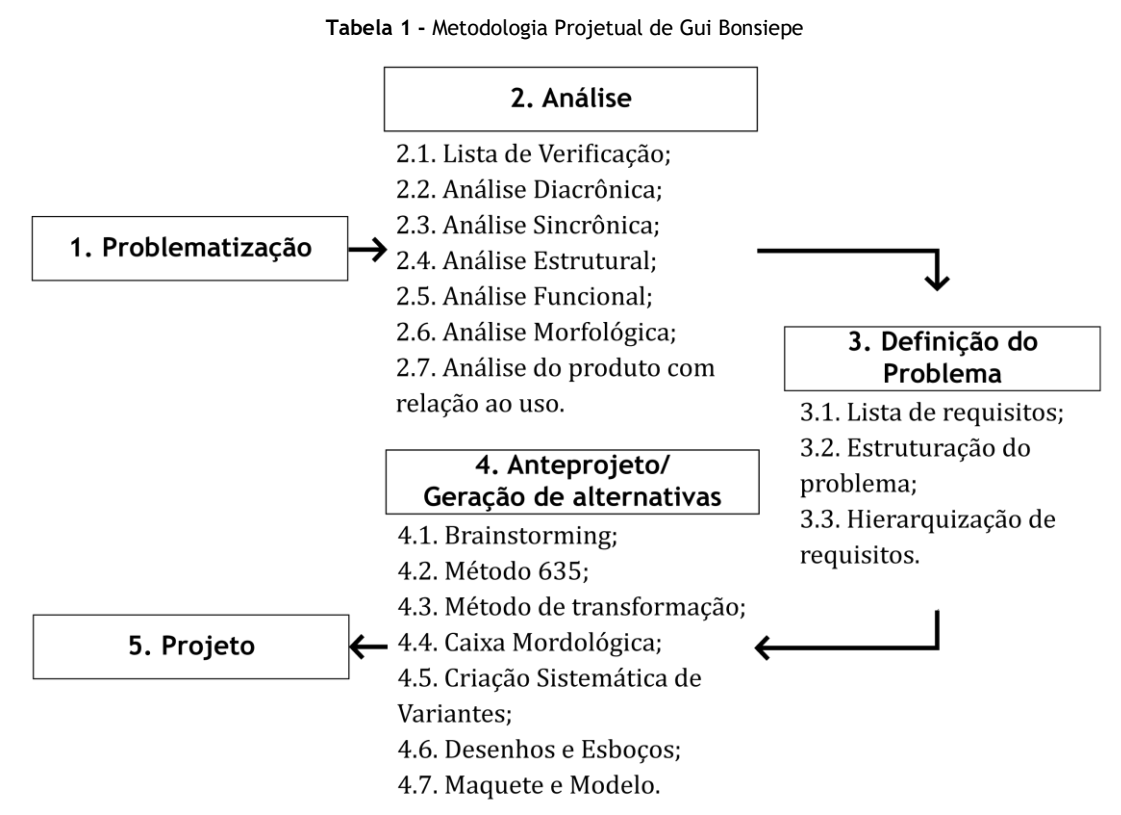

O segundo designer que se explorou foi o Bruno Murani. O processo para a execução de um projeto, de acordo com este designer, é necessário haver um conjunto de procedimentos essenciais que seguem uma ordem lógica. Assim, com este método é possível solucionar um problema de forma segura e obtendo o resultado ideal.

**Tabela 2 -** Metodologia Projetual de Bruno Murani

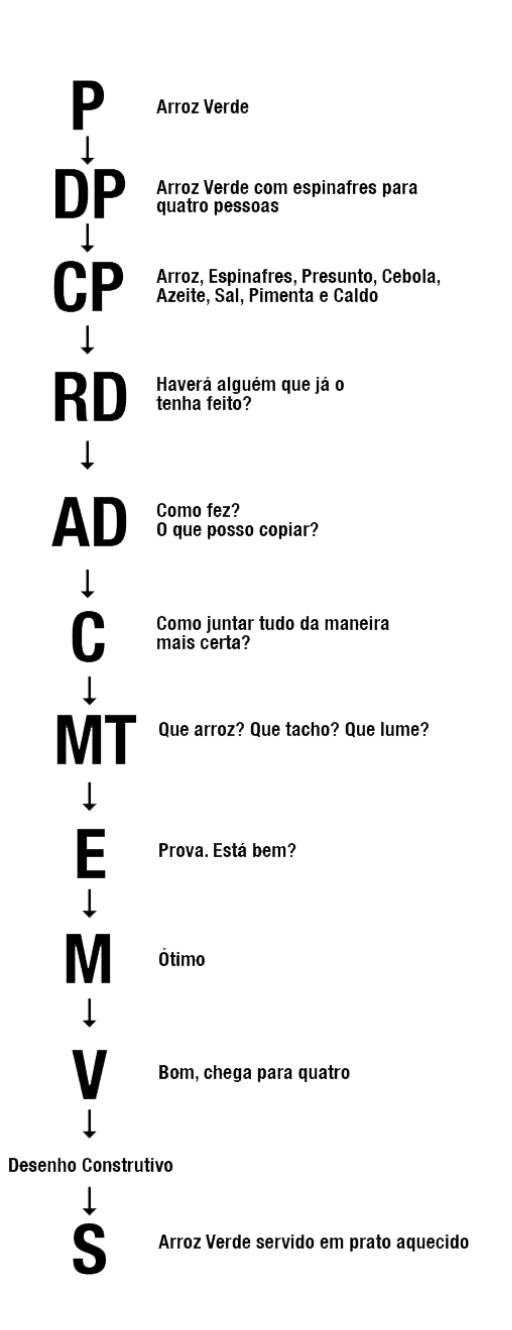

### Deste modo, com base nas metodologias de Gui Bonsiepe e Bruno Munari, traçou-se uma metodologia [\(Tabela 3\)](#page-31-1) adaptando-se ao projeto em questão.

<span id="page-31-1"></span>

| Problema                  | Transformação de uma habitação                                                                                      |
|---------------------------|----------------------------------------------------------------------------------------------------|
|                           | abandonada em hostel.                                                                                               |
| Definição do<br>problema  | Remodelação do edifício.                                                                                            |
| Recolha de<br>informação  | Localização e contexto;<br>Público alvo:                                                                            |
|                           | Levantamento de medidas:<br>Pesquisa de espaços semelhantes;<br>Legislação aplicável;<br>Necessidades de cada área. |
| Análise                   | Definição do conceito e de moodboard.                                                                               |
| Desenvolvimento           | Desenhos exploratórios;<br>Desenhos técnicos:<br>Relatório:<br>Memória descritiva:<br>Visualização 3D               |
| Finalização do<br>projeto | Apresentação final.                                                                                                 |

**Tabela 3 -** Metodologia de projeto em questão

### <span id="page-31-0"></span>**2.3.1. Calendarização do projeto**

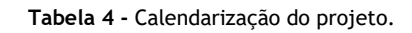

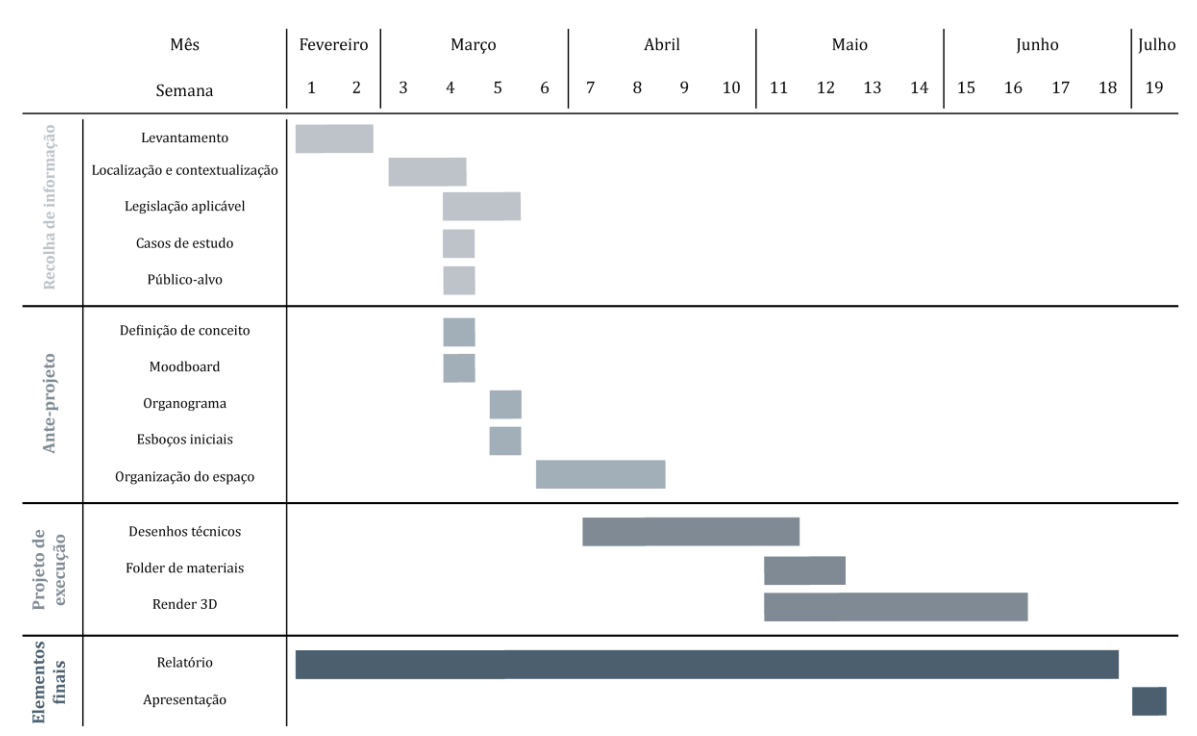

**-Levantamento-** Nesta fase realizou-se o levantamento dimensional do edifício e a recolha de fotografias dos espaços.

**-Localização e contextualização-** Explicação do espaço e da história do edifício.

**-Legislação aplicável-** Pesquisa de leis indicadas para o sítio.

**-Casos de estudo-** Procura de exemplos inspiradores com o mesmo caracter e função.

**-Público-alvo-** Descrição do público que vai frequentar o hostel.

**-Definição de conceito-** Análise do conceito criado.

**-Moodboard-** Criação de um moodboard estético e um moodboard de tipologia.

**-Organograma-** Estrutura do hostel.

**-Esboços iniciais-** Desenhos exploratórios e perspetivas sobre o aspeto/planta dos espaços disposição dos equipamentos e também como soluções funcionais para cada compartimento.

**-Organização do espaço-** Explicação do espaço dividido em zonas.

**-Desenhos técnicos-** Desenvolvimento de planta de alterações, planta de zonamentos, planta de proposta, planta de iluminação e de pavimento e cortes longitudinais e transversais.

**-Folder de materiais-** Pesquisa de equipamentos de todos os compartimentos de acordo com o conceito criado.

**-Render 3D-** Realização em 3D Studio Max de imagens virtuais dos compartimentos para melhor compreensão dos espaços a nível funcional e estético.

**-Relatório-** Descrição de todas as escolhas tomadas, dos métodos utilizados, das condicionantes e propostas que levaram à proposta final.

**-Apresentação-** Documento final para a apresentação com os elementos necessários para a exposição do projeto.

### <span id="page-33-0"></span>**2.3.2. Análise da legislação aplicável**

Para a realização do presente projeto, neste caso, a remodelação de um edifício para um Hostel, foi necessário realizar uma análise e aplicação da legislação e decretos em vigor em Portugal, para que o espaço cumpra as normas impostas por lei.

Desse modo, as normas tidas em consideração são referentes, não só, às questões de alojamento e mobilidade, como também em conta a tipologia de alojamento, neste caso, um Hostel.

Consultou-se o Regulamento Geral das Edificações Urbanas (RGEU), aprovado pelo Decreto-Lei nº 38 382, de 7 de agosto de 1951, de modo a respeitar dimensões permitidas de pé-direito, dimensões de portas, em como dimensões de corredores para garantir a quantidade de circulação.

- Decreto-Lei nº 163/2006, 8 de agosto de 2006, analisado para respeitar todas as condições necessárias para permitir a independência total de pessoas com mobilidade reduzida, neste caso aplicou-se nas dimensões dos corredores, das portas, zonas com áreas que permitem a rotação da cadeira e nas dimensões do elevador incorporado no local. As instalações sanitárias possuem os equipamentos necessários.

- Decreto-Lei nº 220/2008, de 12 de novembro de 2008, consultado para respeitar as normas de incêndios implementadas por lei em Portugal, para isto, foi necessário que todas as portas sinalizadas como saída de emergência abrissem sempre para o exterior.

- Decreto-Lei nº 23/95, de 23 de agosto de 1995, analisado de forma a cumprir a rede de água fria e água quente.

- Decreto-Lei nº 262/2020, de 6 de novembro de 2020, consultado para assegurar áreas mínimas dos quartos:

- Quarto individual: 6,50 m2 (mínimo 5,50m2);

- Quarto duplo: 9,00 m2 (mínimo 7m2);

- Dormitórios: Nos dormitórios existe uma área mínima de 2,50 m2, acrescida de 2,50 m2 por cama ou beliche e de 1 m2 por utente, com a seguinte fórmula:

2,50 m2 + (2,50 m2 x número de camas ou beliche) + (1 m2 x número de utentes).

### <span id="page-34-1"></span><span id="page-34-0"></span>**2.4. Pesquisa 2.4.1. Casos de estudo 2.4.1.1. Memory Hostel, Da Nang, Vietname**

<span id="page-34-2"></span>Este hostel está localizado em Da Nang, no Vietname. O seu conceito de espaço é fazer uma ligação entre o presente e passado das pessoas e entre culturas. A fachada captura os olhares com seu adorno de tijolos vermelhos, cuja sua essência é a fruição da cultura e do artesanato local. A utilização dos materiais reciclados na construção e no mobiliário compõe um ambiente básico e jovem, mas decerta forma amigável. Além isso, estes elementos que ornamentam o edifício como um espaço expositivo para o património cultural da terra. Este espaço emergiu de uma casa desgastada e pequena. Assim converteu-se de um espaço limitado em um ambiente aconchegante e confortável, com a capacidade de 50 clientes.

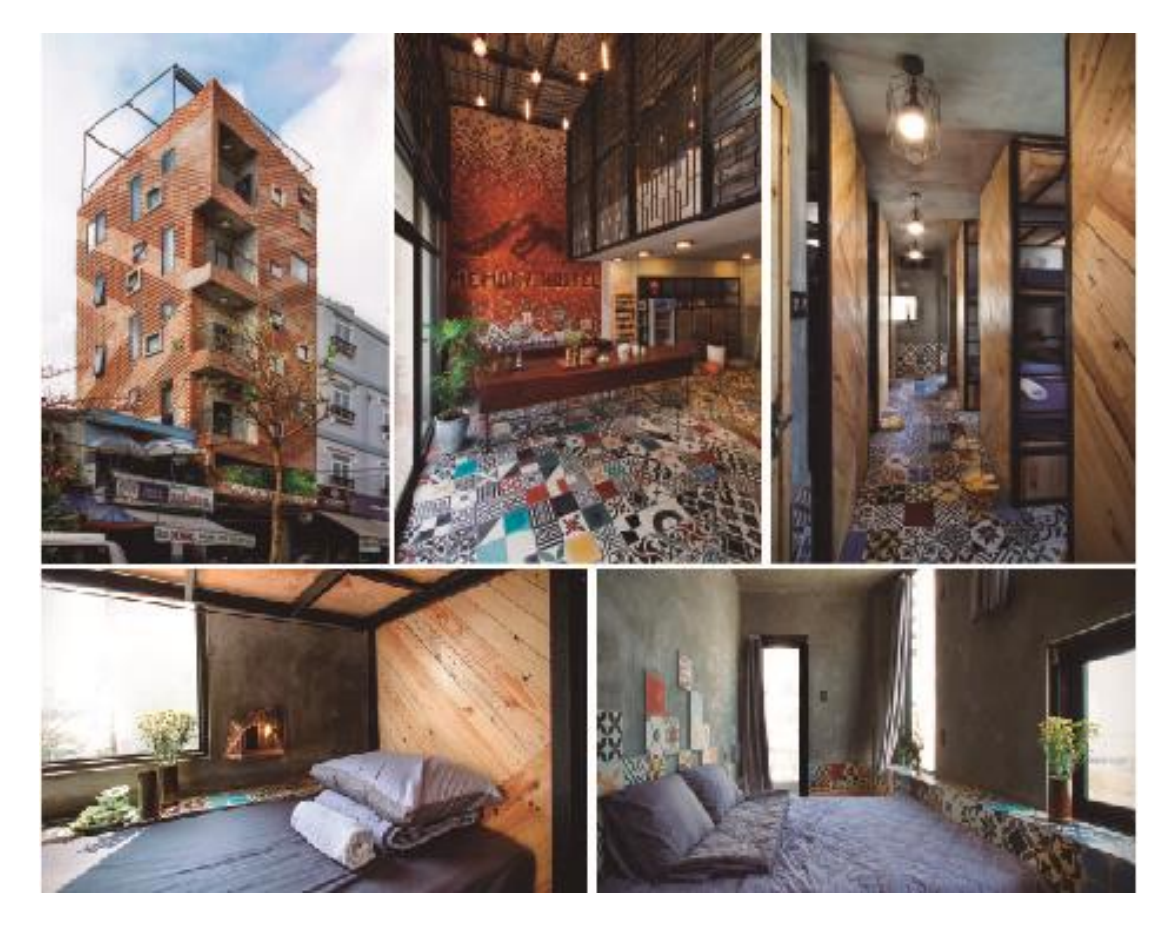

**Figura 17 -** Exterior e interior do hostel. Fonte: ArchDaily.

#### <span id="page-35-0"></span>**2.4.1.2. Ora Hostel, Samsen Nai, Tailândia**

Neste projeto a sua estética é inspirada no estilo Loft Moderno e está situado Samsen Nai, na Tailândia.

A sua capacidade máxima de 38 hospedes. O primeiro andar é completado por um lobby, cafetaria, cozinha e área pública para os hospedes; também existe um piso Mezzanine<sup>3</sup> para área de relaxamento, onde se pode ver tv, jogar, ler livros, etc. No segundo ao quarto andar é espaço de dormitório e quartos privados que são incorporados com todas as facilidades reservadas e instalações sanitárias em todos os andares. O telhado é reservado para o pequeno-almoço e para a hora do jantar, onde os hospedes têm vista para Bangkok.

Além disso, o interior deste hostel tem como sentido estético a mistura de materiais como a madeira, betão e aço.

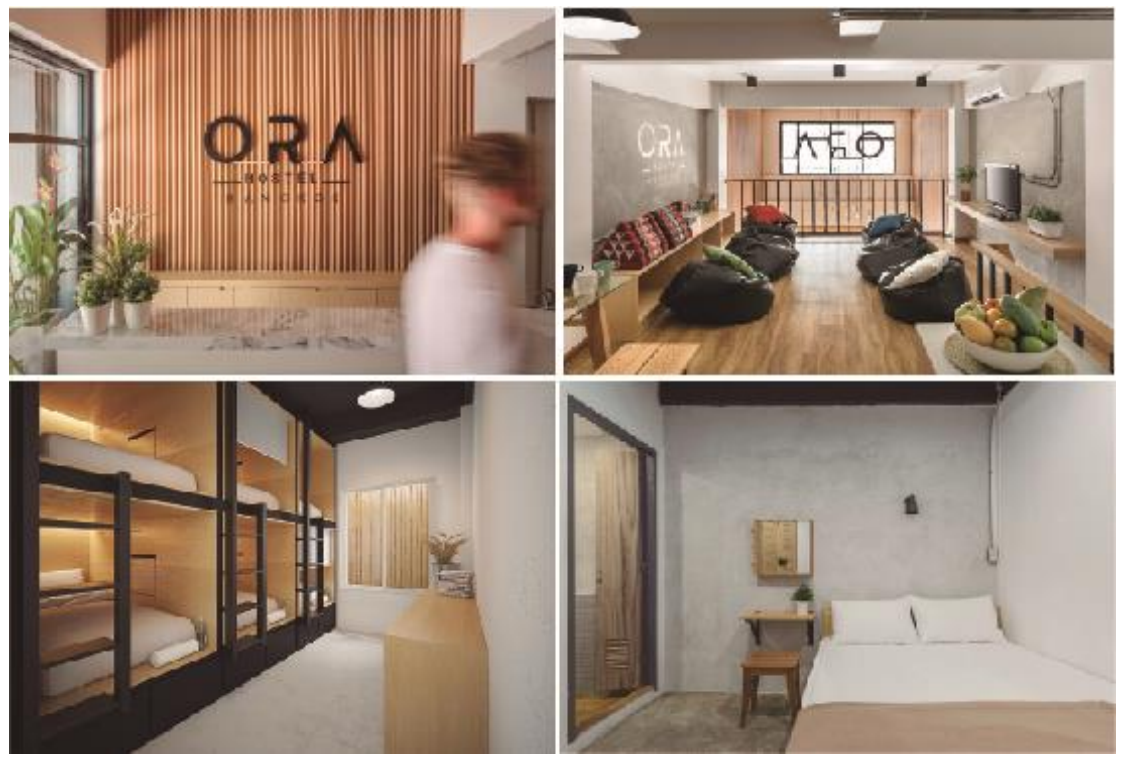

**Figura 18 -** Interior do hostel. Fonte: ArchDaily

<sup>3</sup> Mezzanine - Nível do edifício situado entre o piso térreo e o primeiro andar, normalmente de cota baixa.
#### **2.4.1.3. Together Hostel, Pequim, China**

Este hostel foi criado por jovens e aluga o segundo e terceiro andar de um hotel em Pequim. China. O terceiro andar é destinado para uso habitual de alojamento, enquanto o segundo andar tem como função de criar algo especial para os hospedes.

A designação deste hostel "Together" foi gerado para realçar as novas experiências que se podiam criar, como viajar, assistir a filmes, cozinhar em conjunto e muito mais.

O seu conceito estético foi estabelecido de forma a reinventar um Festival de música, visto que, o espaço é completo com palcos, onde fazem apresentações de música. Também tem uma área de refeição. As barracas de dormir estão espalhadas ao longo do recinto e os participantes podem escolher atividades para o tempo livre.

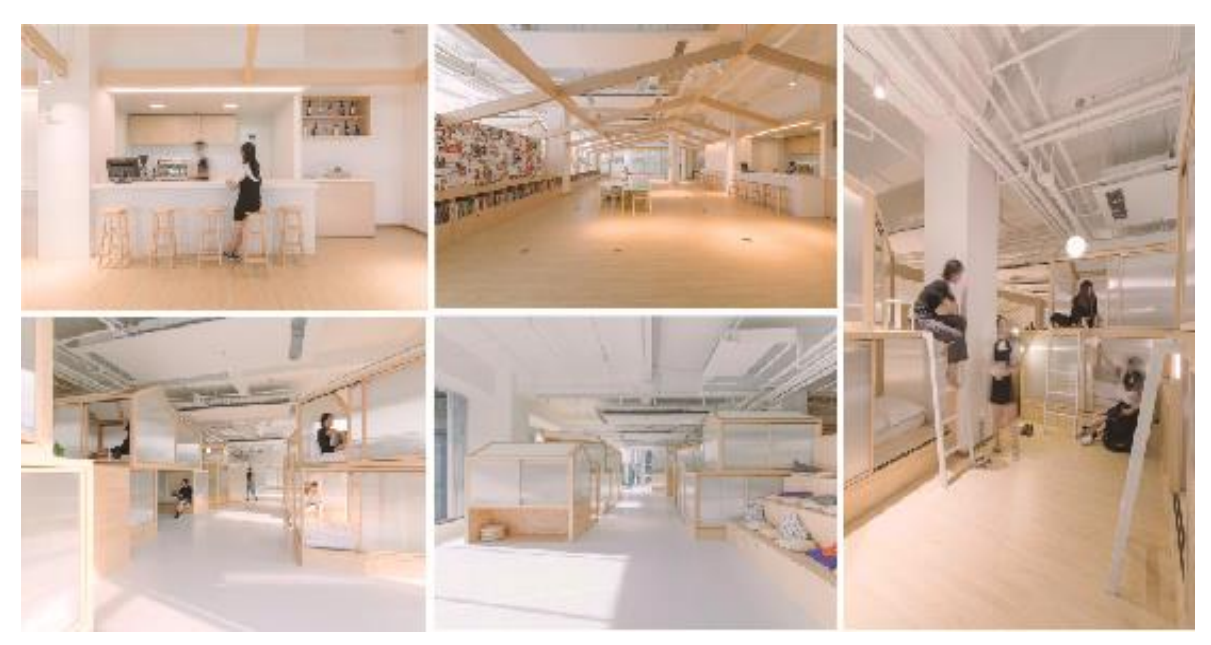

**Figura 19 -** Interior do hostel. Fonte: ArchDaily.

## **2.4.2. Tipos de hostels**

Num hostel, os critérios que habitualmente são considerados pelos clientes são o custo reduzido por cama; a oportunidade de conhecer pessoas com os mesmos interesses; a possibilidade de poder organizar as viagens de forma independente e a facilidade de deslocamento a locais turísticos. No entanto, algumas das desvantagens que se encontram neste tipo de alojamento é a falta de segurança; alguns dos casos são a falta de privacidade e o barulho constante nos espaços comuns. Sendo assim, é possível encontrar vários gêneros deste alojamento.

#### **2.4.2.1 Hostel económico**

Neste tipo de hostel, os viajantes apenas pretendem encontrar um sítio para passar a noite. Habitualmente os dormitórios tendem a ser compartilhados com vários beliches num quarto e somente tem as necessidades básicas disponíveis. Por este motivo é que são os mais acessíveis, no entanto, existem muitos hostels nesta categoria que são conhecidos notavelmente pelo seu design.

#### **2.4.2.2. Party Hostel**

Os Party hostels são maioritariamente procurados por jovens que pretendem socializar com outros clientes enquanto se divertem. Neste tipo de alojamento é incentivado as festas e atividades, estas podem dar entrada ao público ou não. Estes espaços habitualmente estão equipados com um bar/pub, um pátio e piscina, a zona dos quartos e uma área de socialização.

#### **2.4.2.3. Hostel Boutique**

A arquitetura organizada, decoração de revista e a boa localização é o que faz com que os viajantes escolham o Hostel Boutique, tendo o ambiente confortável e serviços bons, mas que tenha um preço acessível. Muitas vezes estes alojamentos são compostos de quartos privados e suites, também existem quartos com beliches, no entanto, são em forma de cápsula com cortinas que aumenta a privacidade do hospede.

#### **2.4.2.4. Hostel Caseiro**

O objetivo deste hostel é fazer com que o cliente se sinta em casa. Habitualmente são gerenciados por famílias, que também habitam na casa e alugam o quarto a hospedes. Nesta situação, não se encontram muitos hospedes para socializar, como acontece nos outros hostels. Os espaços costumam ser simples, e os donos do hostel tendem a apresentar ao viajante uma experiência local.

#### **2.4.2.5. Hostel de Luxo**

Também conhecidos como Poshtels4, este gênero de hostel somente surgiu na última década. Promovem um espaço elegante, porém, confortável. É composto de áreas comuns, quartos privados e suites, as comodidades necessárias e bom

<sup>4</sup> Poshtels- Derivado de *Posh, elegante em inglês.*

atendimento. Também esta equipado com ar condicionado, piscina e habitualmente tem uma boa localização.

#### **2.4.2.6. Eco Hostel**

Integrando a natureza, os Eco Hostels criam um espaço de forma consciente, de forma a ser sustentável e que faca o menor impacto possível ao meio ambiente que o rodeia. Muitas das vezes localizado em praias, serras ou próximo de parques florestais.

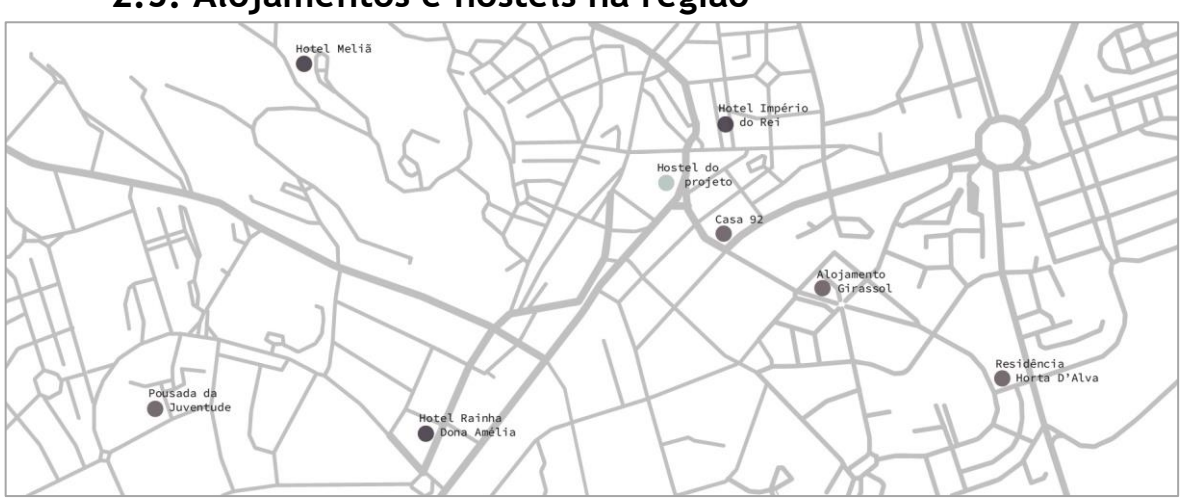

## **2.5. Alojamentos e hostels na região**

**Figura 20 -** Mapa da localização de alojamentos e hotéis em Castelo Branco. Fonte: Cristiana Lourinho, baseado no Google Maps

## **2.5.1. Pousada da juventude**

As pousadas de Juventude fazem parte da maior rede mundial de hostels, Hostelling International5. Localizada

"As Pousadas de Juventude são parte de uma aldeia global de alojamento pensada para proporcionar experiências autênticas baseadas na aprendizagem, solidariedade e sustentabilidade." (Pousadas de juventude, 2022)

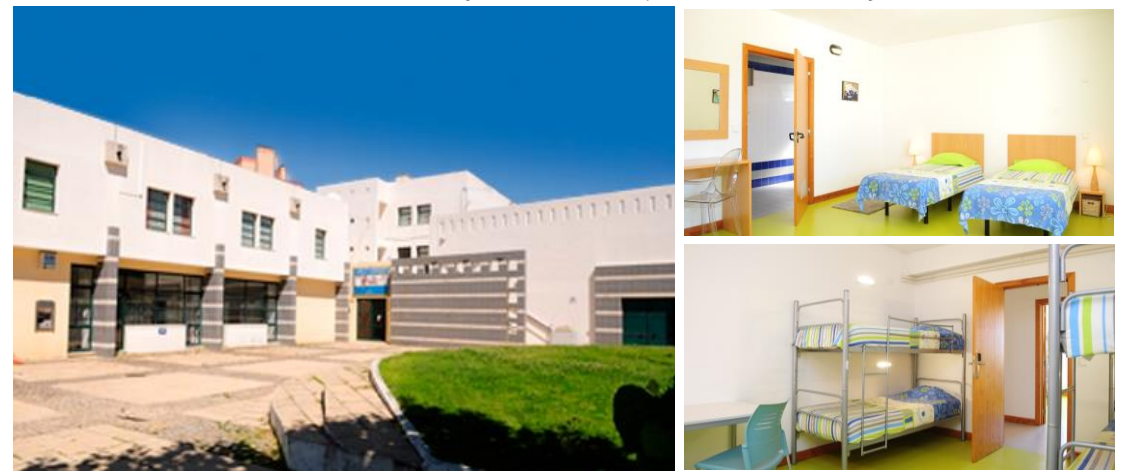

**Figura 21 –** Exterior e interior da pousada. Fonte: Pousadas de Juventude.

<sup>5</sup> Hostelling International – Tipo de turismo sustentável que se originou em 1932.

## **2.5.2. Casa 92**

Situado no centro de Castelo Branco.

Neste alojamento é possível reservar dois tipos de espaços:

Os Studios, que têm uma área de 22m2, compostos por kitchenette e espaço de refeição e casa de banho privativa. Estes studios têm uma capacidade de 2 hóspedes. Já os apartamentos, abrangem uma área entre 32 a 50m2, constituído por uma sala, kitchenette, quarto e casa de banho privativa. E com a possibilidade de acomodar 4 hóspedes.

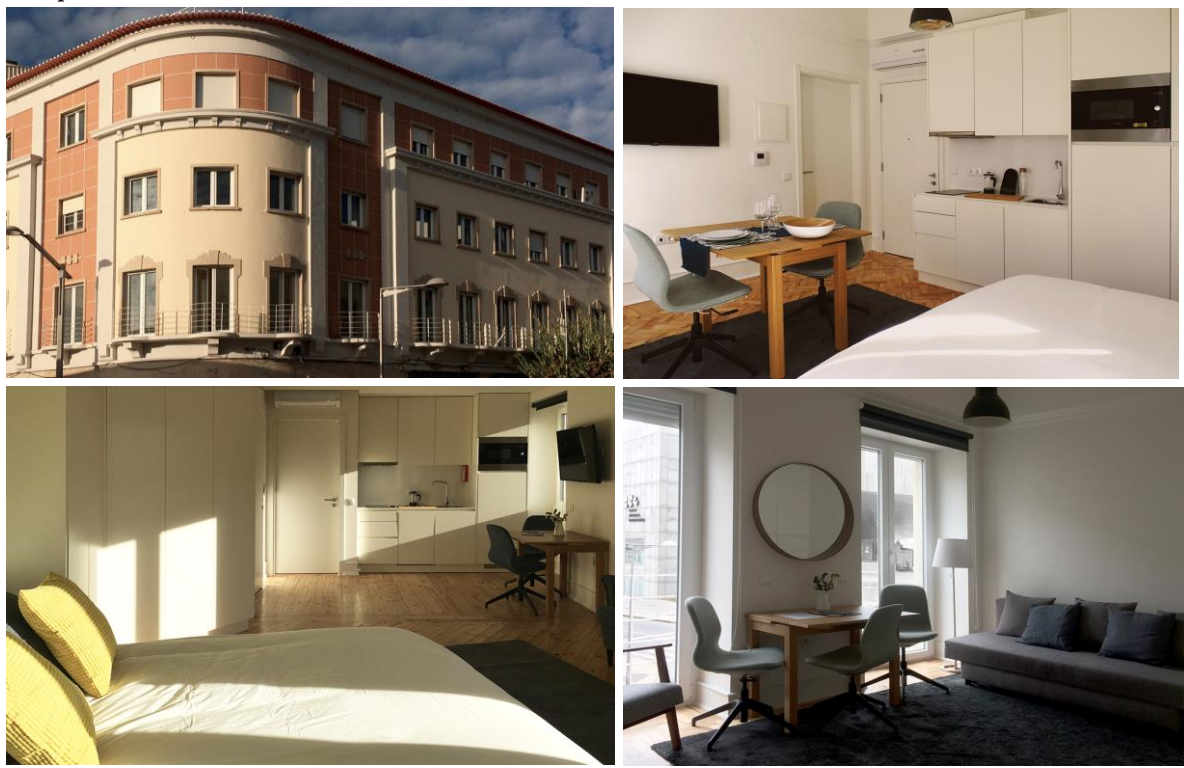

**Figura 22 -** Exterior e interior da Casa 92. Fonte: Casa 92.

## **2.5.3. Alojamento Girassol**

Este alojamento encontra-se no centro da cidade de Castelo Branco. O seu edifício é composto por um piso térreo e por um piso superior que foi restaurado em 2020, no entanto, manteve o seu traço original com paredes em granito em todos os espaços. Com a possibilidade de reservar quartos individuais, duplos, triplos ou familiares, todos contêm uma casa de banho privativa. Os quartos são insonorizados, pelas paredes, portas de acesso e vidro triplo.

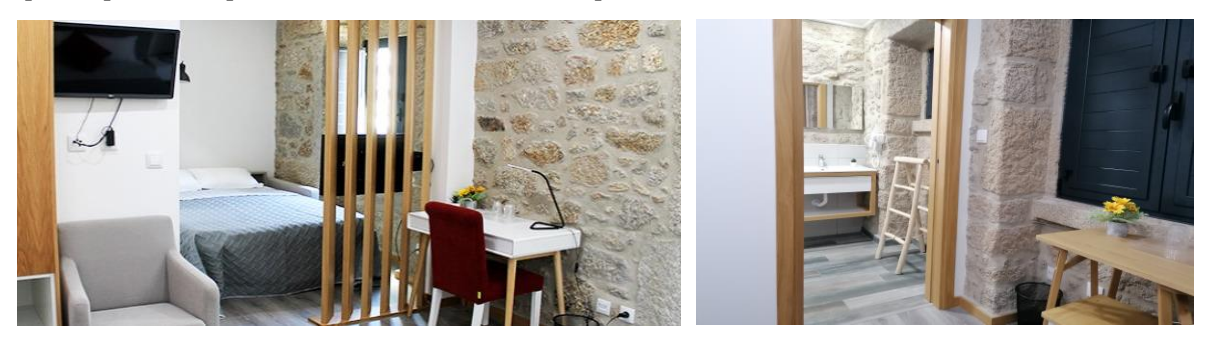

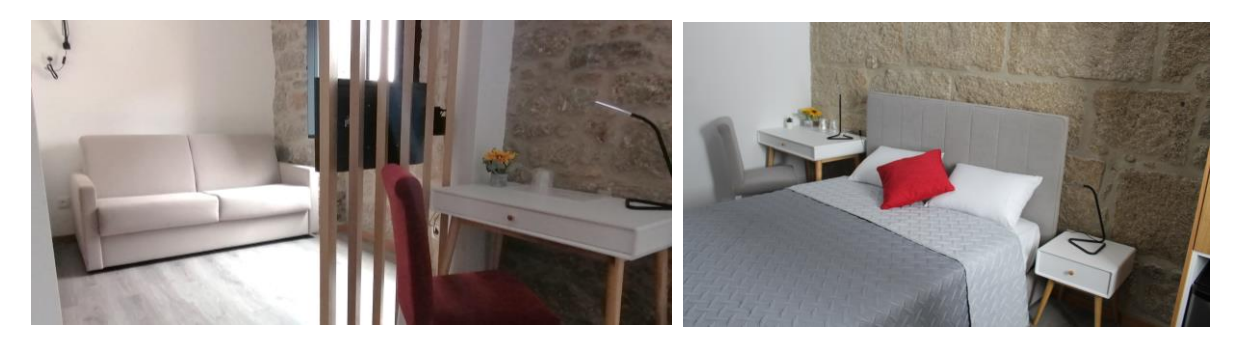

**Figura 23 -** Espaço dos quartos do alojamento. Fonte: Alojamento Girassol.

## **2.5.4. Residencial Horta D'Alva**

A residencial Horta D'Alva disponibiliza quartos e instalações adequadas com serviços de boa qualidade e um ambiente de conforto.

Com a possibilidade de alugar quartos individuais, de casal ou duplos.

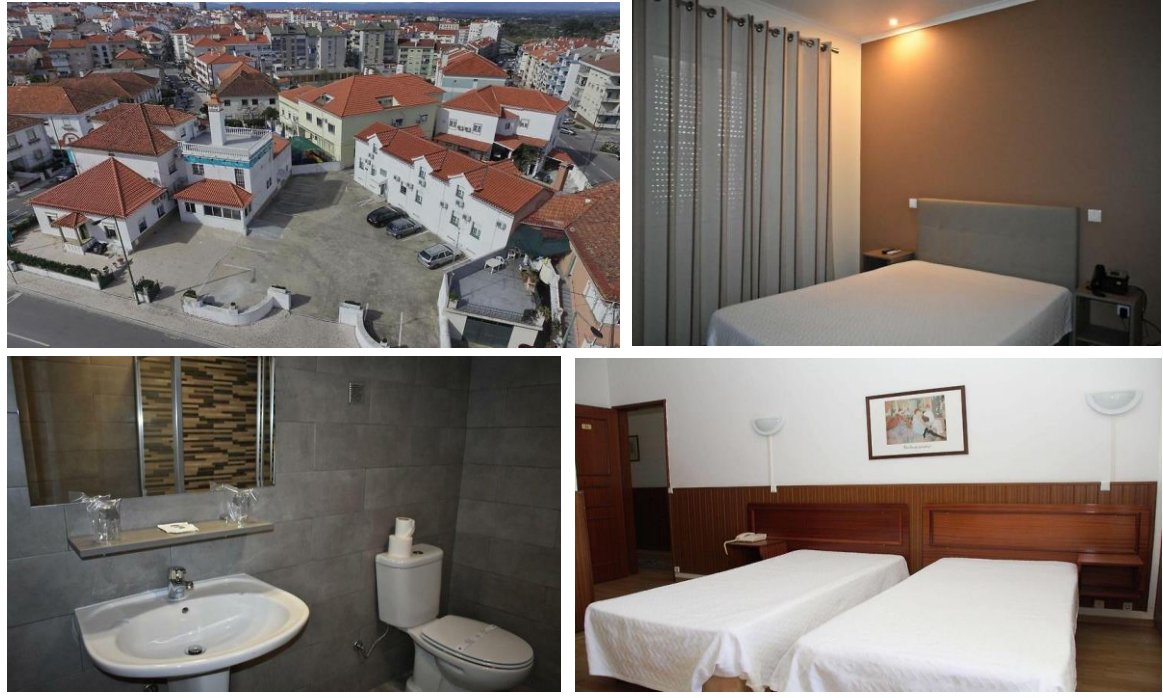

**Figura 24 -** Exterior e interior da residencial Horta D'Alva. Fonte: Booked

## **2.6. Público-alvo**

Após a pesquisa de alguns hostels e do tipo de alojamentos que existem na cidade, optou-se por desenvolver um hostel económico para backpackers<sup>6</sup>, devido à falta de possibilidades deste tipo de alojamento na cidade.

Assim, este espaço vai ser adaptado de forma a alojar o maior número de turistas e que todas as necessidades tivessem ao seu dispor.

<sup>6</sup> Backpackers - turistas que viajam com a finalidade de conhecer diversos destinos de forma mais espontânea e econômica, sem deixar de interagir com os seus acompanhantes e com a comunidade local.

# **3. Fase II – Desenvolvimento do projeto de interiores 3.1. Definição do conceito**

O conceito deste projeto consiste em manter alguns elementos próprios do edifício e assim a sua história e fazer uma fusão com o moderno.

Com base no público-alvo, o espaço terá a possibilidade de ter a sua parte de descanso e conforto combinando com o entretenimento disponível.

## **3.2. Moodboards 3.2.1. Moodboard de tipologia**

No moodboard de tipologia pretendeu-se transmitir como o espaço seria frequentado por um leque de variedade de pessoas.

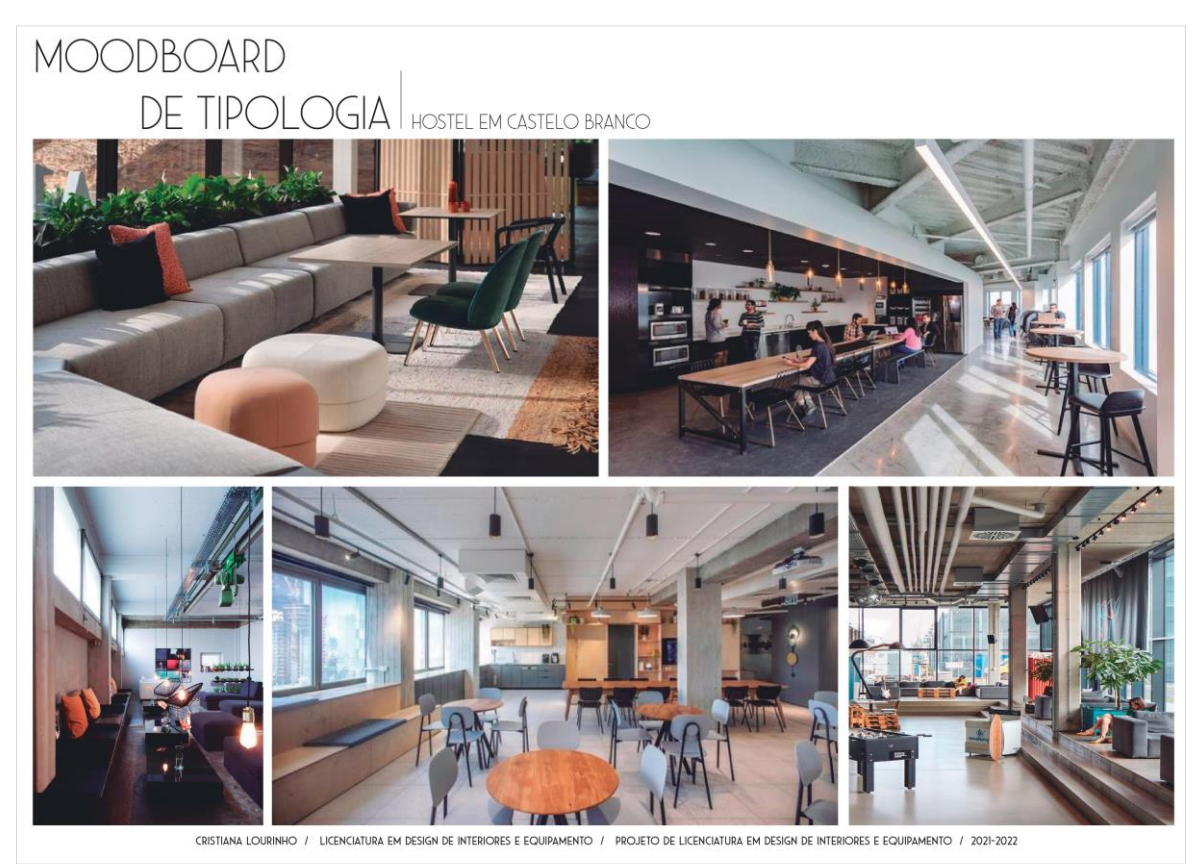

**Figura 25 -** Moodboard de tipologia. Fonte: Cristiana Lourinho.

## **3.2.2. Moodboard de composição visual**

Este projeto é orientado tendo em conta o conforto do espaço para todos os utilizadores, e uma preocupação funcional em todo o ambiente.

Optou-se por desenvolver um espaço inspirado no movimento Memphis, trabalhando-se com as texturas, materiais e cores. A paleta cromática foi selecionada de forma a obter-se um espaço cativante e agradável.

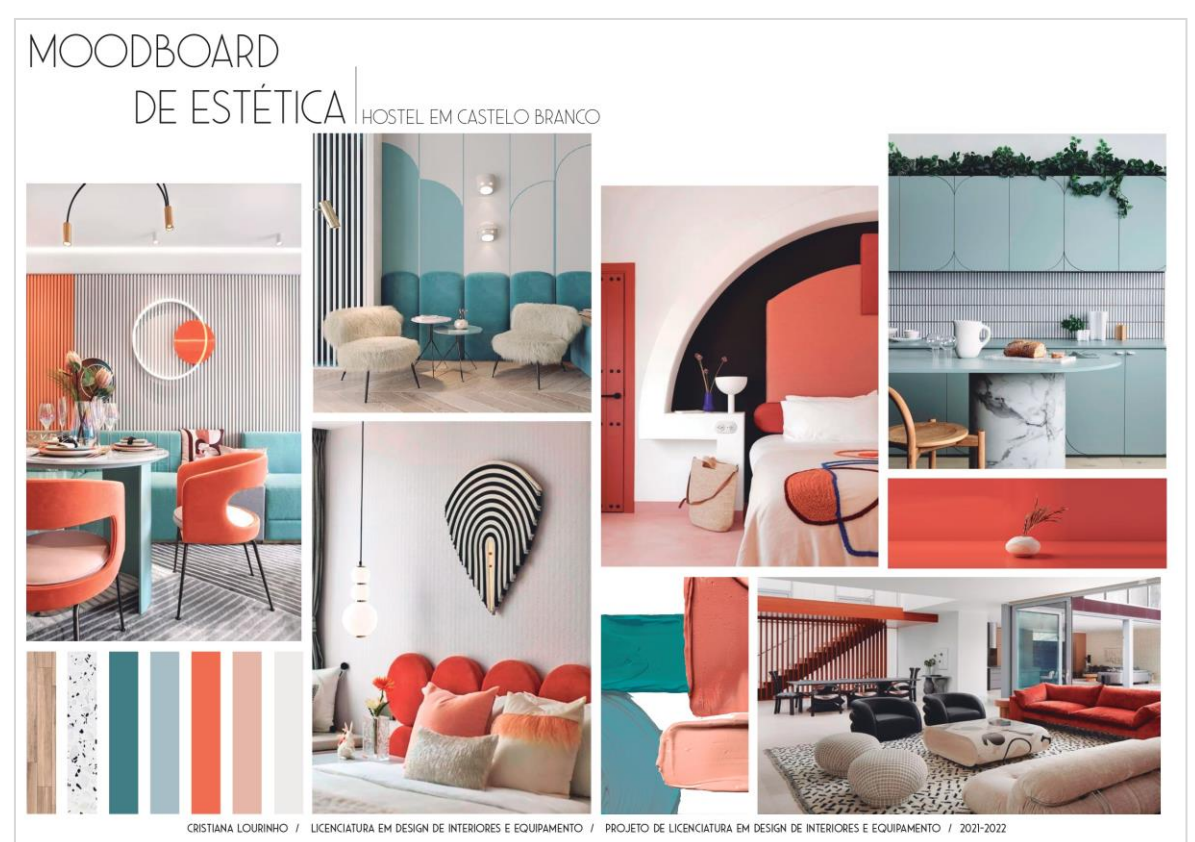

**Figura 26 -** Moodboard de composição visual. Fonte: Cristiana Lourinho.

# **3.3. Organograma funcional**

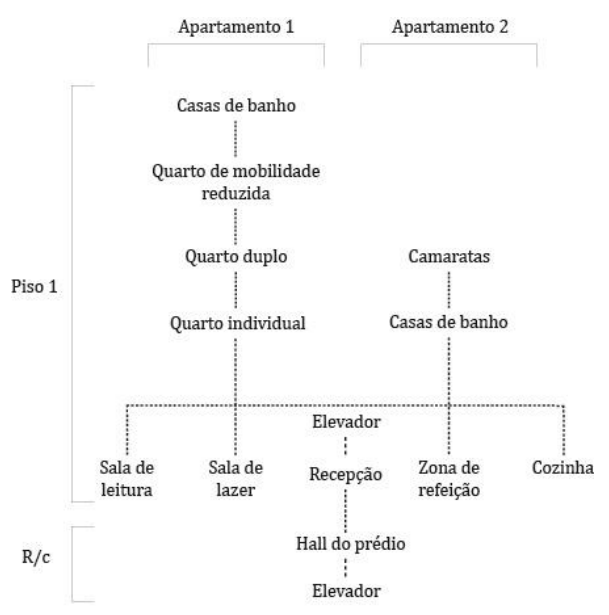

**Figura 27 -** Organograma com a organização espacial do piso 0 e piso 1. Fonte: Cristiana Lourinho.

## **3.4. Propostas preliminares 3.4.1. Proposta preliminar 1**

Inicialmente o apartamento da esquerda seria composto por um quarto individual, dois quartos duplos e duas camaratas com a capacidade de 6 pessoas. Também existiria instalações sanitárias femininas e masculinas e uma lavandaria. O apartamento da direita seria organizado de forma que a zona de lazer e de refeição sejam logo a primeira impressão do ambiente. Neste apartamento existiria uma lavandaria, instalações sanitárias femininas e masculinas, um quarto individual, um quarto de mobilidade reduzida, um quarto duplo e uma camarata para 6 pessoas.

Entre os dois apartamentos estaria localizada a receção para fazer o check-in dos hospedes.

Nesta proposta o hostel teria uma capacidade para 27 pessoas. No entanto, não se optou por esta proposta devido a existir pouco espaço comum (cozinha e sala de estar).

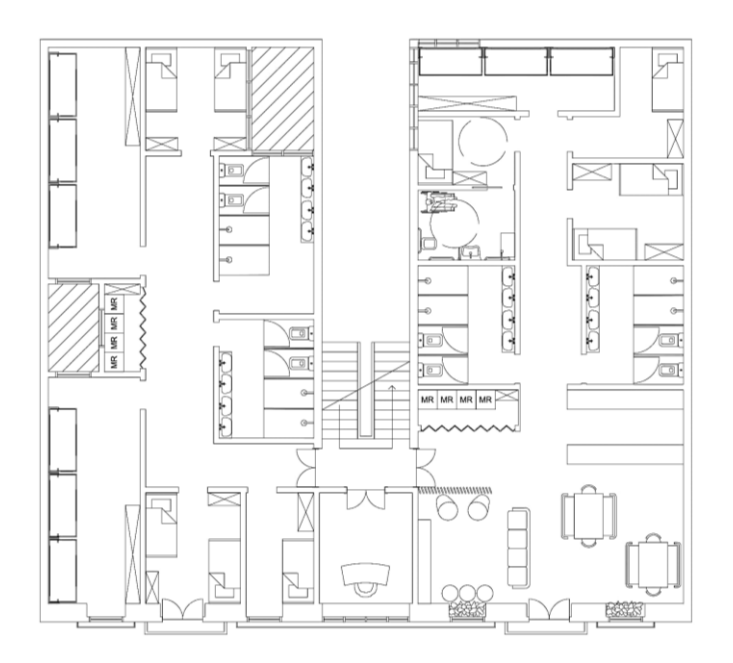

**Figura 28 -** Primeira proposta preliminar. Fonte: Cristiana Lourinho

## **3.4.2. Proposta preliminar 2**

Nesta proposta optou-se por colocar a cozinha e zona de refeição em um dos apartamentos (apartamento da esquerda) e neste existiria quatro quartos individuais, um quarto duplo, uma camarata para 6 pessoas. Este apartamento seria complementado por uma lavandaria, uma instalação feminina e masculina e uma sala de arrumos.

A receção localizava-se entre os apartamentos, dividido com ripados de madeira. Para os hospedes de mobilidade reduzida, tinham a possibilidade de ir de elevador que se situa junto da receção.

Nesta proposta o hostel teria uma capacidade para 27 pessoas. Não se decidiu avançar com esta opção devido à organização dos quartos e como os quartos individuais ficariam muito pequenos, não cumprindo a área necessária proposta na legislação.

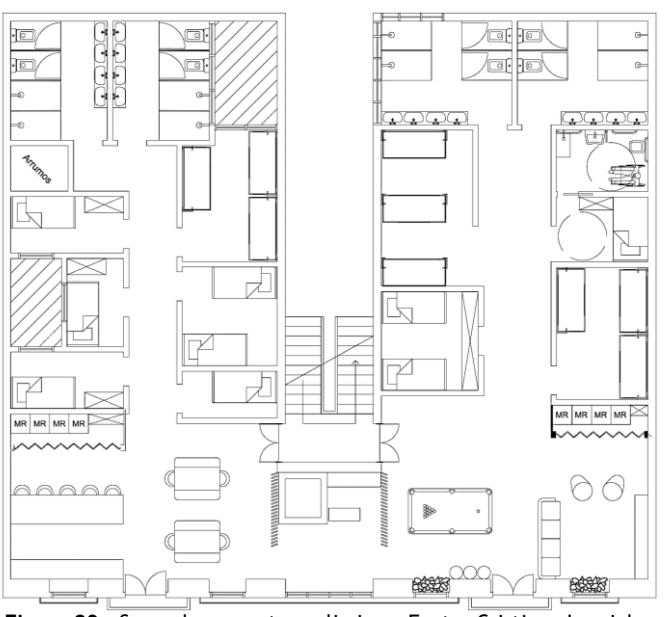

**Figura 29 -** Segunda proposta preliminar. Fonte: Cristiana Lourinho

#### **3.4.3. Proposta preliminar 3**

O espaço seria organizado de forma que houvesse uma sala de estar e um canto de leitura para o acompanhar. Neste apartamento existiria dois quartos duplo, um quarto de mobilidade reduzida, com instalação sanitária privativa, duas camaratas com a lotação de 6 pessoas cada e instalações sanitárias mistas.

O segundo apartamento é constituído pela zona de refeição, cozinha e lavandaria, dois quartos individuais, um quarto de mobilidade reduzida com casa de banho privada, duas camaratas para 6 pessoas e uma instalação sanitária mista.

Nesta proposta o hostel teria uma capacidade para 35 pessoas. Optou-se por utilizar a janelas principais para as zonas comuns, então devido a isso, esta proposta não se desenvolveu.

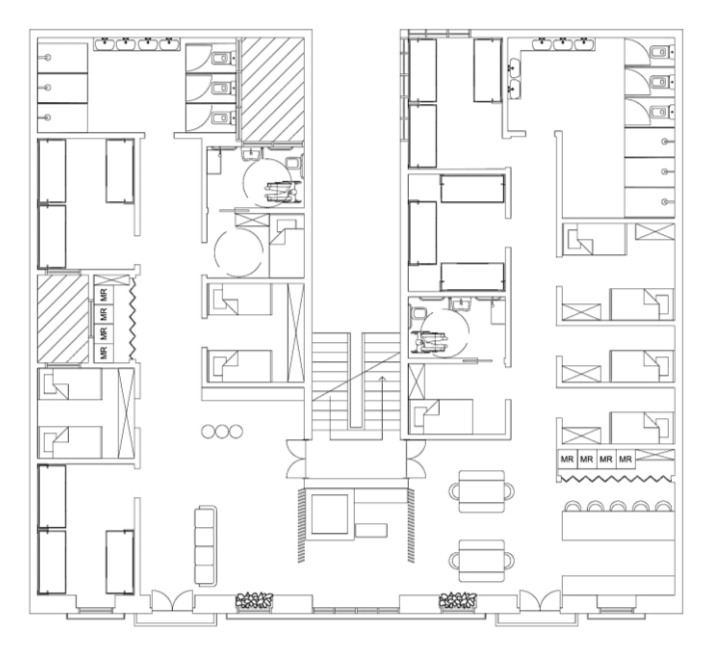

**Figura 30 -** Terceira proposta preliminar. Fonte: Cristiana Lourinho

### **3.4.4. Proposta preliminar 4**

Na quarta proposta optou-se por dividir os dois apartamentos de forma que um fosse composto apenas pelas camaratas e outro pelos quartos singulares e duplos. Ambos os apartamentos ainda eram compostos com instalações sanitárias masculinas e femininas. Nesta proposta o hostel teria uma capacidade para 31 pessoas.

A partir desta proposta desenvolveu-se a organização final do espaço, visto que, a sua organização espacial é a que tinha mais lógica de circulação.

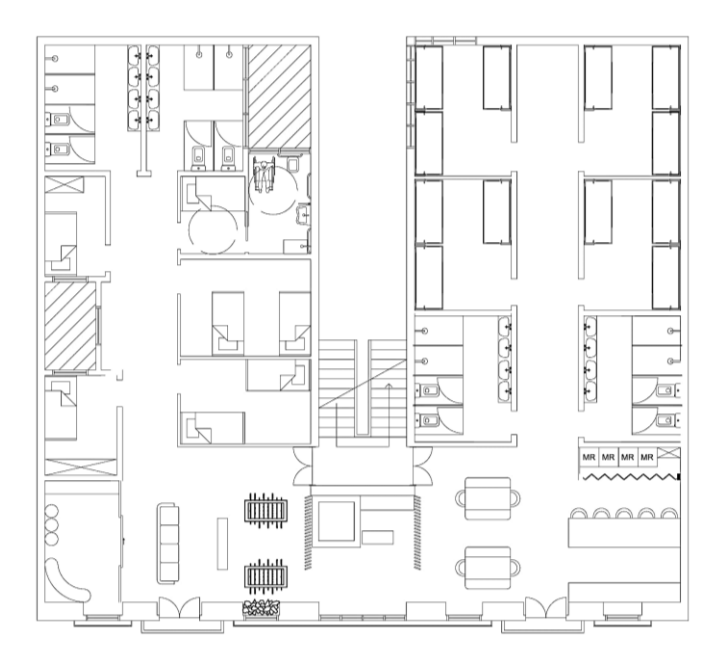

<span id="page-45-0"></span>**Figura 31 -** Quarta proposta preliminar. Fonte: Cristiana Lourinho

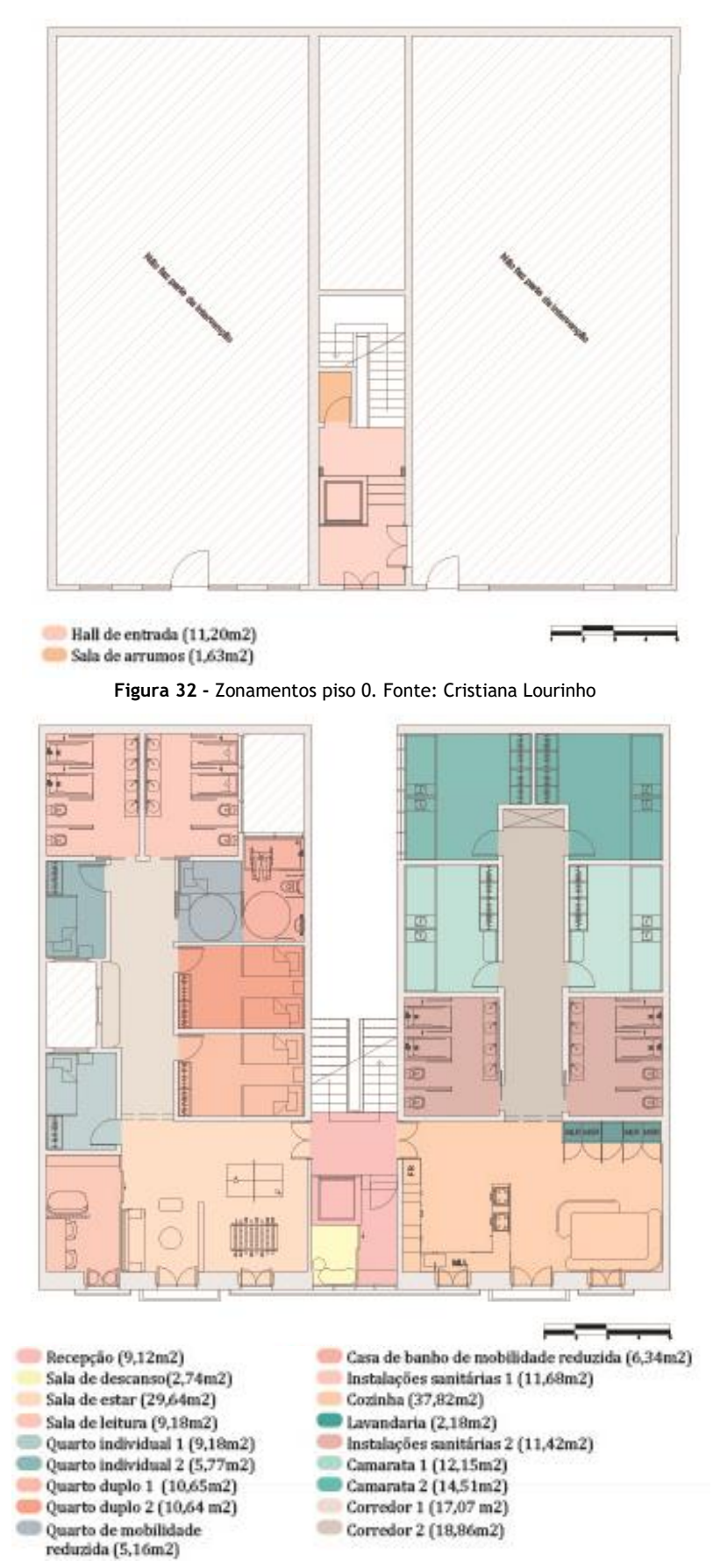

## **3.5. Distribuição espacial e zonamentos**

**Figura 33 -** Zonamentos piso 1. Fonte: Cristiana Lourinho

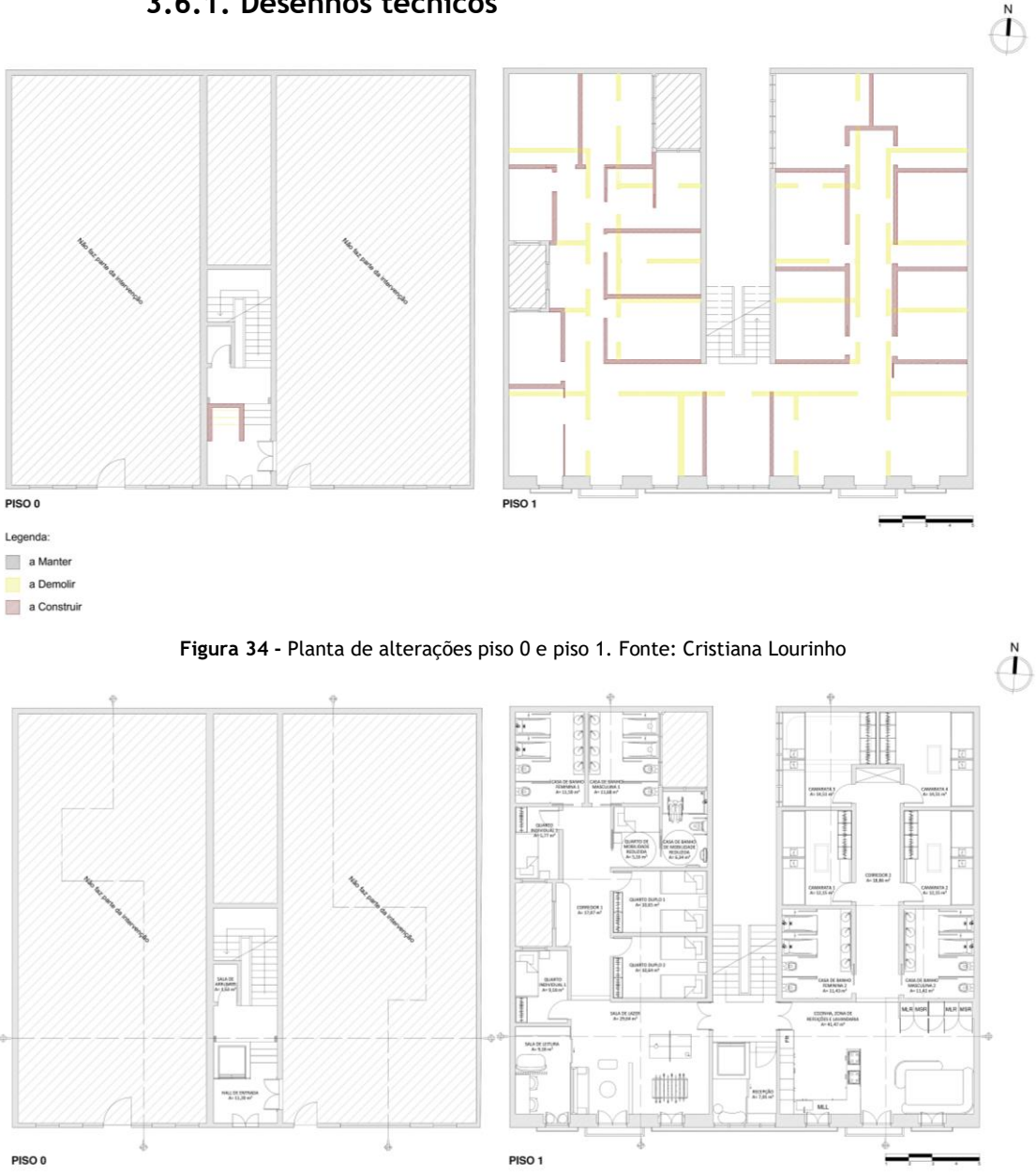

### **3.6. Proposta 3.6.1. Desenhos técnicos**

**Figura 35 -** Planta de apresentação piso 0 e piso1. Fonte: Cristiana Lourinho

A proposta final organizou-se a partir da quarta proposta preliminar [\(Figura](#page-45-0)  [31\)](#page-45-0).

Portanto, o primeiro apartamento, à esquerda, teria uma sala de lazer dividida em duas partes, uma zona para jogos (com uma mesa de matraquilhos e mês de ténis de mesa) e outra zona para descanso, onde existiria um sofá, puff e Tv a acompanhar.

Adjacente à zona para de descanso localiza-se a sala de leitura. Esta divide-se entre a área de leitura (composta por uma estante de livros e um sofá pequeno a acompanhar) e uma área de trabalho.

Ao iniciar-se o percurso do corredor, acha-se o primeiro quarto individual à esquerda. Seguidamente existe os dois quartos duplos do hostel; agregado a este encontra-se o quarto de mobilidade reduzida que contém uma instalação sanitária adaptada privada. No lado oposto existe o segundo e último quarto individual.

Estes quartos são acompanhados de duas instalações sanitárias, uma feminina (esquerda) e uma masculina (direita).

Relativamente ao apartamento da direita, existe a cozinha em forma de U, composta por armários altos com eletrodomésticos embutidos e armários baixos que contêm o lava-loiças e as placas de indução, e a zona de refeição com a capacidade para 8 pessoas sentadas. Nesta divisão também se encontra a lavandaria que integra duas máquinas de lavar roupa, duas máquinas de secar roupa e um módulo para arrumação (cestos da roupa, arrumação de detergentes que os hospedes possam trazer). Este apartamento também tem duas instalações sanitárias, uma feminina e uma masculina. No fundo deste espaço existem as camaratas com lotação para 6 pessoas cada.

Entre os dois apartamentos, logo quando se sobe as escadas, encontra-se a receção que contém uma pequena área de repouso para o trabalhador do espaço.

Este espaço tem a capacidade total de 23 hóspedes.

Assim, esta organização espacial foi a melhor que se originou de forma que os espaços fossem cómodos e funcionais para o propósito do projeto.

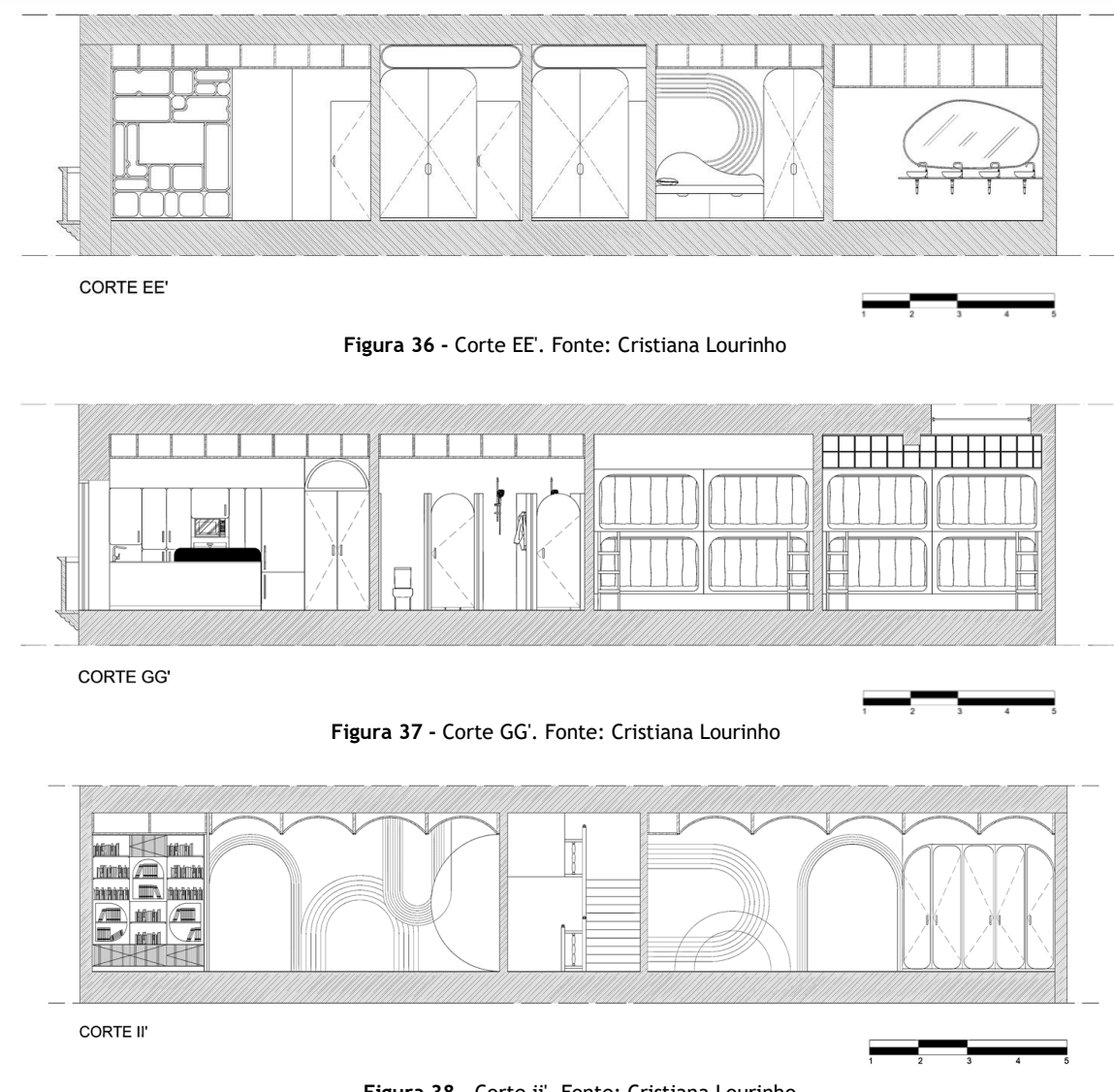

**Figura 38 -** Corte ii'. Fonte: Cristiana Lourinho

Para solucionar a questão de entrada de luz nos quartos duplos e camaratas, já que os quartos individuais possuem uma janela, decidiu-se por criar uma janela fixa que ficaria desde o topo dos armários até ao teto.

### **3.6.2. Materiais e acabamentos gerais**

A escolha de materiais baseou-se pela palete de materiais que existe no moodboard de composição visual, assim, escolheu-se um chão flutuante de madeira de carvalho para o piso geral dos apartamentos e mosaico de grés porcelânico no piso das casas de banho.

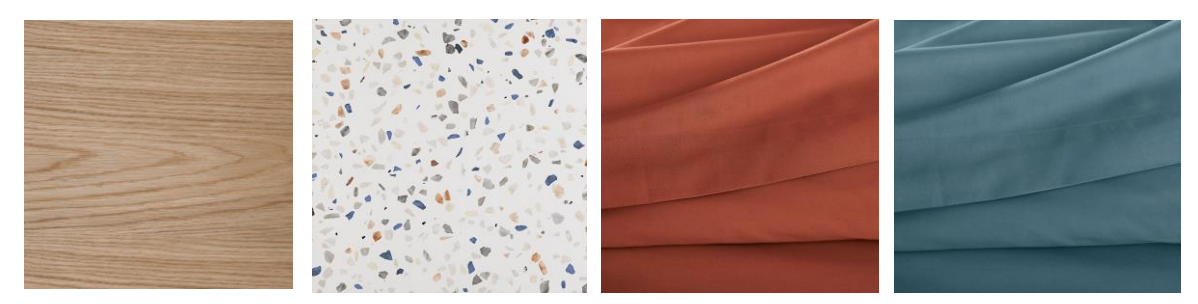

**Figura 39 -** Alguns dos materiais, mais informações no folder de materiais.

### **3.6.3. Iluminação artificial**

Para a iluminação artificial escolheu-se usar luzes que seguissem a mesma tipologia do resto do projeto, ou seja, com formas circulares ou arredondadas.

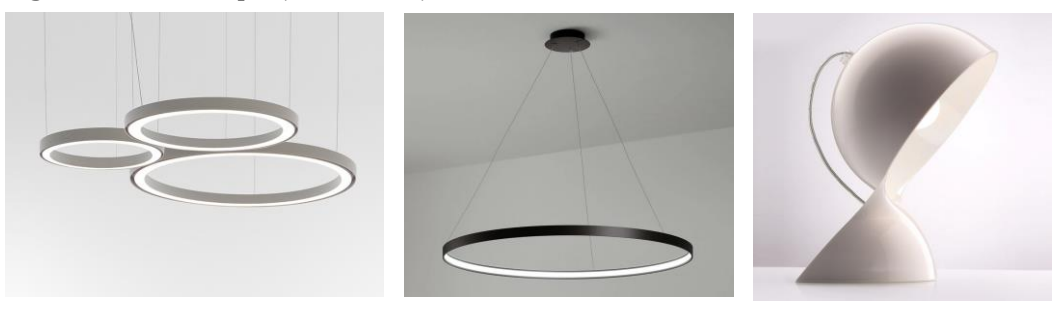

**Figura 40 -** Algumas das opções de iluminação artificial, mais informações no folder de materiais.

#### **3.6.4. Equipamentos**

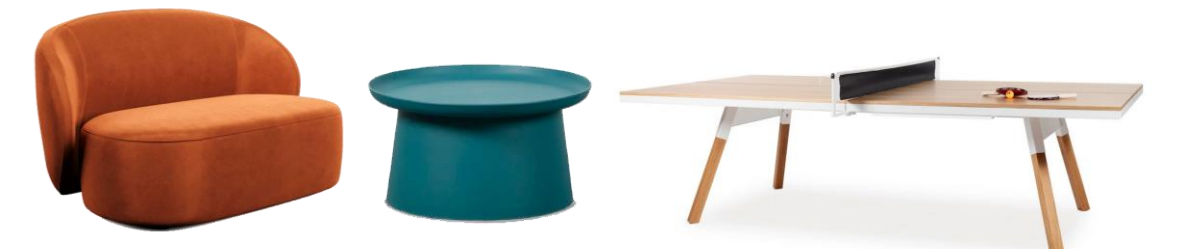

**Figura 41 -** Algumas opções de equipamentos, mais informações no folder de materiais.

# **3.7. Visualização 3D**

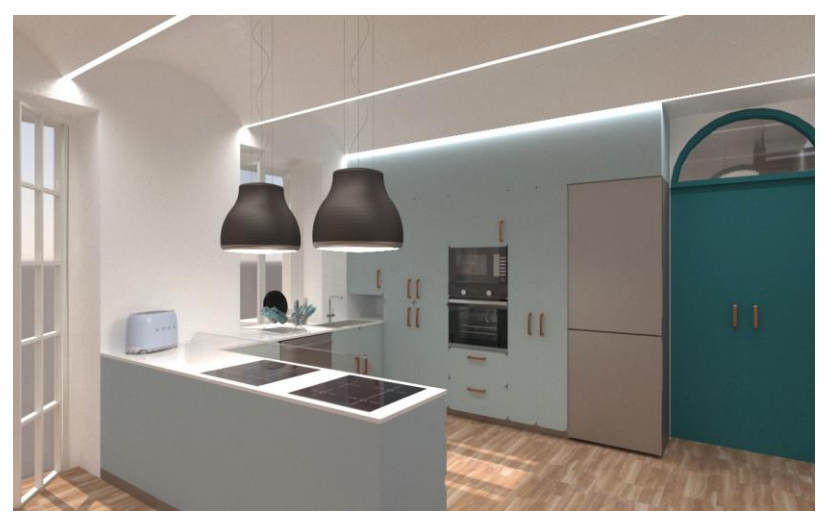

**Figura 42 -** Visualização 3D da cozinha. Fonte: Cristiana Lourinho

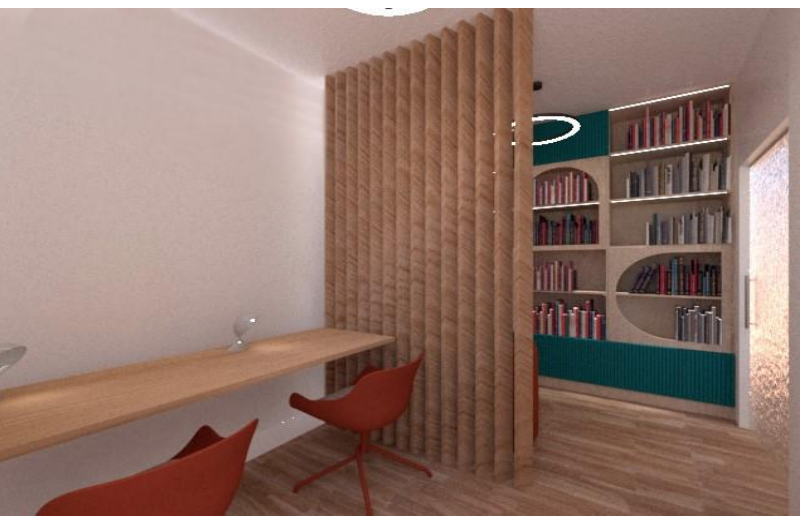

**Figura 43 -** Visualização 3D da sala de leitura. Fonte: Cristiana Lourinho

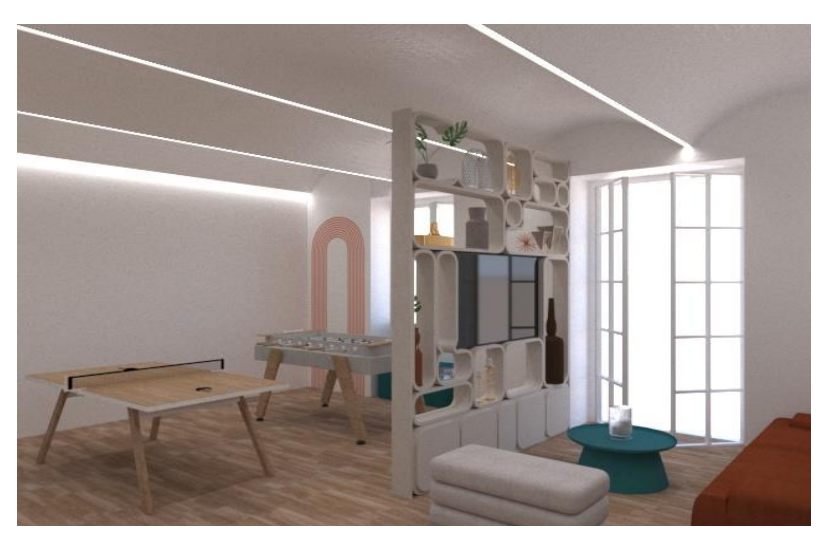

**Figura 44 -** Visualização 3D da sala de estar. Fonte: Cristiana Lourinho

# **4. Fase III- Desenvolvimento do projeto de equipamento**

Em relação ao equipamento, optei por escolher desenvolver e detalhar os móveis da cozinha, visto que é um equipamento importante neste projeto. É composto por três módulos, um módulo de armários altos com microondas e forno embutido, outro módulo para o lava-loiças e um módulo para as placas de indução.

## **4.1. Pesquisa**

## **4.1.1. Exploração de equipamentos da mesma tipologia**

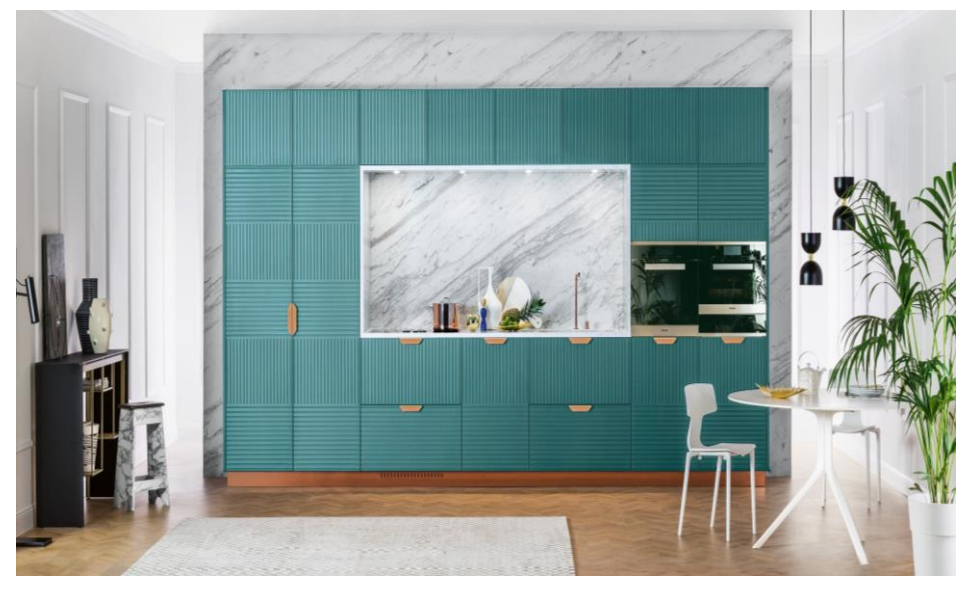

**Figura 45 -** Cozinha Linear Miuccia, TM Italia Cucine. Fonte: Archi Products

## **Pontos fortes: Pontos fracos:**

- Design / estética;

- Pouco espaço de preparação de comida.

- Pouca ocupação de espaço;
- Boa organização.

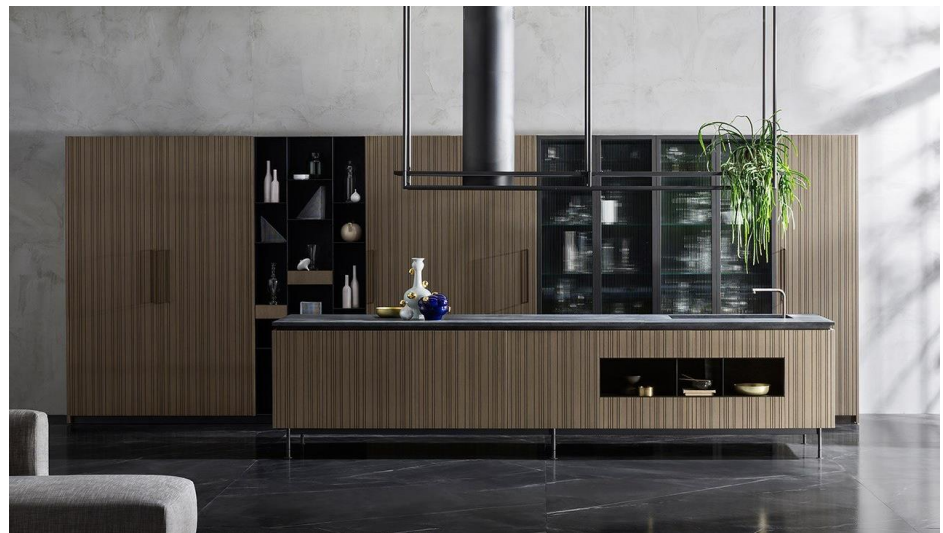

**Figura 46 -** Cozinha com ilha Rua, TM Italia Cucine

## **Pontos fortes: Pontos fracos:**

- Design / estética;  $\overline{\phantom{a}}$  - Grande ocupação de espaço;

- Muito espaço de preparação de - muito espaço de preparação de<br>comida:

- Boa arrumação.

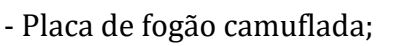

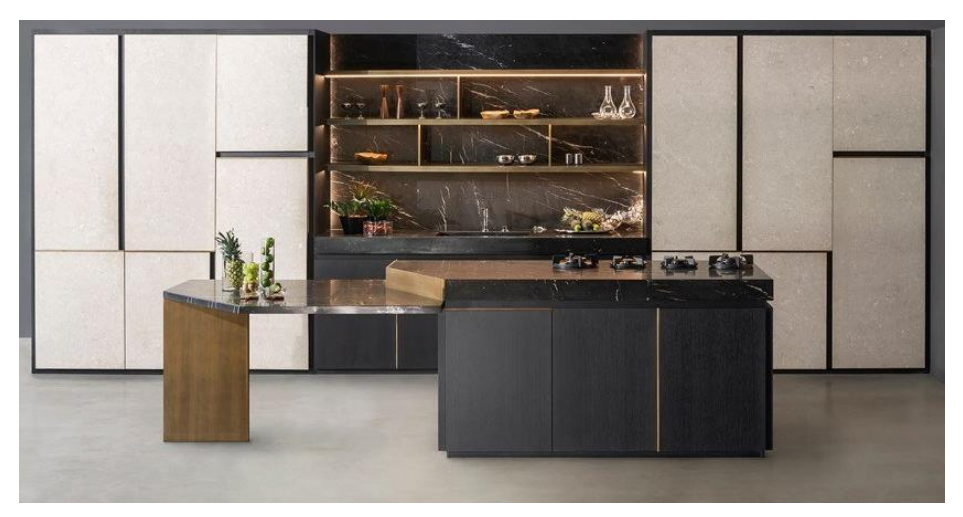

**Figura 47 -** Cozinha com ilha Petra, TM Italia Cucine

## **Pontos fortes: Pontos fracos:**

- Design / estética;  $\overline{\phantom{a}}$  Grande ocupação de espaço;
- 
- Muita arrumação.  $\blacksquare$  Placa de fogão camuflada;

#### **4.1.2. Análise de tipos de encaixes 4.1.2.1 Encaixes de madeira**

Os encaixes têm muitas vantagens no fabrico de equipamento. A madeira é um material que está submetido a várias tensões devido aos veios das árvores e os encaixes permitem que estas forças sejam contrariadas de forma a dar estabilidade e resistência. Outro benefício dos encaixes é a forma como são capazes de contribuir para a estética, visto que existem encaixes que podem ser estruturalmente apelativos. A durabilidade é igualmente uma vantagem, visto que, a maior parte das madeiras têm muita durabilidade e a possibilidade de serem restauradas. Além disso, a inexistência do uso de ferragens ou aderentes faz com que o equipamento seja mais natural, o que contribui para a sustentabilidade.

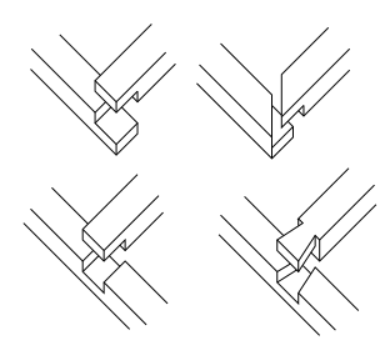

**Figura 50 -** Encaixe meia madeira. Fonte: Wikipédia

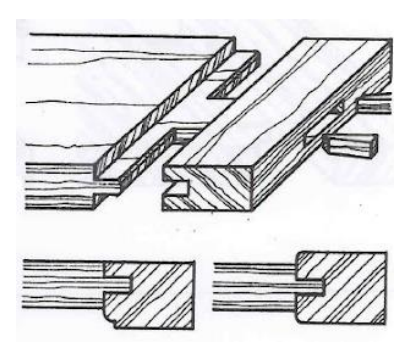

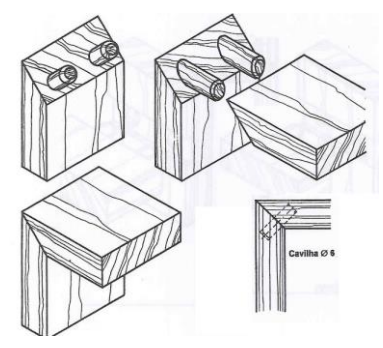

**Figura 49 -** Encabeçamento. Fonte: Técnicas de marcenaria

**Figura 48 -** Encaixe de cavilha. Fonte: Técnicas de marcenaria.

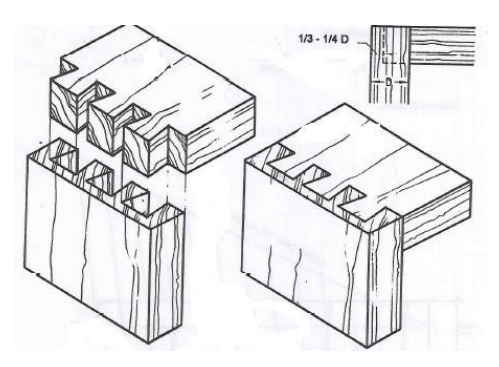

**Figura 52 -** Encaixe malhete rabo de andorinha. Fonte: Técnicas de marcenaria

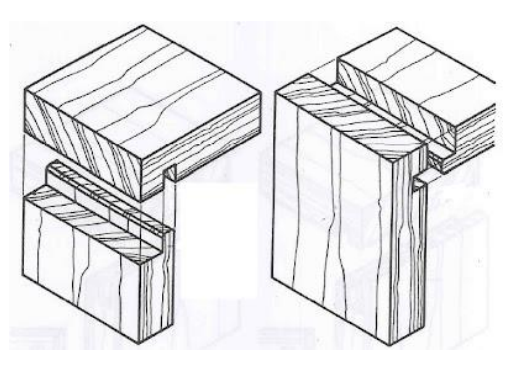

**Figura 51 -** Ranhura e espiga. Fonte: Técnicas de marcenaria

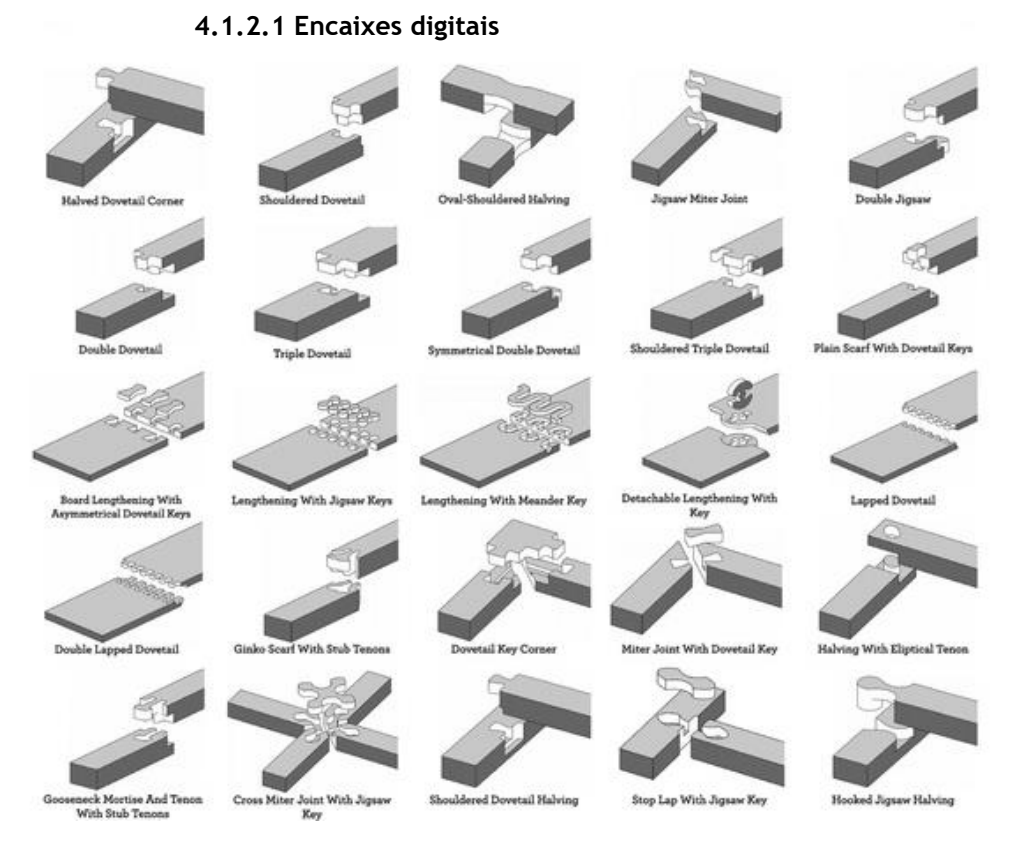

#### **Figura 53 -** Encaixes digitais. Fonte: Arch Daily

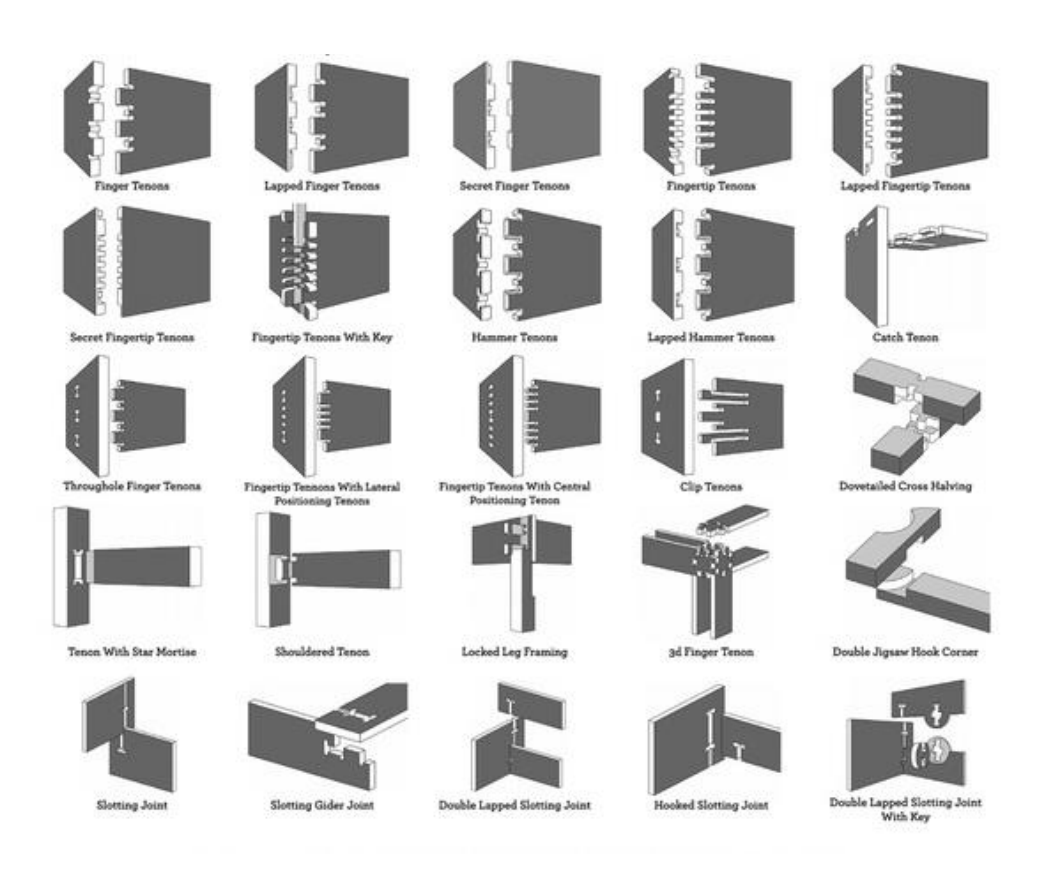

**Figura 54 -** Encaixes digitais. Fonte: Arch Daily

# **4.2. Desenhos técnicos**

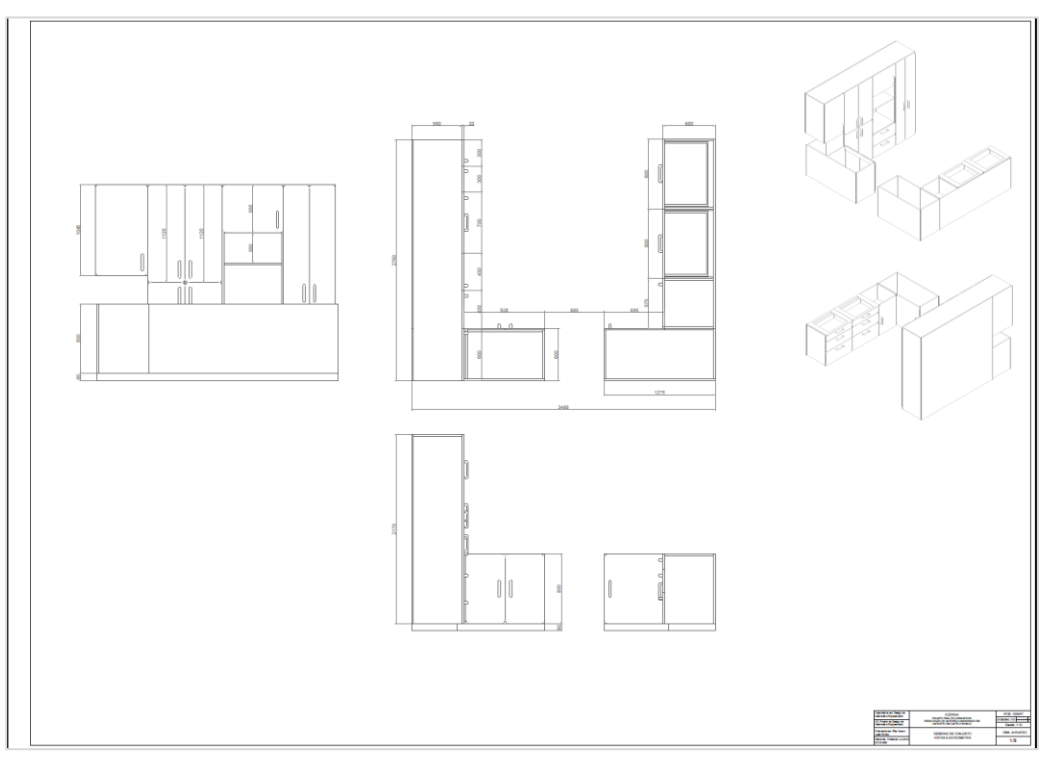

**Figura 55 -** Desenho de conjunto dos módulos todos. Fonte: Cristiana Lourinho

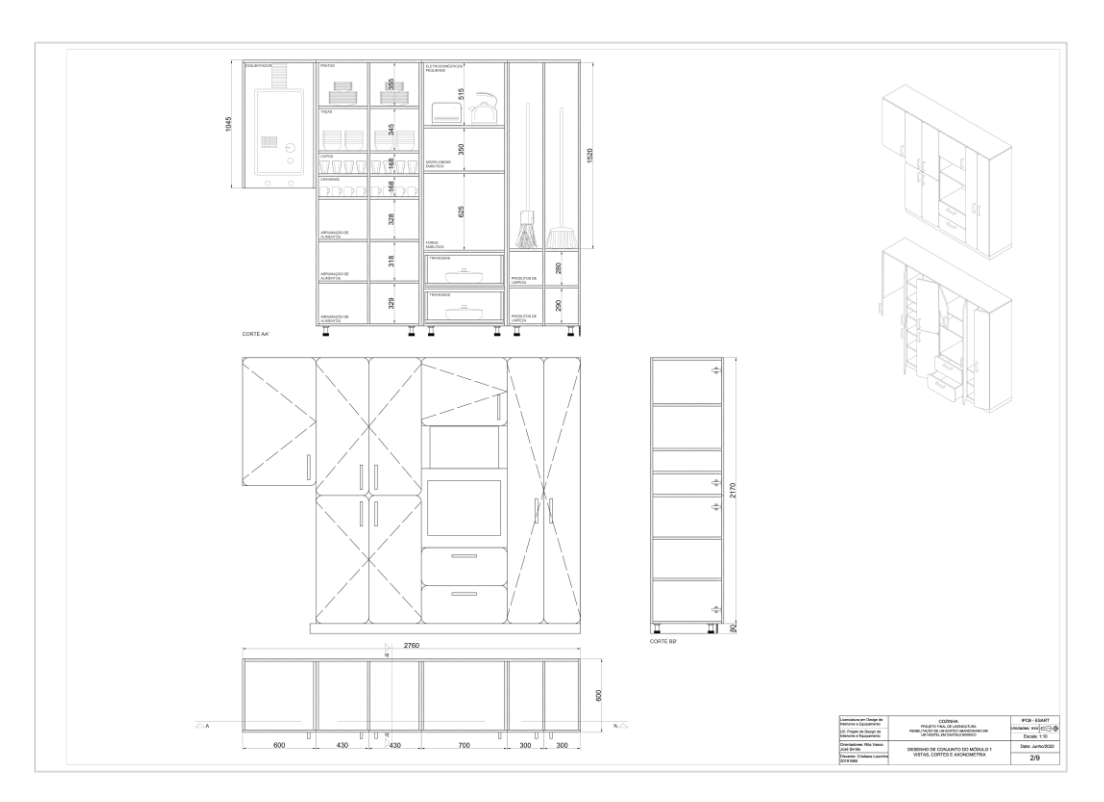

**Figura 56 -** Desenho de conjunto do módulo 1. Fonte: Cristiana Lourinho

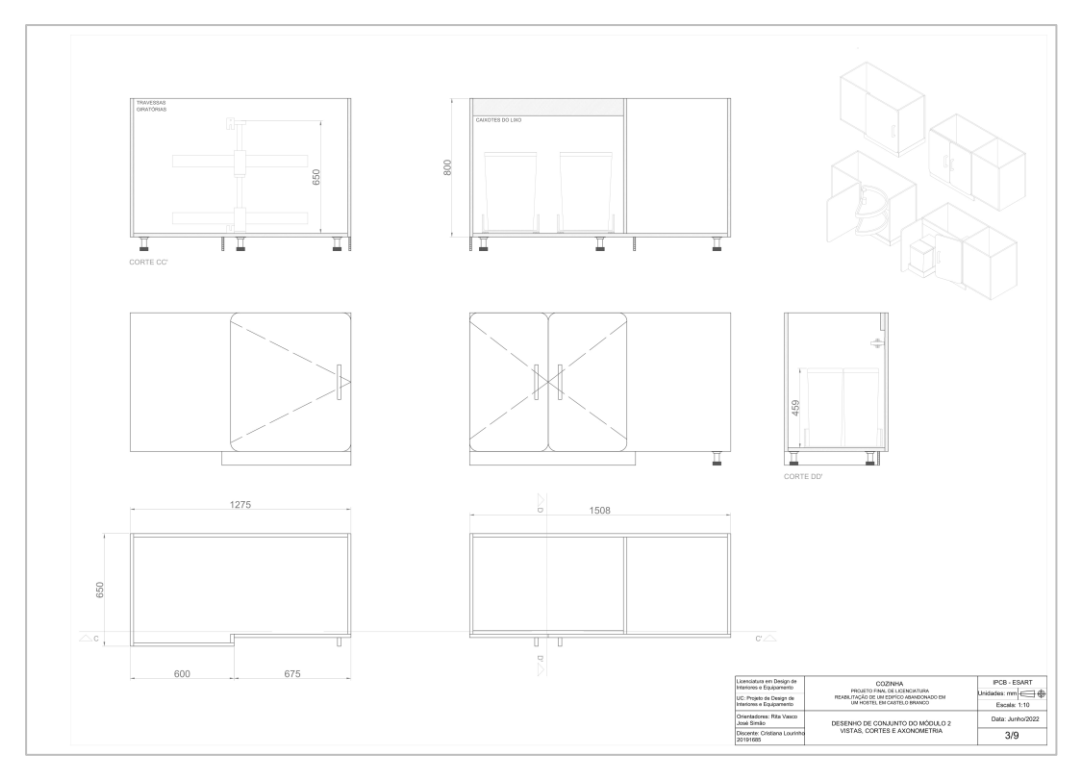

**Figura 57 -** Desenho de conjunto do módulo 2. Fonte: Cristiana Lourinho

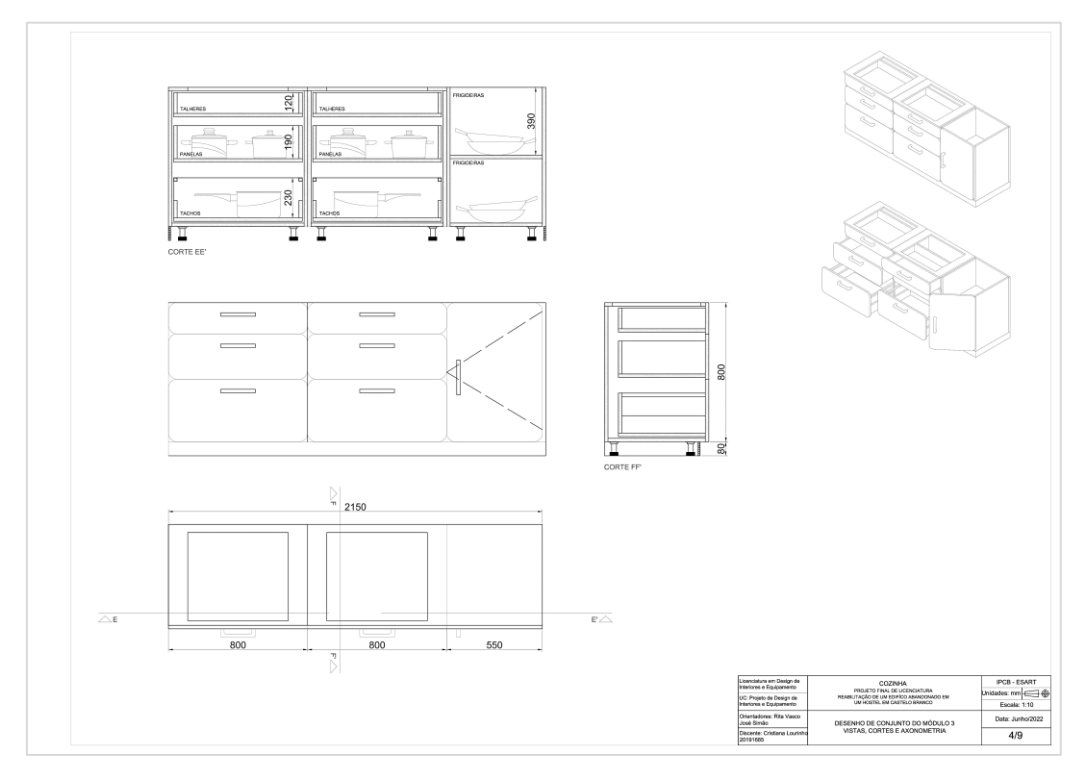

**Figura 58 -** Desenho de conjunto do módulo 3. Fonte: Cristiana Lourinho

# **4.3. Visualização 3D**

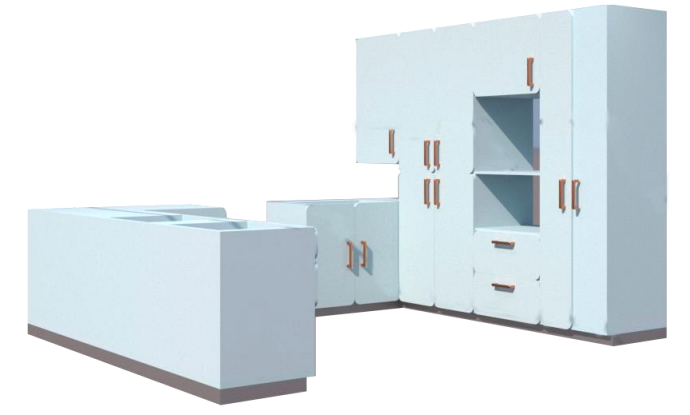

**Figura 59 -** Visualização 3D. Fonte: Cristiana Lourinho

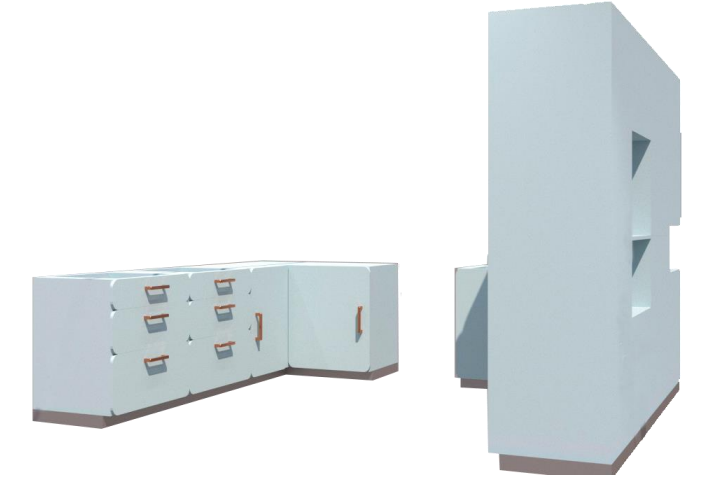

**Figura 60 -** Visualização 3D. Fonte: Cristiana Lourinho

# **5. Conclusão**

Com a realização deste projeto, foram aplicados todos os conhecimentos adquiridos ao longo da licenciatura de "Design de Interiores e Equipamento" . Apesar de alguns contratempos, o produto final deste projeto correspondeu às expetativas iniciais.

Ao longo do percurso, houve a necessidade de resolver várias adversidades, desde a organização espacial das zonas comuns, como resolver as questões de entrada de luz natural nos quartos e soluções de e iluminação artificial. O hostel foi idealizado para alojar 23 pessoas, desde individuais a grupos e ainda com a possibilidade de alojamento de uma pessoa de mobilidade reduzida.

Para além dos interiores, durante a execução do projeto de equipamento houve percalços na organização da arrumação da cozinha que foram ultrapassados com a uma pesquisa de outros modelos de cozinha e as orientações dos professores.

Concluindo, foi um projeto com um processo cativante e, com a tentativa de aplicar os conhecimentos com o maior rigor possível, desenvolvendo um trabalho completo com os seus devidos detalhes e criatividade.

# **6. Bibliografia e webgrafia**

## **6.1. Bibliografia**

1- Regulamento Geral dos estabelecimentos de alojamento local, aprovado pelo Decreto-Lei nº262-2020, de 6 de novembro de 2020.

## **6.2. Webgrafia**

1- Blog "Castelo Branco Antigo". Disponível em: [http://castelo-branco](http://castelo-branco-antigo.blogspot.com/2016/02/castelo-branco-rua-presidente-sidonio.html)[antigo.blogspot.com/2016/02/castelo-branco-rua-presidente-sidonio.html](http://castelo-branco-antigo.blogspot.com/2016/02/castelo-branco-rua-presidente-sidonio.html)

2- Biblioteca Nacional Digital- Postal de Rua Presidente Sidónio Pais[ca 1945]. Disponível em:<https://purl.pt/28227>

3- Blog "Castelo Branco Cidade". Disponível em: <http://castelobrancocidade.blogspot.com/2007/07/curiosidades-albicastrenses.html>

4- Wikipédia – Castelo Branco. Disponível em: [https://pt.wikipedia.org/wiki/Castelo\\_Branco](https://pt.wikipedia.org/wiki/Castelo_Branco)

5- Município de Castelo Branco- História da fundação de Castelo Branco. Disponível em: <https://www.cm-castelobranco.pt/>

# **7. Painel de apresentação**

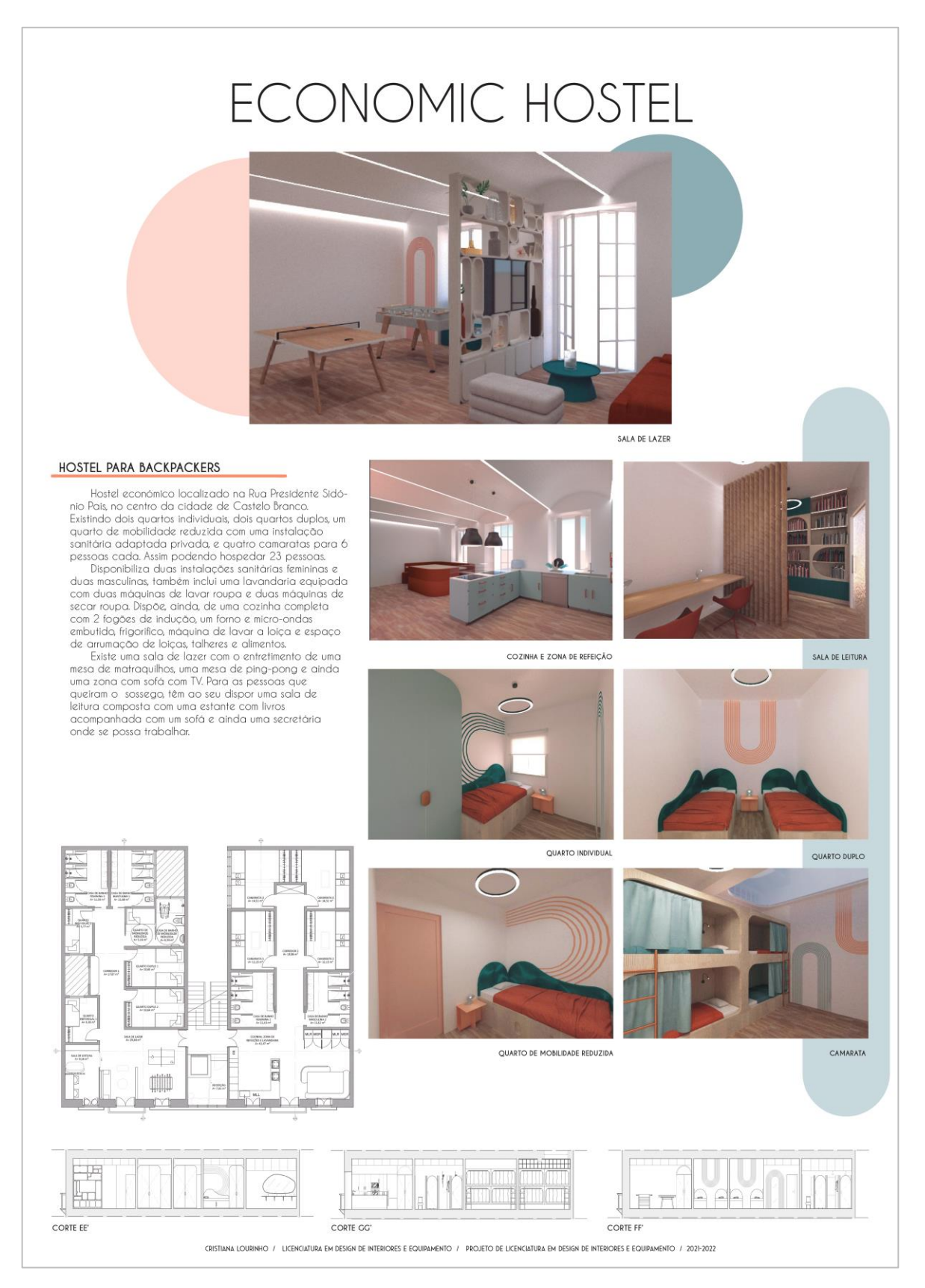

**Figura 61 -** Painel de apresentação do projeto. Fonte: Cristiana Lourinho

# **8. Anexos**

# **8.1. Anexo I - Renders**

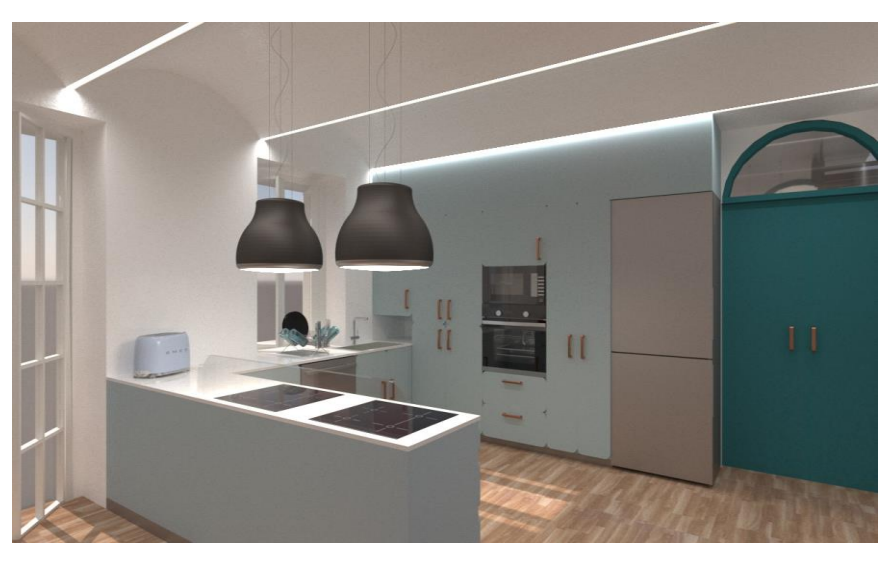

Figura 62 - Visualização 3D da cozinha. Fonte: Cristiana Lourinho

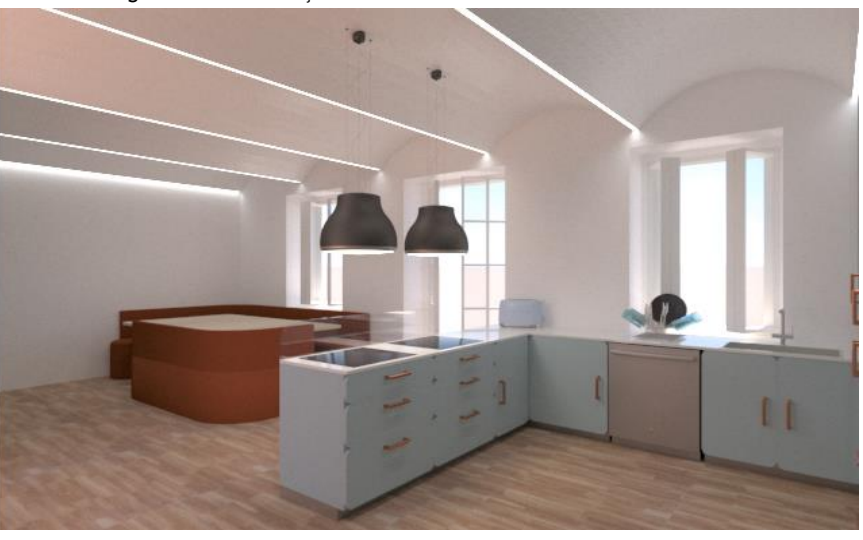

**Figura 63 -** Visualização 3D da cozinha e zona de refeição. Fonte: Cristiana Lourinho

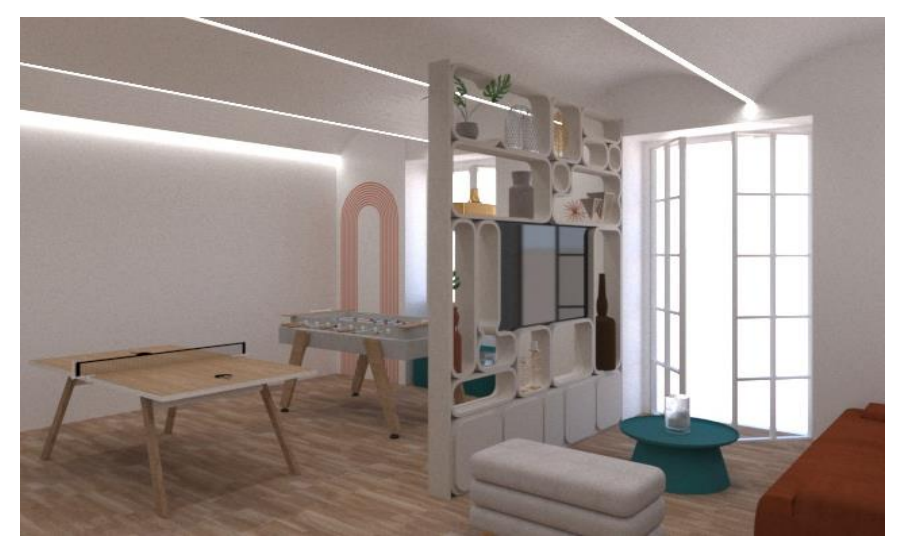

**Figura 64 -** Visualização 3D da zona de estar. Fonte: Cristiana Lourinho

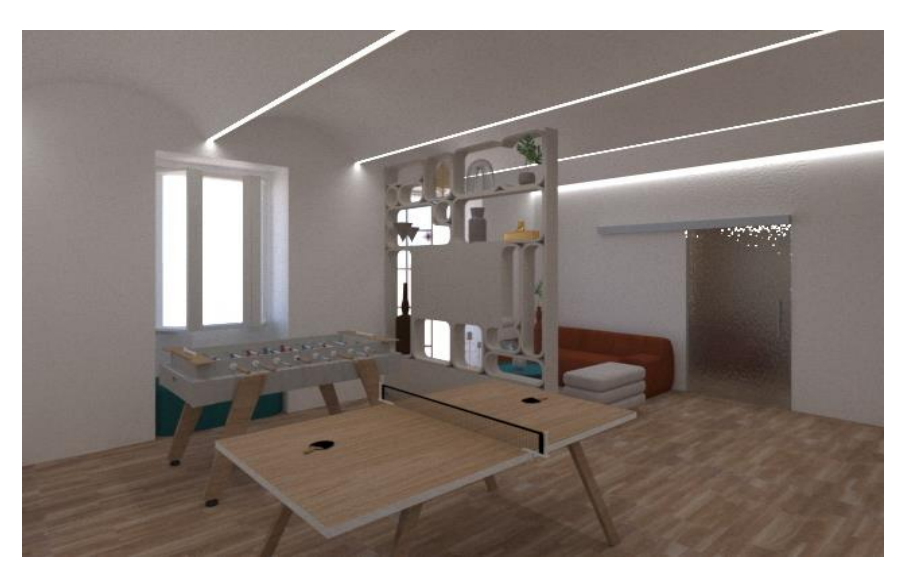

**Figura 65 -** Visualização 3D da zona de lazer. Fonte: Cristiana Lourinho

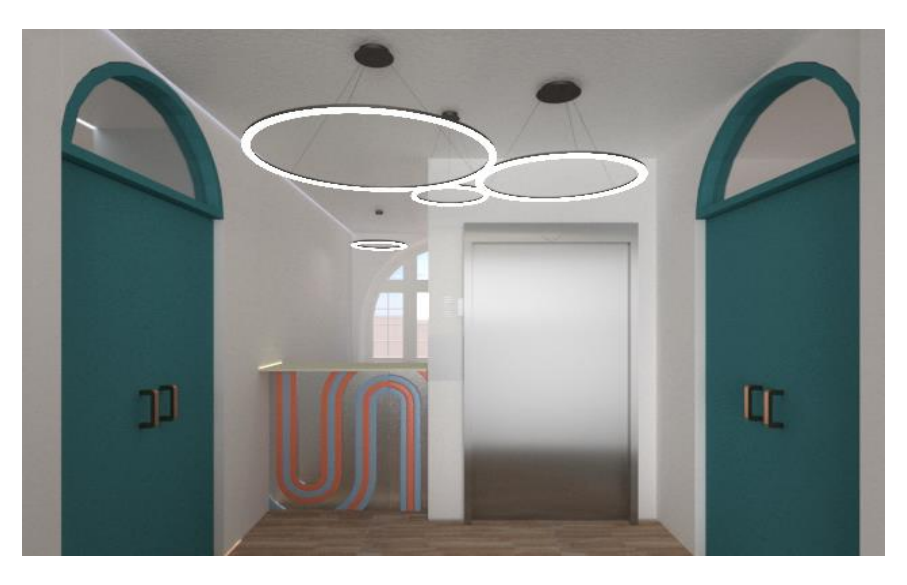

Figura 66 - Visualização 3D da zona de receção. Fonte: Cristiana Lourinho

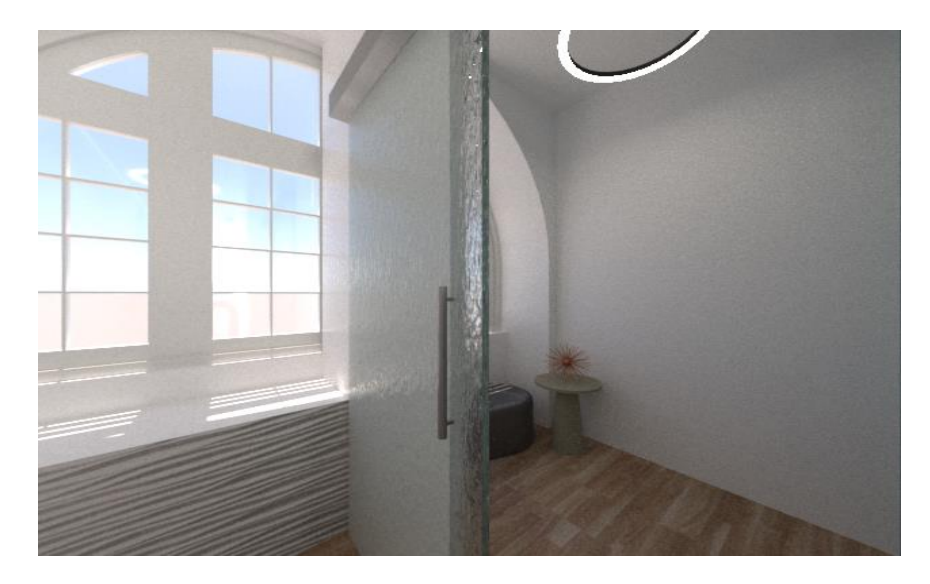

**Figura 67 -** Visualização 3D da sala auxiliar da receção. Fonte: Crisitiana Lourinho

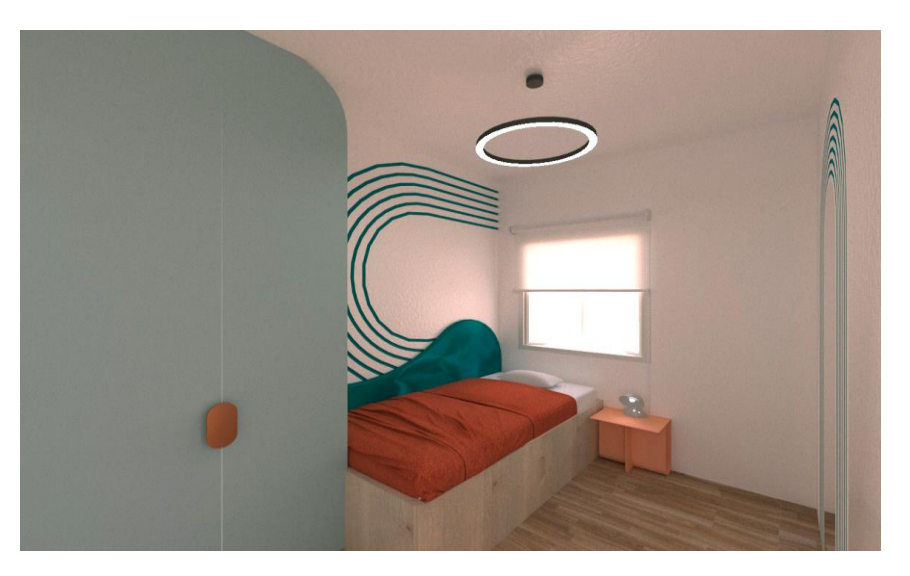

**Figura 68 -** Visualização 3D do quarto individual. Fonte: Cristiana Lourinho

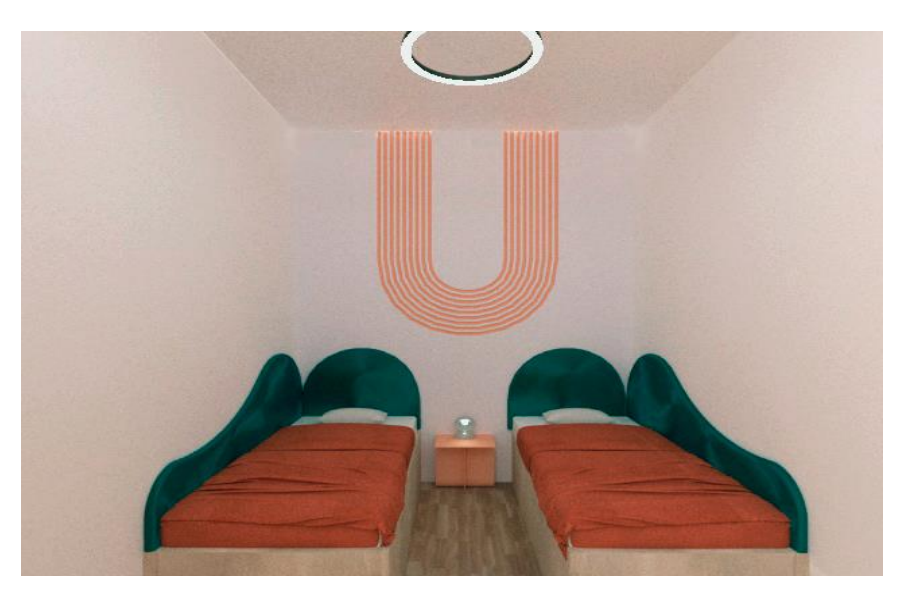

**Figura 69 -** Visualização 3D do quarto duplo. Fonte: Cristiana Lourinho

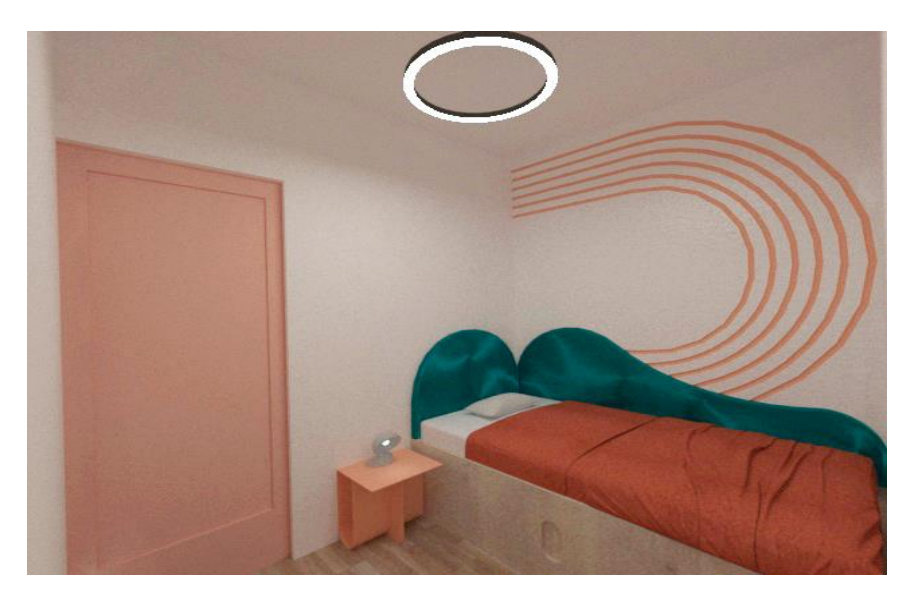

**Figura 70 -** Visualização 3D do quarto de mobilidade reduzida. Fonte: Cristiana Lourinho

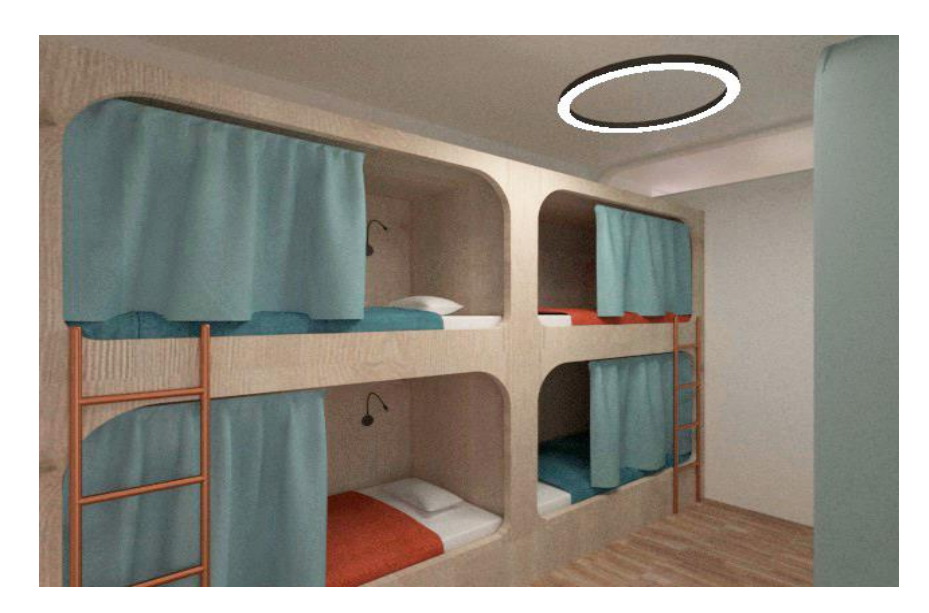

**Figura 71 -** Visualização 3D da camarata 1 e 2. Fonte: Cristiana Lourinho

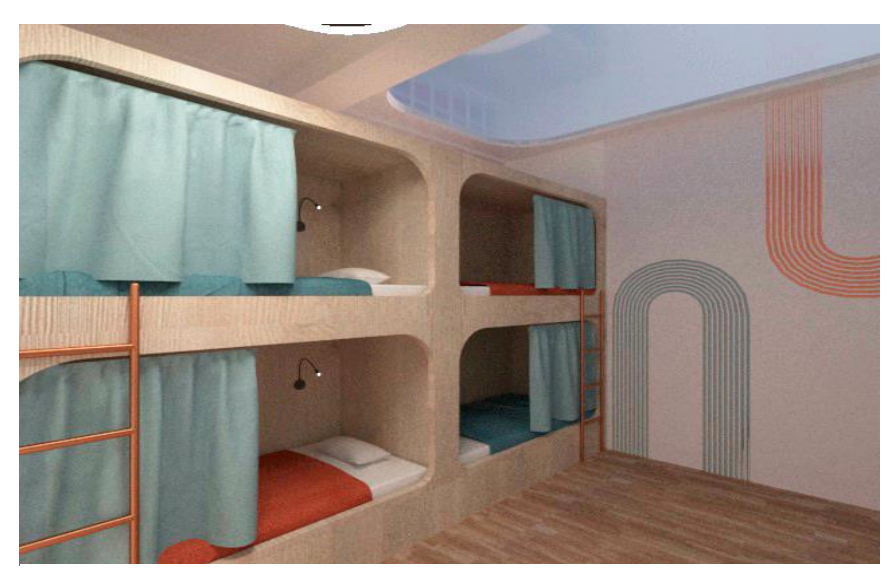

**Figura 72 -** Visualização 3D da camarata 3 e 4. Fonte: Cristiana Lourinho

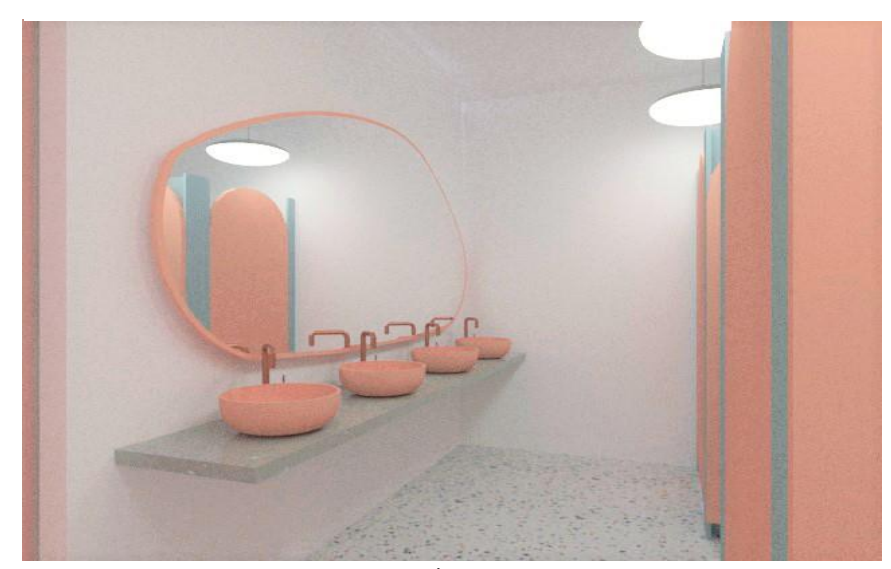

**Figura 73 -** Visualização 3D da instalação sanitária feminina e masculina. Fonte: Cristiana Lourinho

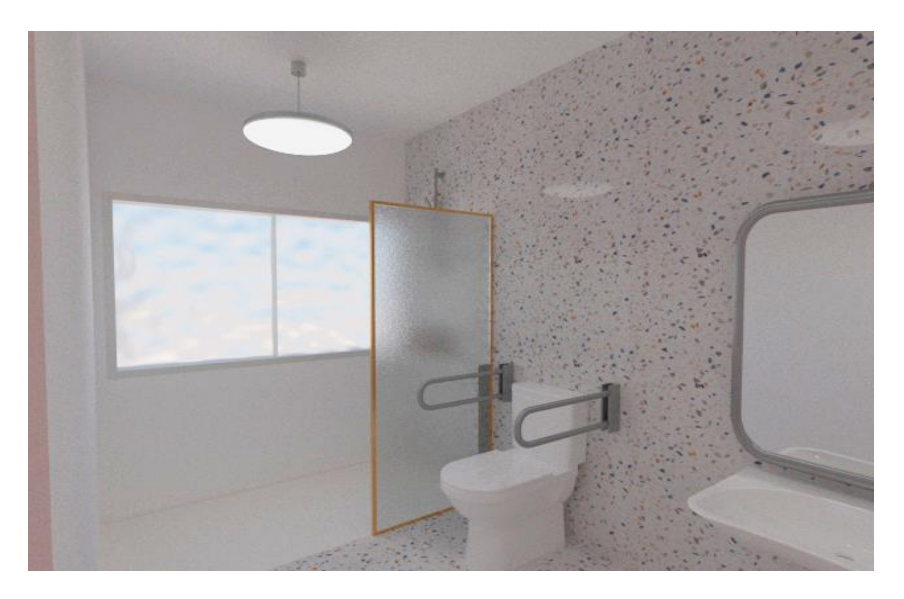

**Figura 74 -** Visualização 3D da instalação sanitária do quarto de mobilidade reduzida. Fonte: Cristiana Lourinho

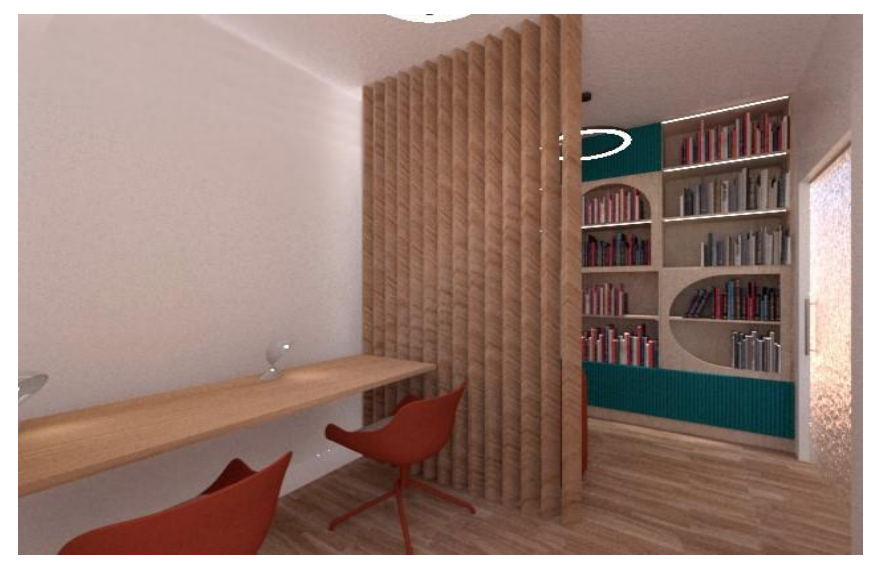

**Figura 75 -** Visualização 3D da sala de leitura. Fonte: Cristiana Lourinho

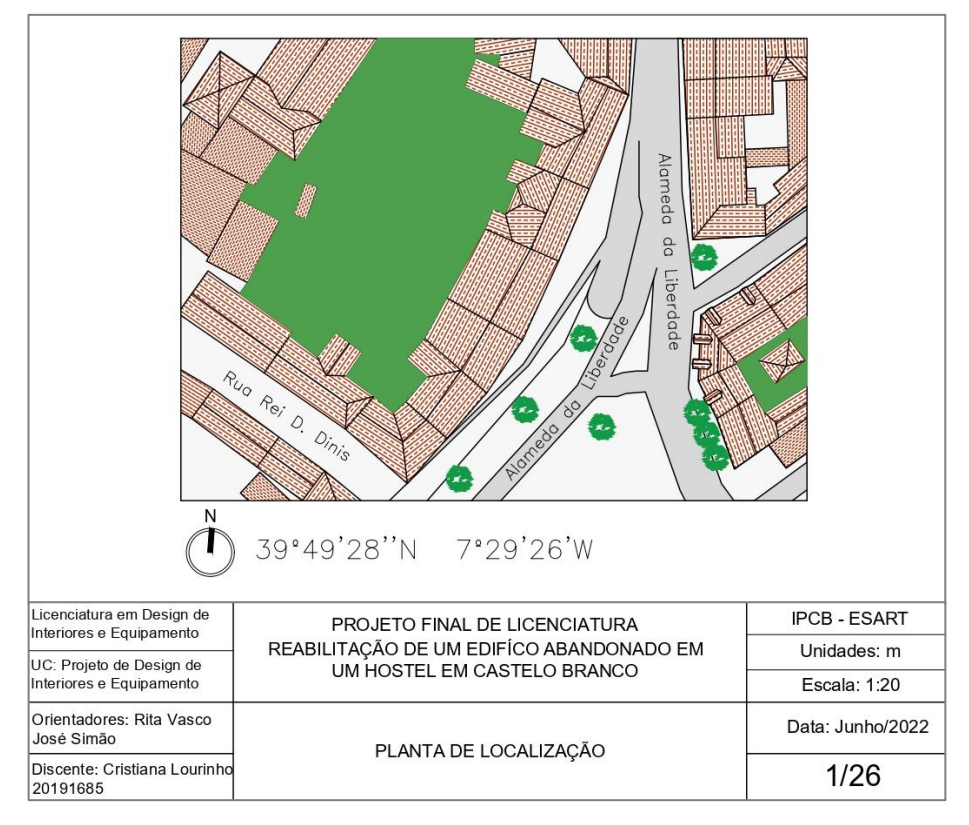

## **8.2. Anexo II – Planta de Localização**

**Figura 76 -** Planta de localização. Fonte: Cristiana Lourinho

# **8.3. Anexo III - Estratégias de Iluminação Natural** *Sala de lazer*

Dados do espaço: Comprimento – 5,94 m Largura – 4,81 m Pé direito – 2,8  $J - 0.18$  m<sup>2</sup>  $J2 - 0.21$  m<sup>2</sup>  $\Theta = 90^{\circ}$ Zona residencial, limpa Vidro duplo incolor + incolor Revestimentos: Pavimento: Madeira Carvalho – 40% - 0,4 Teto: Branco – 85% - 0,85 Paredes: Branco – 85% - 0,85

 $A_s$  = área do pavimento + área do teto + área das paredes  $= 29,64 \times 2 + 2,96 \times 3 + (13,46 \times 2) +16,54$  $= 88,92 + 8,88 + 26,92 + 16,54$  $= 141,26$  m<sup>2</sup>  $K_0 = 0.9$  $T_v = 82\% = 0.82$  $A_vT_v = T_1 x A_{v1} + T_2 x A_{v2}$  $= (0.82 \times 0.18) + (0.82 \times 0.21)$  $\approx 0,32$ 

$$
R = \left(\sum R_i A_i\right) / \sum A_i
$$
  
\n
$$
R = \left(\left(29,64 \times 0.4\right) + \left(29,64 \times 0.85\right) + \left(2,96 \times 0.85\right) \times 3 + \left(43,46 \times 0.8\right) / 141,26
$$
  
\n
$$
= \left(11,86 + 25 + 7,54 + 34,76\right) / 141,26
$$
  
\n
$$
= 0,56
$$

FLDM (%) = 
$$
K_0 \frac{A_v T_v \theta}{A_s (1 - R^2)}
$$
  
\nFLDM (%) = 0.9 x 0.32 x 90  
\n141,26 (1 - 0.56<sup>2</sup>)  
\n= 0.9 x 28.8  
\n141,26 x 0.69  
\n $\approx 1$ 

46

# **8.4. Anexo IV – Estratégias de iluminação Artificial Cozinha e sala de refeição**

![](_page_67_Picture_162.jpeg)

## **Sala de estar**

## **Dados do espaço:**

**Coeficiente de reflexão:**

Comprimento – 5,91 m Largura – 4,81 m Pé direito – 2,80 m Altura do plano – 0,36 m Iluminação recomendada: E = 200 lux Teto: Pedra – 70 % - 0,7 Paredes: Pedra – 70% - 0,7 Plano de trabalho: Madeira Carvalho– 40%- 0,4

## **Iluminação proposta:**

Barra de luz led

Fluxo luminoso – 2161 lm

Potência – 50w

D = 0,88 (limpo)  
\nS = C x L = 5,91 x 4,81 = 28,42 m<sup>2</sup>  
\nhu= 2,8 - 0,36 = 2,44 m  
\nK = (c x l) / (c + l) / hu  
\n= (5,91 x 4,81) / (5,91 + 4,81) / 2,44  
\n= 28,42 / 10,72 / 2,44  
\n
$$
\approx
$$
 1,08  
\n $\mu$  = 53 %  
\n $\theta$ t = E. S. (d /  $\mu$ )  
\n= 200 x 28,42 x (0,88 / 0,53)  
\n= 9437 lm  
\nN =  $\theta$ t /  $\theta$ l  
\n= 9437 / 2161

≈ 4 lâmpadas

## **Sala de leitura**

### **Dados do espaço:**

- Comprimento 3,73 m
- Largura 2,34 m
- Pé direito 2,80 m

Teto: Pedra – 70 % - 0,7 Paredes: Branco – 80% - 0,8 Plano de trabalho: Madeira Carvalho – 40%- 0,4

**Coeficiente de reflexão:**

Altura do plano – 0,5 m

Iluminação recomendada: E = 500 lux

#### **Iluminação proposta:**

Luminária pendente LED Fluxo luminoso – 3870 lm

Potência – 30w

D = 0,88 (limpo)  
\nS = C x L = 3,73 x 2,34 = 8,72 m<sup>2</sup>  
\nhu= 2,8 - 0,5 = 2,3 m  
\nK = (c x l) / (c + l) / hu  
\n= (3,73 x 2,34) / (3,73 + 2,34) / 2,3  
\n= 8,72 / 6,07 / 2,3  
\n
$$
\approx
$$
 0,62  
\n $\mu$  = 51 %  
\n $\theta$ t = E.S. (d /  $\mu$ )  
\n= 500 x 8,72 x (0,88 / 0,51)  
\n= 7523 lm  
\nN =  $\theta$ t /  $\theta$ l  
\n= 7523 / 3870

≈ 2 lâmpadas

# **Quarto individual 1**

## **Dados do espaço:**

Comprimento – 3,1 m

Largura – 2,23 m

Pé direito – 2,80 m

Altura do plano – 0,55 m

Iluminação recomendada: E = 300 lux

**Coeficiente de reflexão:**

Teto: Pedra – 70 % - 0,7

Paredes: Pedra – 70% - 0,7

Plano de trabalho: Madeira Carvalho – 40%- 0,4

## **Iluminação proposta:**

Luminária pendente LED Fluxo luminoso – 3870 lm

Potência – 30w

D = 0,88 (limpo)  
\nS = C x L = 3,1 x 2,23 = 6,9 m<sup>2</sup>  
\nhu= 2,8 - 0,55 = 2,25 m  
\nK = (c x l) / (c + l) / hu  
\n= (3,1 x 2,23) / (3,1 + 2,23) / 2,25  
\n= 6,9 / 5,33 / 2,44  
\n
$$
\approx
$$
 0,53  
\n $\mu$  = 43 %  
\n $\theta$ t = E. S. (d /  $\mu$ )  
\n= 300 x 6,9 x (0,88 / 0,43)  
\n= 4236 Im  
\nN =  $\theta$ t /  $\theta$ l  
\n= 4236 / 3870  
\n $\approx$  1 lâmpada

## **Quarto individual 2**

### **Dados do espaço:**

Comprimento – 3,1 m

Largura –  $1,86$  m

Pé direito – 2,80 m

Teto: Pedra – 70 % - 0,7 Paredes: Pedra – 70% - 0,7

**Coeficiente de reflexão:**

Plano de trabalho: Madeira Carvalho – 40%- 0,4

Altura do plano – 0,55 m

Iluminação recomendada: E = 300 lux

### **Iluminação proposta:**

Luminária pendente LED Fluxo luminoso – 3870 lm

Potência – 30w

```
D = 0.88 (limpo)
S = C x L = 3.1 x 1.86 = 5.7 m<sup>2</sup>hu= 2,8 - 0,55 = 2,25 m
K = (c \times l) / (c + l) / hu=(3, 1 \times 1, 86) / (3, 1 + 1, 86) / 2, 25= 5,7 / 4,96 / 2,25\approx 0.51\mu = 43 \%\thetat = E.S.(d / \mu)= 300 \times 5.7 \times (0.88 / 0.43)= 3499 lm
N = θt / θl
  = 3499 / 3870≈ 1 lâmpada
```
# **Quarto duplo 1 e 2**

#### **Dados do espaço:**

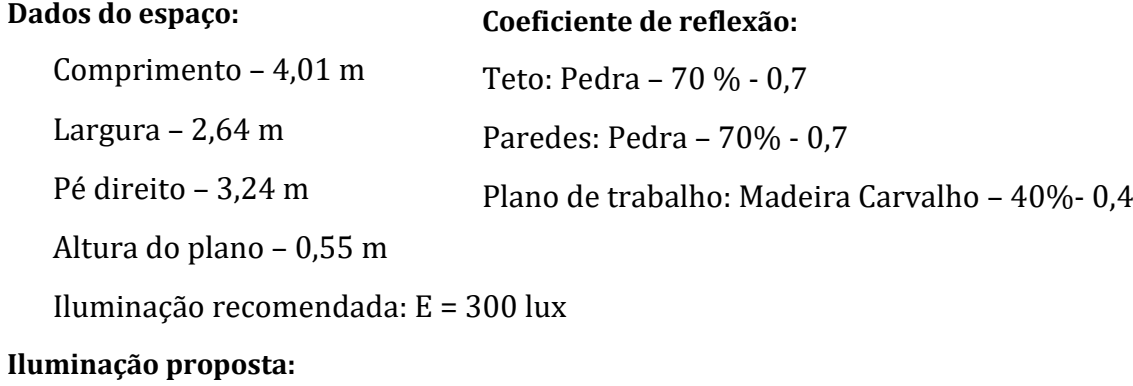

Luminária pendente LED Fluxo luminoso – 5520 lm

Potência – 50w

D = 0,88 (limpo)  
\nS = C x L = 4,01 x 2,64 = 10,58 m<sup>2</sup>  
\nhu= 3,24 - 0,55 = 2,69 m  
\nK = (c x l) / (c + l) / hu  
\n= (4,01 x 2,64) / (4,01 + 2,64) / 2,69  
\n= 10,58 / 6,65 / 2,69  
\n
$$
\approx
$$
 0,59  
\n $\mu$  = 49 %  
\n $\theta$ t = E. S. (d /  $\mu$ )  
\n= 300 x 10,58 x (0,88 / 0, 49)  
\n= 5700 lm  
\nN =  $\theta$ t /  $\theta$ l  
\n= 5700 / 5520  
\n $\approx$  1 lâmpada

# **Quarto de mobilidade reduzida**

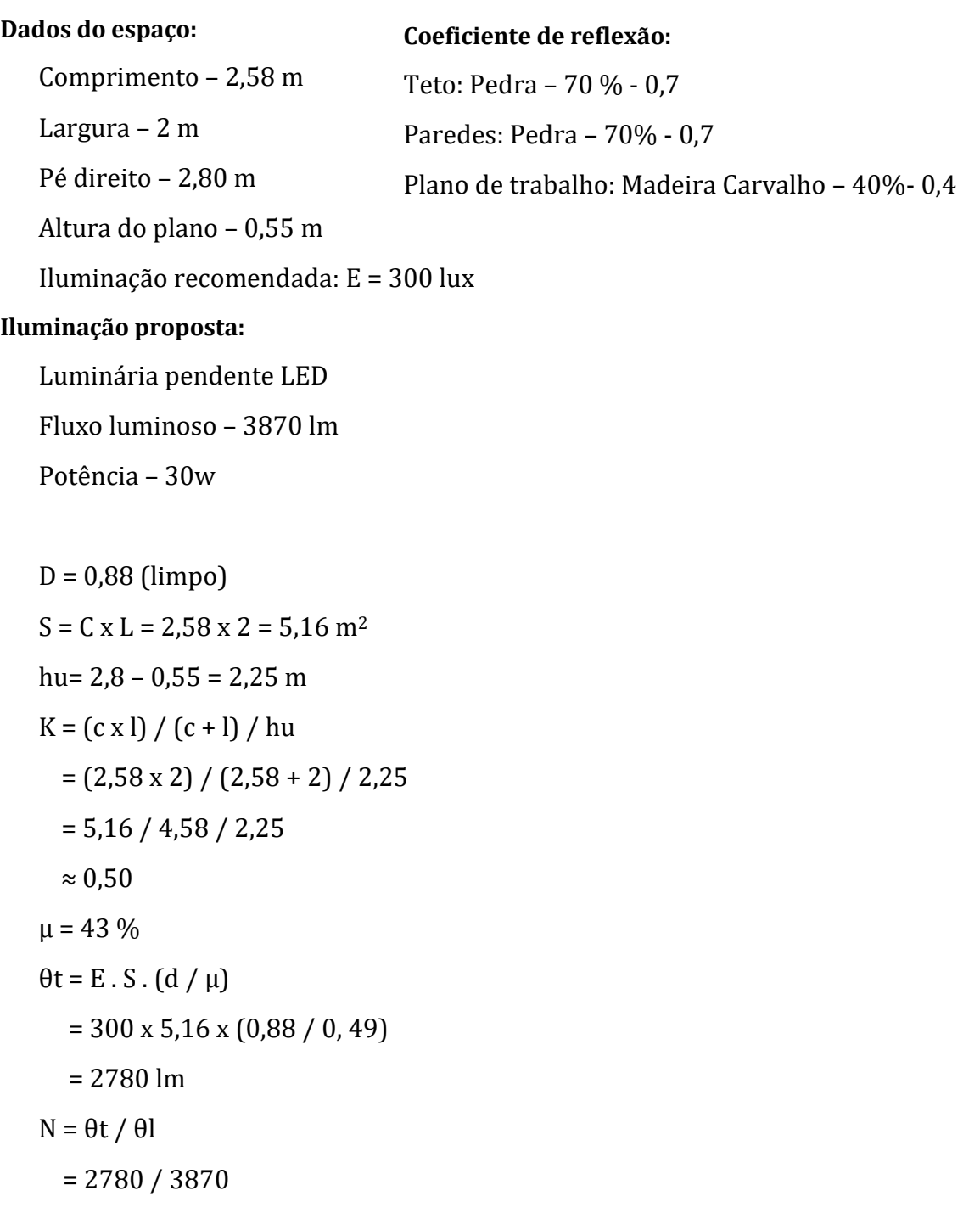

N ≈ 1 lâmpada

## **Camaratas 1 e 2**

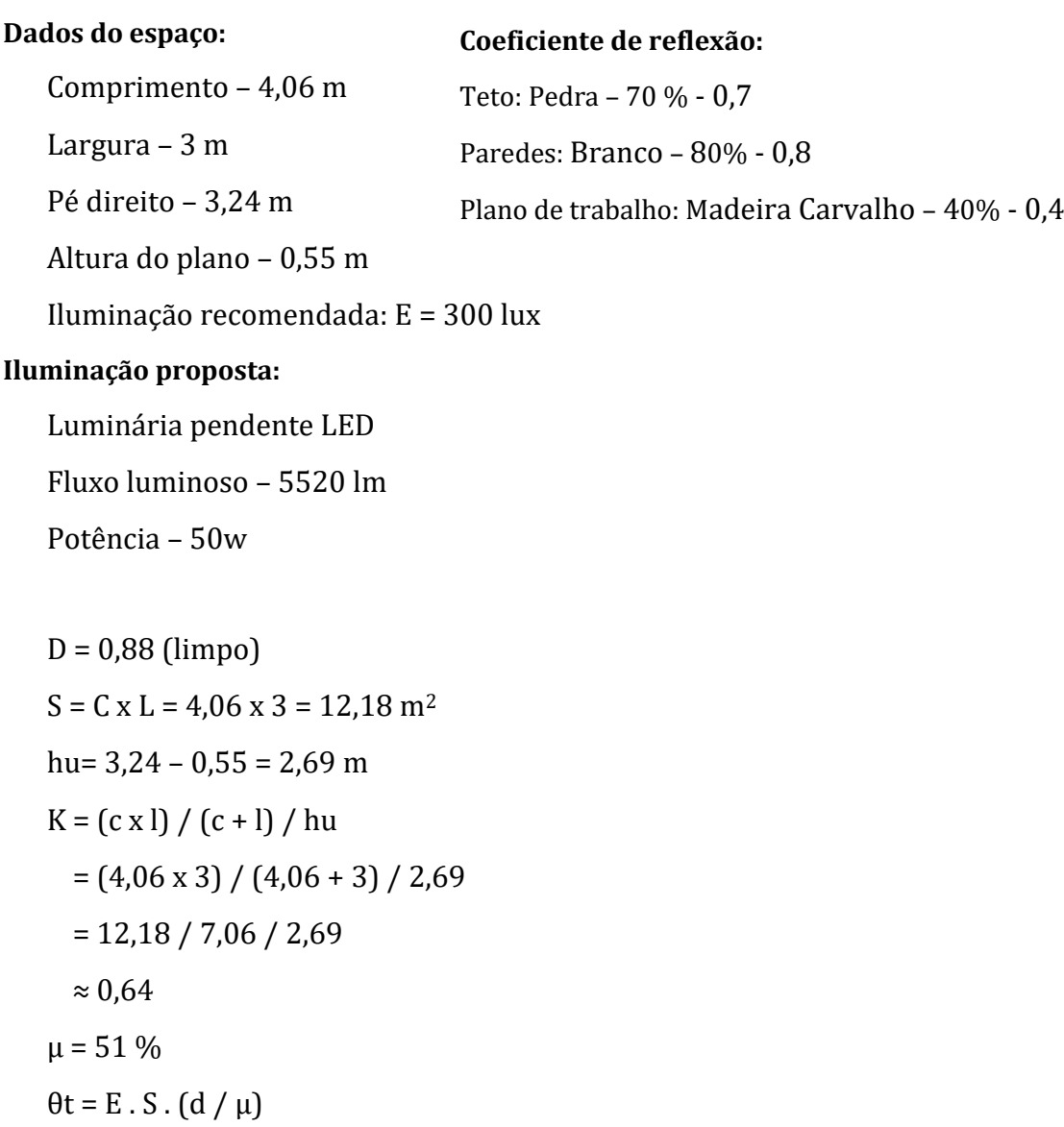

- $= 300 \times 12{,}18 \times (0{,}88 / 0{,}51)$
- $= 6304$  lm
- N = θt / θl

$$
= 6304 / 5520
$$

 $\approx 1$  lâmpada

## **Camaratas 3 e 4**

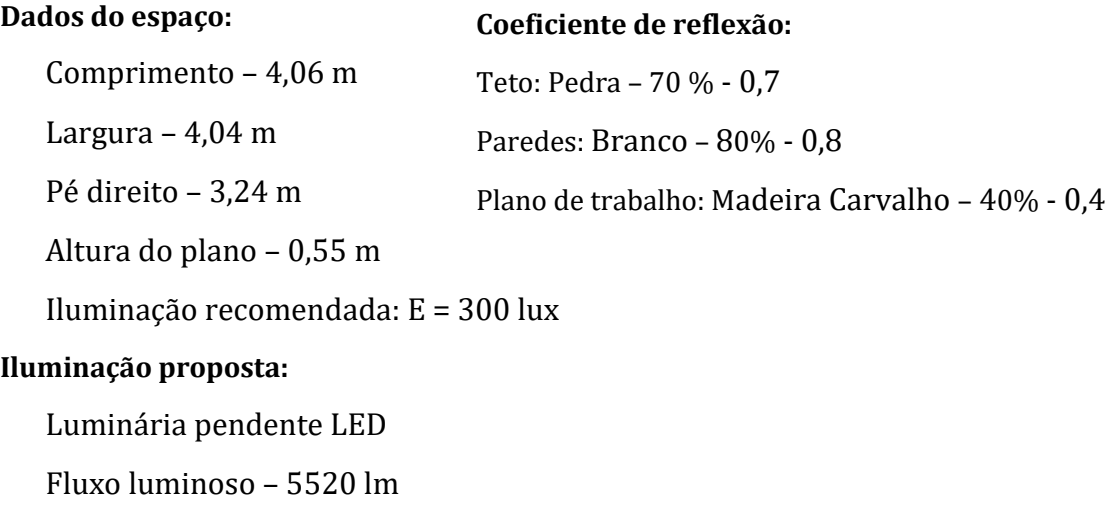

Potência – 50w

D = 0,88 (limpo)  $S = C x L = 4,06 x 4,04 = 16,40 m<sup>2</sup>$ hu=  $3,24 - 0,55 = 2,69$  m  $K = (c \times l) / (c + l) / hu$  $=(4,06 \times 4,04) / (4,06 + 4,04) / 2,69$  $= 16,40 / 8,1 / 2,69$  $\approx 0.73$  $\mu = 45 \%$  $\theta$ t = E.S. $(d / \mu)$  $= 300 \times 16,40 \times (0,88 / 0,45)$  $= 9621$  lm N = θt / θl  $= 9621 / 5520$ ≈ 2 lâmpadas

## **Instalação sanitária do quarto de mobilidade reduzida**

#### **Dados do espaço:**

**Coeficiente de reflexão:** Teto: Pedra – 70 % - 0,7

Comprimento – 3,58 m

Paredes: Branco – 80% - 0,8

Plano de trabalho: Azulejo Grés Porcelânico – 80% - 0,8

Altura do plano – 0,55 m

Iluminação recomendada: E = 200 lux

#### **Iluminação proposta:**

Largura – 1,93 m

Pé direito – 2,80 m

Luminária pendente LED

Fluxo luminoso – 818 lm

Potência – 9,8w

## $D = 0.88$  (limpo)

 $S = C x L = 3.58 x 1.93 = 6.9 m<sup>2</sup>$ hu=  $2,8 - 0,55 = 2,25$  m  $K = (c \times l) / (c + l) / hu$  $=(3,58 \times 1,93) / (3,58 + 1,93) / 2,25$  $= 6.9 / 5.51 / 2.25$  $\approx 0.55$  $\mu = 51 \%$  $\theta$ t = E.S. $(d / \mu)$  $= 200 \times 6.9 \times (0.88 / 0.51)$  $= 2381$  lm  $N = \theta t / \theta l$  $= 2381 / 818$ 

≈ 3 lâmpadas

# **Instalações sanitárias femininas 1**

#### **Dados do espaço:**

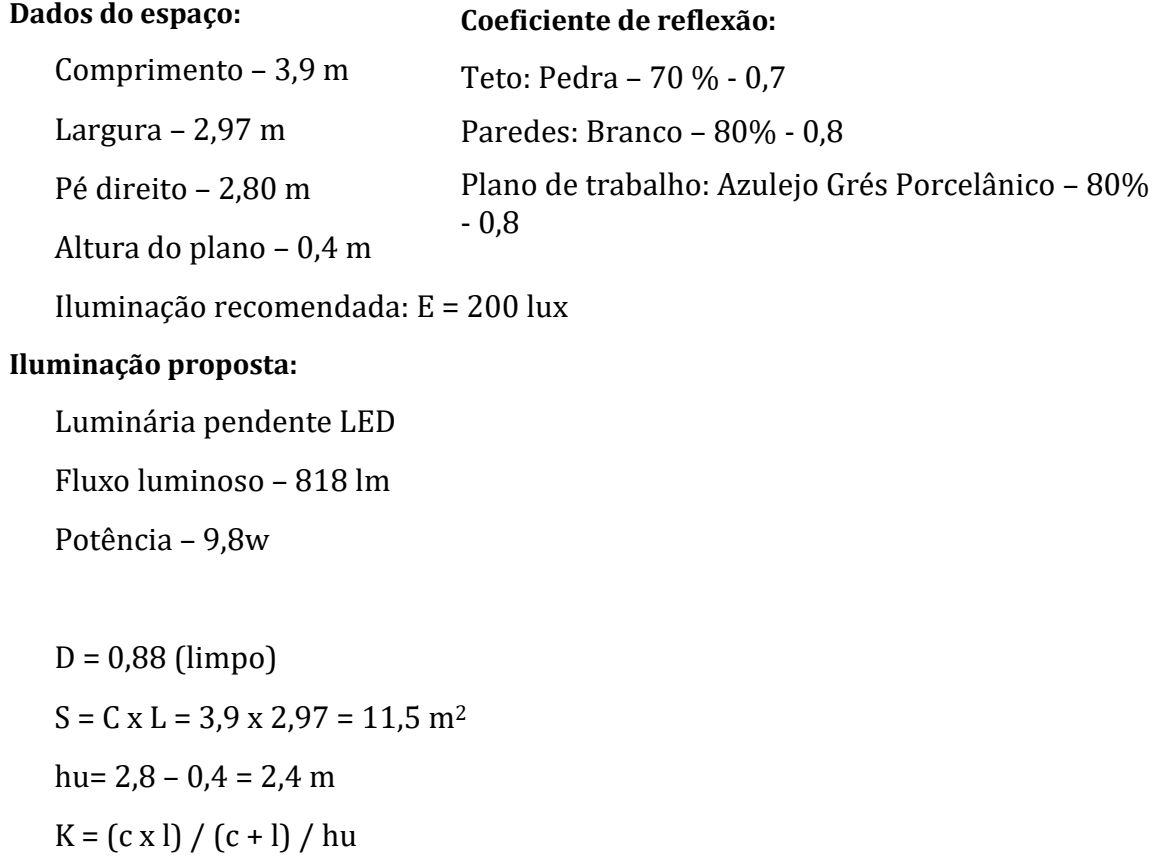

$$
= (3.9 \times 2.97) / (3.9 + 2.97) / 2.4
$$

$$
= 11.5 / 6.87 / 2.4
$$

$$
\approx 0{,}69
$$

$$
\mu=58\%
$$

$$
\theta t = E.S.(d/\mu)
$$

$$
= 200 \times 11.5 \times (0.88 / 0.58)
$$

$$
= 3489 \, \mathrm{lm}
$$

$$
N = \theta t / \theta l
$$

$$
= 3489 / 818
$$

$$
\approx 4
$$
lâmpadas

### **Instalações sanitárias masculinas 1**

#### **Dados do espaço:**

#### **Coeficiente de reflexão:**

Comprimento – 3,9 m Largura – 2,97 m Pé direito – 2,45 m Altura do plano – 0,4 m Teto: Pedra – 70 % - 0,7 Paredes: Branco – 80% - 0,8 Plano de trabalho: Azulejo Grés Porcelânico – 80%  $-0,8$ 

Iluminação recomendada: E = 200 lux

#### **Iluminação proposta:**

Luminária pendente LED Fluxo luminoso – 818 lm

Potência – 9,8w

D = 0,88 (limpo)  
\nS = C x L = 3,9 x 2,97 = 11,5 m<sup>2</sup>  
\nhu= 2,45 - 0,4 = 2,05 m  
\nK = (c x l) / (c + l) / hu  
\n= (3,9 x 2,97) / (3,9 + 2,97) / 2,05  
\n= 11,5 / 6,87 / 2,05  
\n
$$
\approx
$$
 0,81  
\n $\mu$  = 58%  
\n $\theta$ t = E.S. (d /  $\mu$ )  
\n= 200 x 11,5 x (0,88 / 0,58)  
\n= 3489 lm  
\nN =  $\theta$ t /  $\theta$ l  
\n= 3489 / 818

≈ 4 lâmpadas

# **Instalações sanitárias femininas e masculinas 3 e 4**

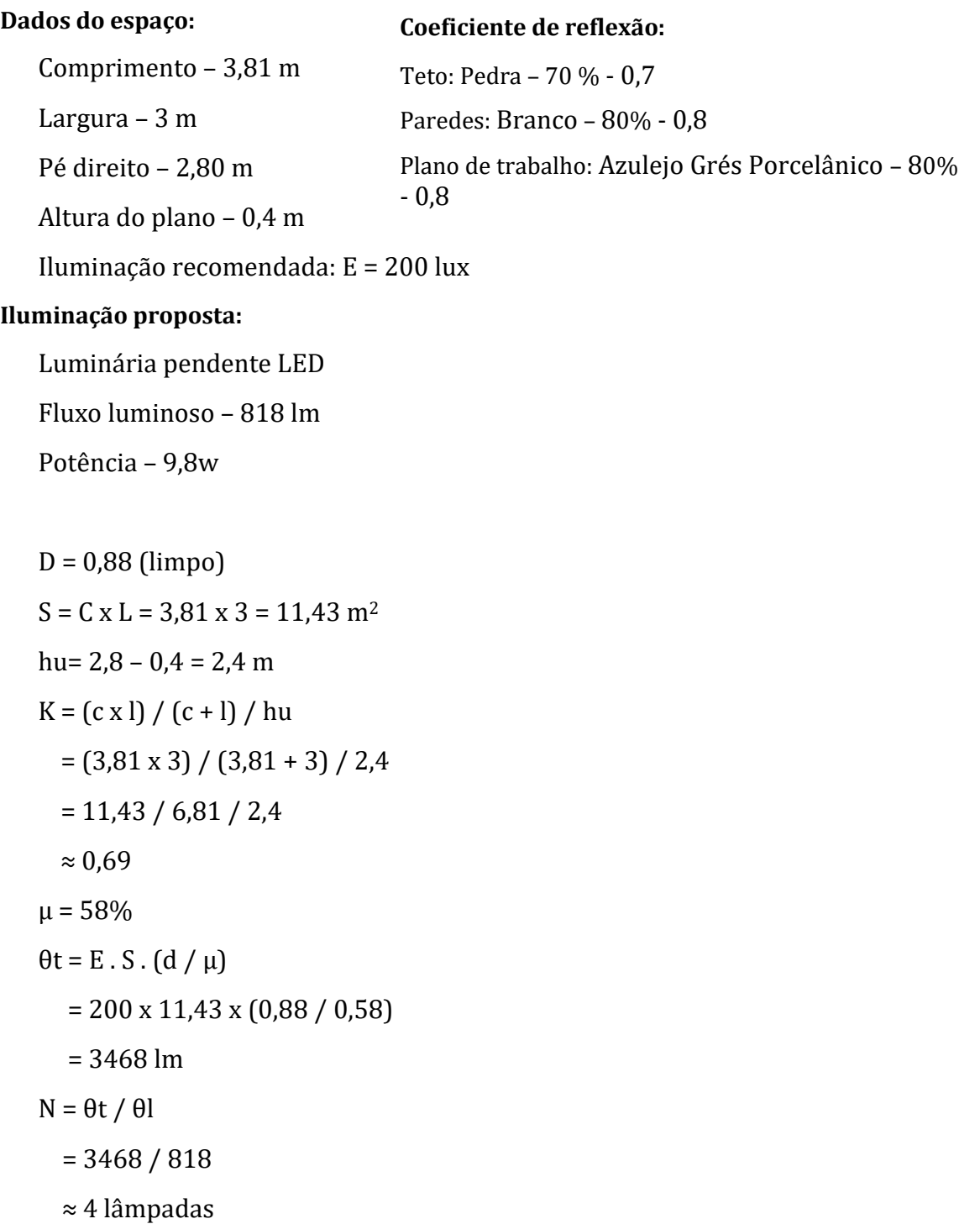

## **Receção**

Potência – 30w

D = 0,88 (limpo)

 $S = C x L = 3.5 x 1.15 = 4.02 m<sup>2</sup>$ 

 $=(3,5 \times 1,15) / (3,5 + 1,15) / 2,25$ 

 $= 300 \times 4,02 \times (0,88 / 0,51)$ 

hu=  $2,8 - 0,55 = 2,25$  m

 $K = (c \times l) / (c + l) / hu$ 

 $= 4,02 / 4,65 / 2,25$ 

 $\approx 0.38$ 

 $\mu = 51 \%$ 

 $\theta$ t = E.S. $(d / \mu)$ 

 $= 2080$  lm

 $= 2080 / 3870$ 

≈ 1 lâmpada

N = θt / θl

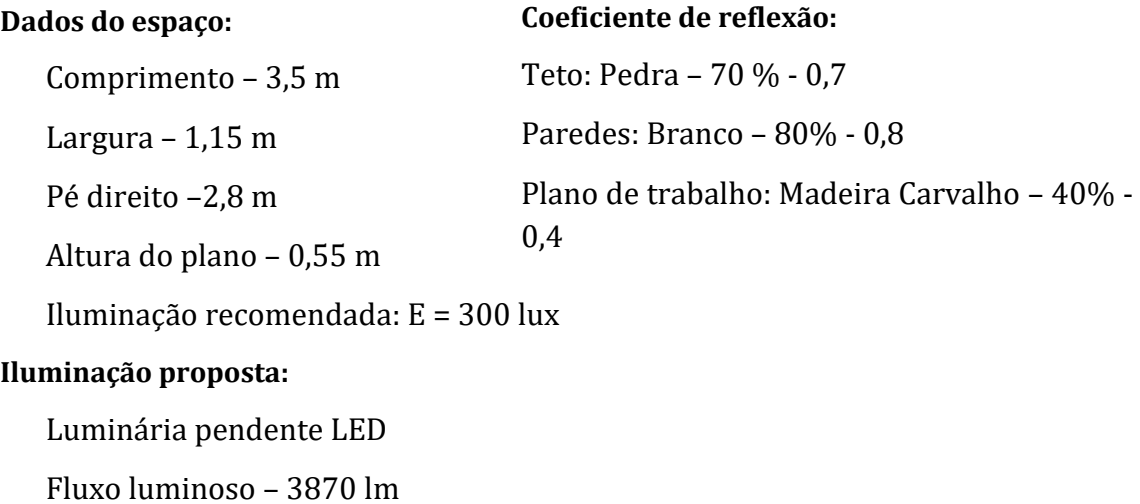

60

# **Sala auxiliar da receção**

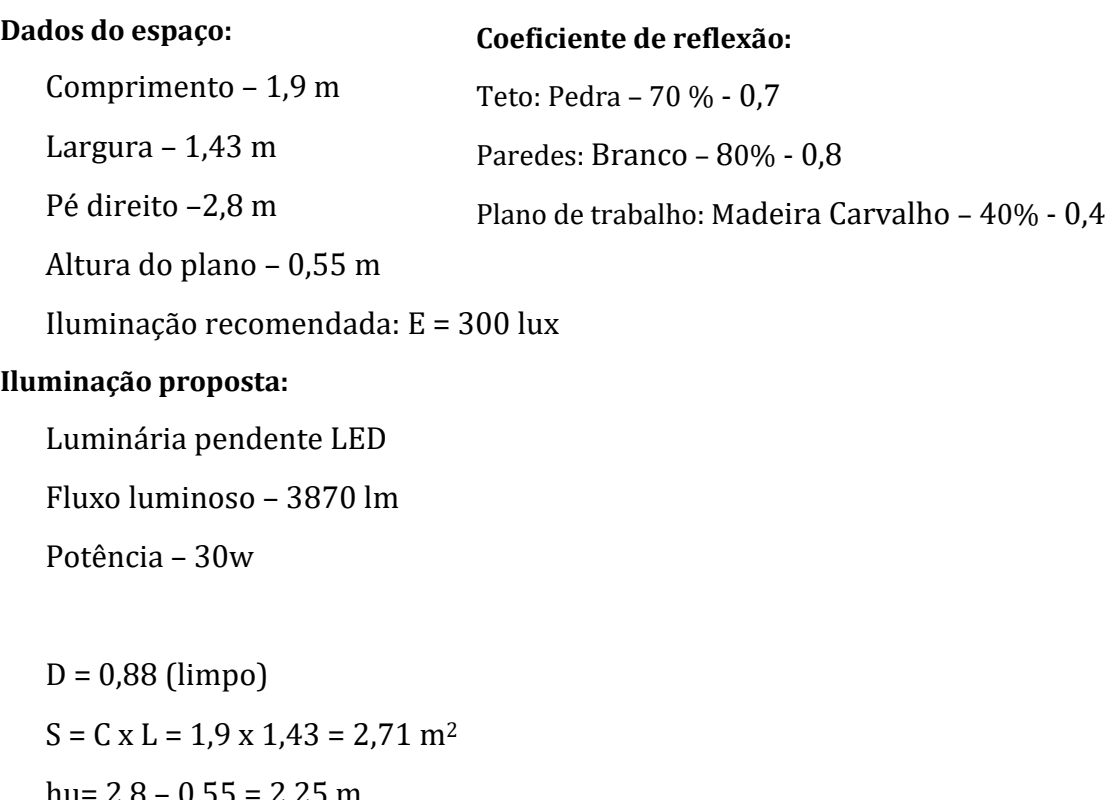

hu= 2,8 - 0,55 = 2,25 m  
\nK = (c x I) / (c + I) / hu  
\n= (1,9 x 1,43) / (1,9 + 1,43) / 2,25  
\n= 5,71 / 3,33 / 2,25  
\n≈ 0,76  
\nμ = 58 %  
\n
$$
\theta t = E.S.(d / μ)
$$
  
\n= 300 x 2,71 x (0,88 / 0,58)  
\n= 1233 lm  
\nN =  $\theta t / \theta l$   
\n= 1233 / 3870  
\n≈ 1 lâmpada

## **Zona da lavandaria**

#### **Dados do espaço:** Comprimento –3,17 m Largura – 0,7 m Pé direito – 2,55 m Altura do plano – 0,9 m Iluminação recomendada: E = 400 lux **Iluminação proposta:** Luminária pendente LED Fluxo luminoso – 2500 lm **Coeficiente de reflexão:** Teto: Pedra – 70 % - 0,7 Paredes: Branco – 80% - 0,8 Plano de trabalho: Madeira Carvalho – 40% - 0,4

Potência – 25 w  $D = 0.88$  (limpo)  $S = C x L = 3,17 x 0.7 = 2,21 m<sup>2</sup>$ hu=  $2,55 - 0,9 = 1,65$  m  $K = (c \times l) / (c + l) / hu$  $=(3,17 \times 0,7) / (3,17 + 0,7) / 1,65$  $= 2,21 / 3,87 / 1,65$  $\approx 0.34$  $\mu = 51 \%$  $\theta$ t = E.S. $(d / \mu)$  $= 400 \times 2,21 \times (0,88 / 0,51)$  $= 1525$  lm  $N = \theta t / \theta l$  $= 1525 / 2500$ 

≈ 1 lâmpada

# **Corredor 1**

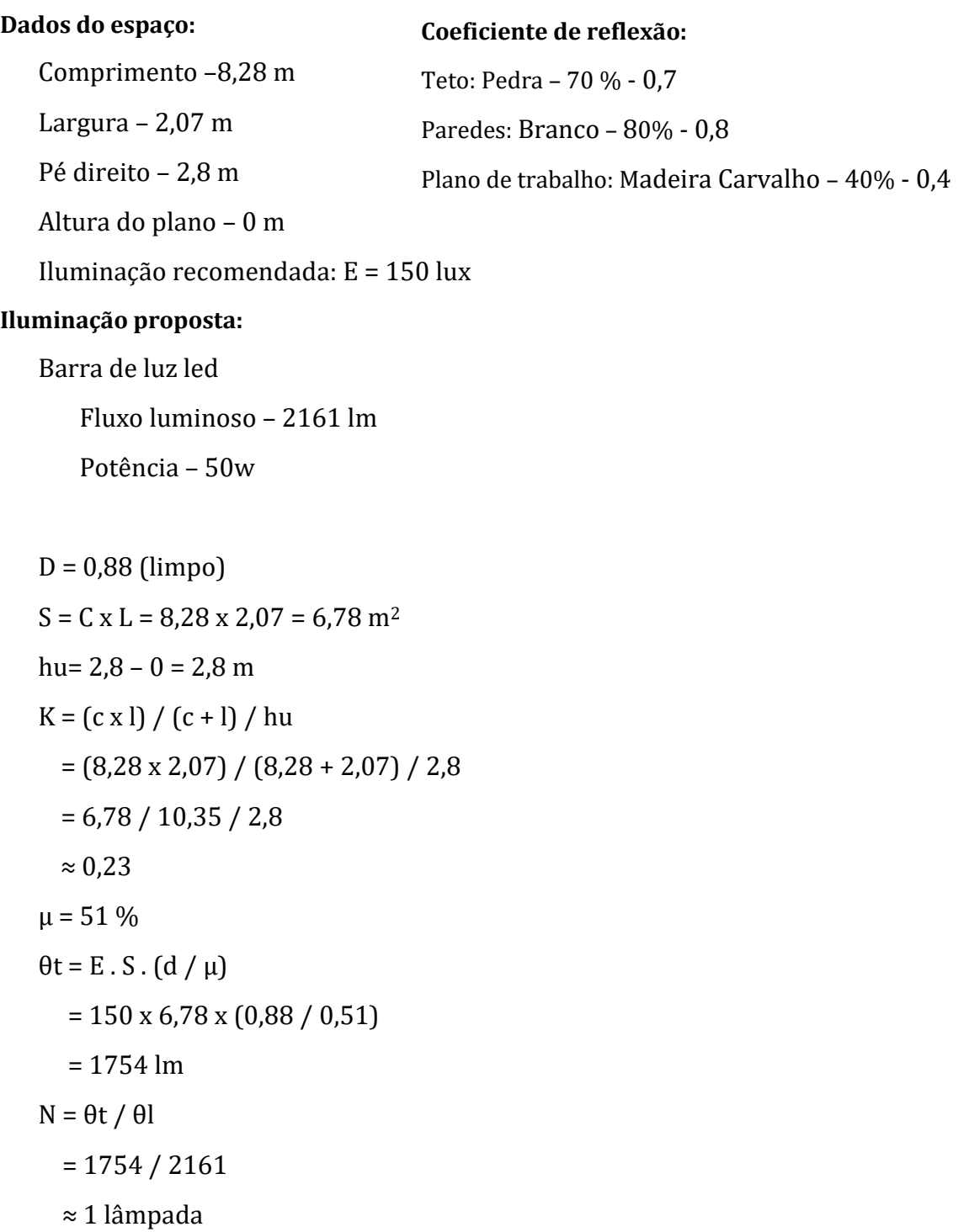

## **Corredor 2**

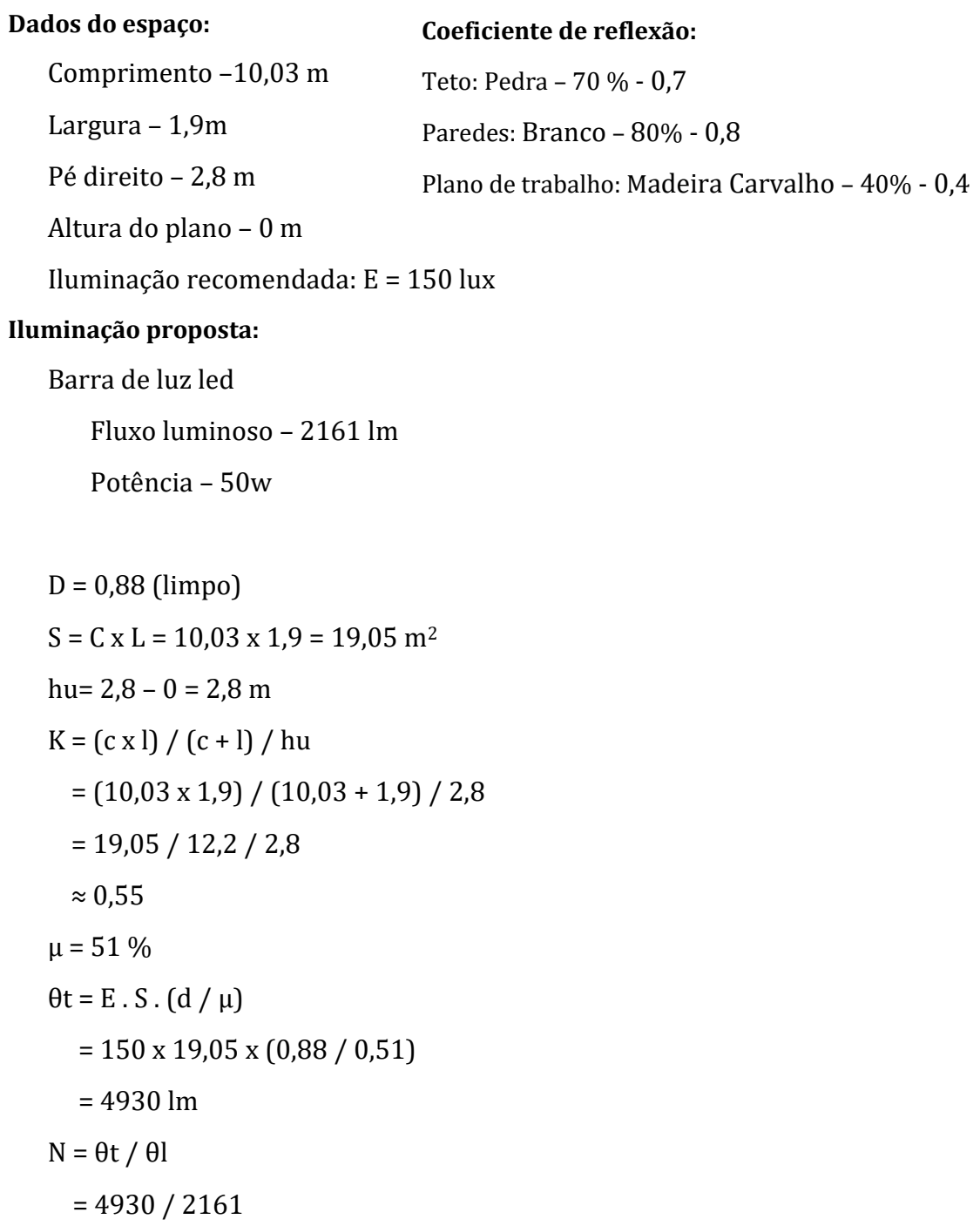

 $\approx$  2 lâmpadas